# **UNTERSUCHUNGEN ZUM VERHALTEN VON ERDWÄRMESONDEN**

MICHEL SALTON

DIPLOMARBEIT AN DER ABTEILUNG FÜR ERDWISSENSCHAFTEN DER EIDGENÖSSISCHEN TECHNISCHEN HOCHSCHULE ZÜRICH ZÜRICH, OKTOBER 1999

REFERENT: PROF. DR. L. RYBACH KOREFERENT: PD DR. TH. KOHL

#### **Dank**

Ich danke Herrn Prof. Dr. L. Rybach für die Stellung des Themas, die Übernahme des Referates und seine Unterstützung während der gesamten Zeit dieser Diplomarbeit.

Einen besonderen Dank möchte ich Herrn Dr. Th. Kohl aussprechen, der mir stets zur Seite gestanden hat und dessen grosse Unterstützung im Bereich der Modellierungen mir sehr geholfen hat. Er hat viel Zeit in die Anpassung der Software an die Problemstellungen dieser Diplomarbeit investiert. Für die Unterstützung bei geologischen Fragen und bei Labormessungen bedanke ich mich bei Herrn U. Schärli.

Herrn E. Rohner danke ich recht herzlich für die gute Zusammenarbeit, seine interessanten Ideen und die Durchführung der zuvor modellierten Versuche.

Ein weiterer Dank gebührt den Herren A. Rissi, S. Beerli und W. Eugster für die hilfreichen Informationen.

Den grössten Dank spreche ich jedoch meinen Eltern aus, die mir in grosszügiger Art und Weise das Studium und somit diese Diplomarbeit ermöglicht haben.

## **Inhalt**

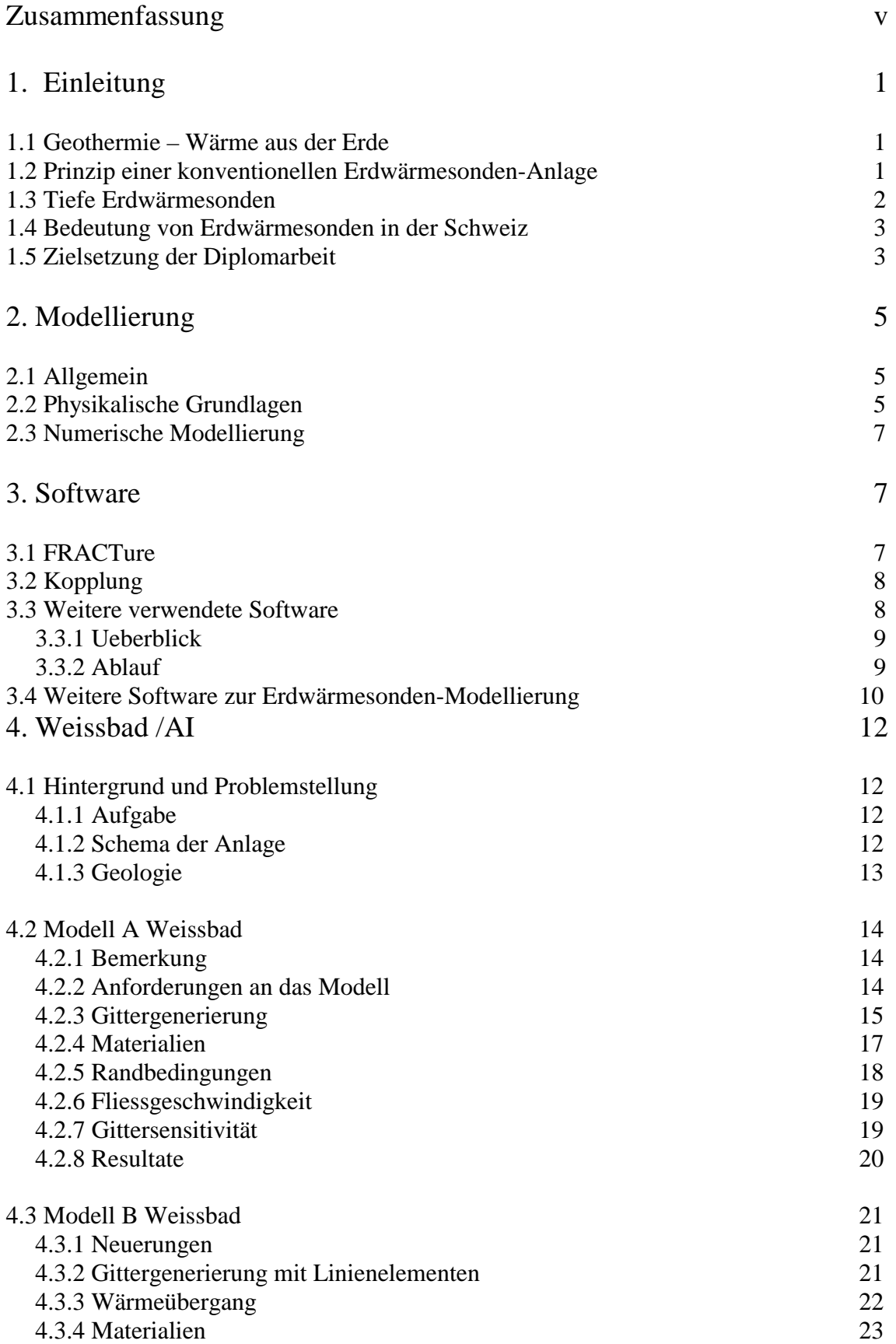

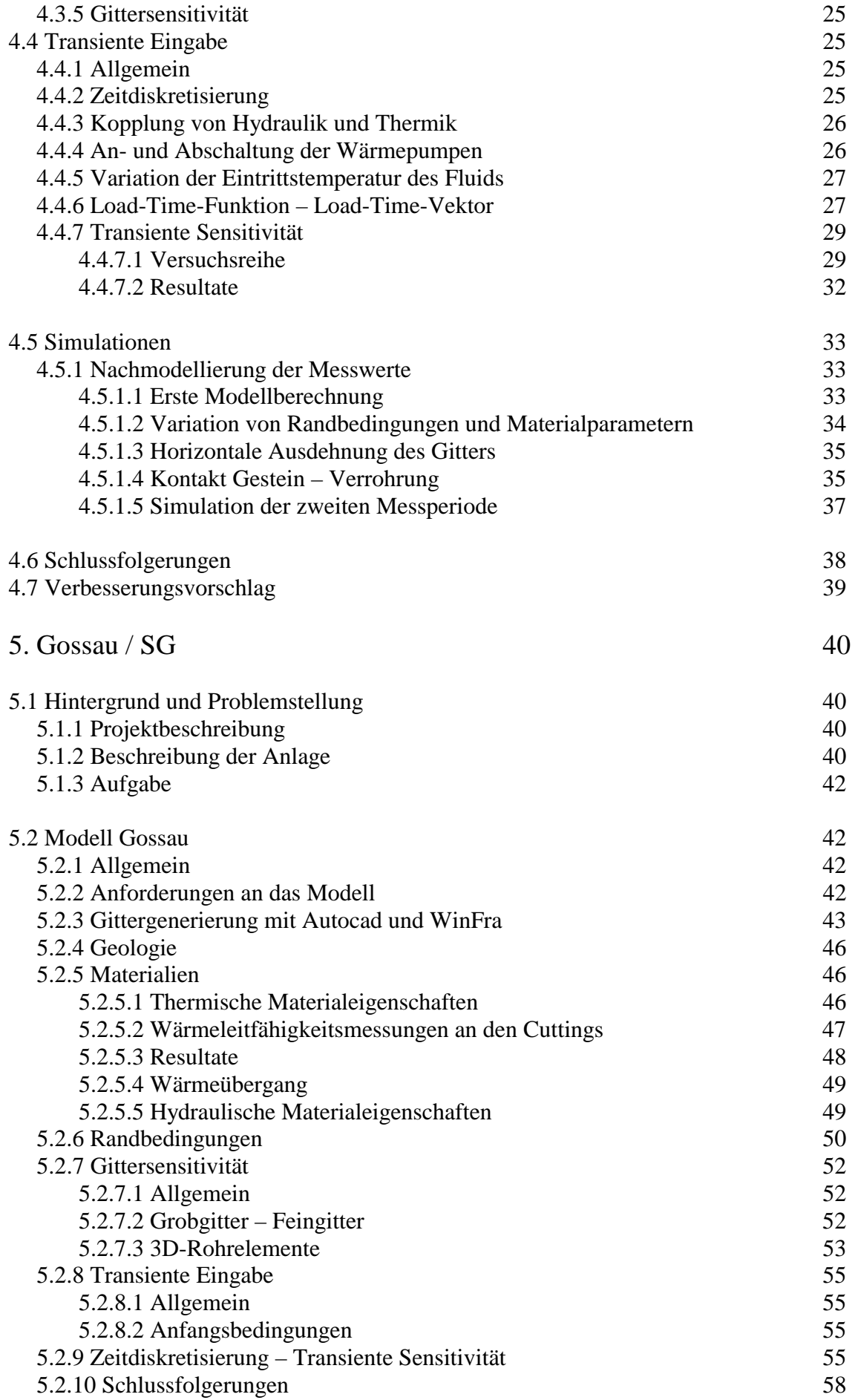

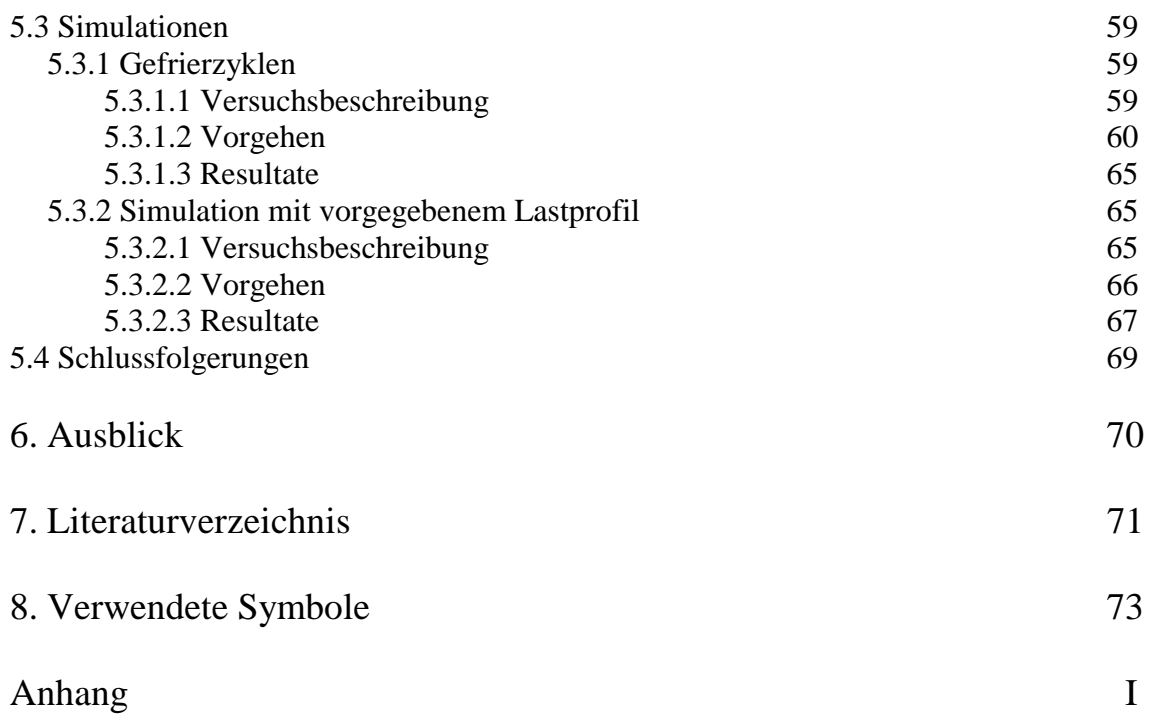

### **1. Einleitung**

#### **1.1 Geothermie – Wärme aus der Erde**

Mit der Bezeichnung "Erdwärme" oder "geothermische Energie" ist die Energie, welche unterhalb der Erdoberfläche als Wärme gespeichert ist, gemeint. Dabei handelt es sich um riesige Wärmemengen im Erdinnern, deren Ursprung zum grössten Teil in der Zerfallsenergie natürlicher radioaktiver Isotope liegt. Nach heutigem Wissensstand betragen die Temperaturen im Erdkern gegen 5000 °C und im oberen Erdmantel ca. 1300 °C. Der geothermische Wärmefluss durch die Erdoberfläche beträgt 40 Milliarden kW.

Der durchschnittliche Temperaturgradient nahe der Erdoberfläche beträgt 3°/100 m. Dieser verringert sich mit zunehmender Tiefe.

Bei der Betrachtung dieser Werte liegt es nahe, diesen enormen Wärmevorrat wirtschaftlich zu nutzen. Dazu bedarf es jedoch geeigneter Technologien, welche die Wärme aus der Tiefe an die Erdoberfläche befördern. Dies wird für Heizzwecke grösstenteils mit sogenannten Erdwärmesonden erreicht, welche Gegenstand dieser Diplomarbeit sind. Daneben wird die Erdwärme auch zur Stromerzeugung genutzt.

#### **1.2 Prinzip einer konventionellen Erdwärmesonden-Anlage**

Eine konventionelle Erdwärmesonden-Anlage zur Beheizung eines Objektes besteht aus drei getrennten Kreisläufen:

- Wärmequellenkreislauf: transportiert die Wärme aus der Tiefe an die Oberfläche
- Wärmepumpenkreislauf: mittels eines Arbeitsmittels wird die Temperatur auf ein heiztechnisch nutzbares Niveau gehoben
- Wärmenutzungskreislauf: Heizkreislauf im Gebäude

Der Wärmequellenkreislauf besteht meist aus einem oder mehreren U-Rohren bzw. Koaxialrohren aus Polyethylen. Diese werden in das Bohrloch eingebracht und hinterfüllt, um einen guten Kontakt zwischen Sondenrohren und Bohrlochwand herzustellen. In diesem geschlossenen Wärmequellenkreislauf zirkuliert ein Fluid (Sole), welches die Wärme aus der Tiefe an die Oberfläche transportiert. Die Tiefe bei konventionellen Erdwärmesonden variiert zwischen 50 m und 250 m. Das Fluid besteht meist aus Wasser mit einem gewissen Prozentsatz an Frostschutzmittel, um ein Einfrieren bei Minustemperaturen zu verhindern.

Über einen Wärmetauscher gelangt die gewonnene Wärme aus der Tiefe in den Wärmepumpenkreislauf, wobei kein direkter Kontakt zwischen Fluid und Arbeitsmittel in der Wärmepumpe stattfindet. Das Arbeitsmittel besitzt einen tiefen Siedepunkt, welcher unterhalb der Fluidtemperatur liegt. Somit erreicht das Arbeitsmittel aufgrund der Erwärmung durch das Fluid den gasförmigen Zustand, welcher eine hohe Wärmeaufnahme erlaubt. Dadurch wird die Sole üblicherweise um 2-3 Grad abgekühlt, um sich in der Tiefe von neuem zu erwärmen.

Das gasförmige Arbeitsmittel in der Wärmepumpe wird komprimiert, was zu einer starken Erhöhung der inneren Energie bzw. der Temperatur führt. Diese heiztechnisch nutzbare Temperatur wird an den Wärmenutzungskreislauf weitergegeben.

Die Abbildung 1 zeigt den Aufbau einer konventionellen Erdwärmesonden-Anlage zur Beheizung eines Gebäudes mittels Bodenheizung.

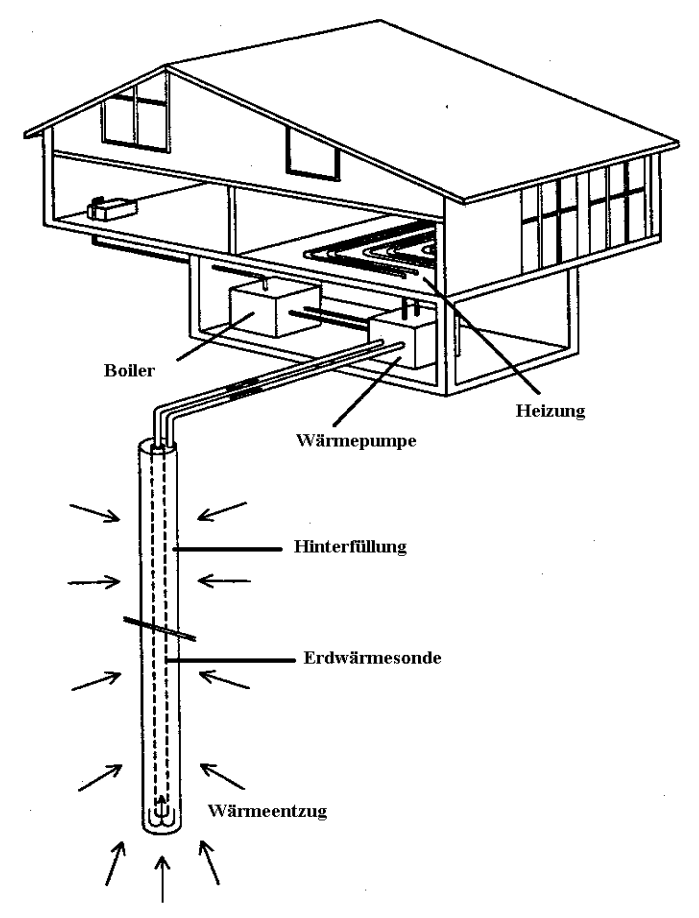

Abbildung 1: Aufbau einer Erdwärmesonden-Anlage. Typische Sondenlänge: 100 m. (modifiziert nach Eugster, 1991)

Damit eine Erdwärmesonden-Anlage als energiewirtschaftlich sinnvoll bezeichnet werden kann, muss das Verhältnis zwischen gewonnener Energie und aufgewendeter Energie für den elektrischen Antrieb, d.h. die Jahresarbeitszahl (JAZ) mindestens 3.0 betragen. Um dies zu erreichen, soll der Temperaturunterschied zwischen Wärmequelle und Heizkreislauf möglichst gering sein, damit von der Wärmepumpe möglichst wenig Strom zur Verdichtung des Arbeitsmittels benötigt wird.

Dies setzt wiederum voraus, dass die Wärmequelle ein möglichst hohes Temperaturniveau besitzt. Das ist der Grund, weshalb bei den Erdwärmesonden in den letzten Jahren ein deutlicher Trend in Richtung grössere Tiefen zu verzeichnen ist. Tiefen von 200 m bis 250 m sind nicht mehr die Ausnahme.

#### **1.3 Tiefe Erdwärmesonden**

Der durchschnittliche Temperaturgradient nahe der Erdoberfläche beträgt 3°/100 m, d.h. je tiefer man in die Erde vordringt, desto wärmer wird es. Dies führt wiederum zu einer Steigerung der JAZ der Anlage, was ein Vordringen in grössere Tiefen interessant macht. Als "tiefe Erdwärmesonden" werden Anlagen bezeichnet, welche mindestens eine Tiefe von 500 m erreichen. In der Schweiz sind zur Zeit zwei tiefe Erdwärmesonden in Betrieb: Eine

2300 m tiefe Anlage in Weggis und eine 1200 m tiefe Anlage in Weissbad, welche Gegenstand dieser Diplomarbeit ist.

Bei beiden Anlagen handelt es sich um geschlossene tiefe Erdwärmesonden, d.h. das Fluid zirkuliert in einem geschlossenen Kreislauf. Die Temperaturen, mit welchen das zirkulierende Fluid an die Oberfläche gelangt, sind viel höher als bei untiefen Erdwärmesonden, was eine höhere Energiegewinnung erlaubt. In einer Tiefe von 2000 m können bis zu 70 °C herrschen.

Der höheren Energiemenge, welche tiefe Erdwärmesonden im Gegensatz zu konventionellen Anlagen liefern, stehen die sehr viel höheren Investitionskosten gegenüber. Um diese möglichst tief zu halten, wird versucht, die Erdwärmesonden in bereits existierenden Tiefbohrungen zu installieren. Davon existieren in der Schweiz über 130, welche zur Zeit nicht genutzt werden.

#### **1.4 Bedeutung von Erdwärmesonden in der Schweiz**

In der Schweiz existieren zur Zeit über 20'000 konventionelle, d.h. untiefe Erdwärmesonden-Anlagen, grösstenteils mit Tiefen von 50 m bis 250 m, wobei der Trend deutlich in grössere Tiefen zeigt. Dies wird begünstigt durch die Fortschritte in der Bohrtechnik, welche in den letzten Jahren gemacht wurden.

Bei den tiefen Erdwärmesonden sind zur Zeit erst zwei Anlagen in Betrieb, wobei weitere Anlagen in St. Moritz und Genf geplant sind.

Mit dieser grossen Anzahl von Erdwärmesonden-Anlagen steht die Schweiz, was die geothermische Nutzung betrifft, an dritter Stelle im weltweiten Vergleich bezüglich der direkten Erdwärmenutzung. Die thermische Leistung beträgt 308 Megawatt, bzw. 43.9 Watt pro Einwohner. Der Grossteil der Anlagen befindet sich im schweizerischen Mittelland.

#### **1.5 Zielsetzung der Diplomarbeit**

In den letzten Jahren konnten viele kostbare Erfahrungen gesammelt werden in Bezug auf den Bau und Betrieb von Erdwärmesonden-Anlagen. Weiter wurden etliche Untersuchungen durchgeführt über den Einfluss verschiedenster Materialparameter, wie z.B. der Wärmeleitfähigkeit von Hinterfüllungen auf die Erdwärmesonden. Es existieren einige Programme zur Dimensionierung von Erdwärmesonden-Anlagen, wie z.B. EED, SOSOND, usw.

Trotzdem werden heute immer noch die meisten Anlagen auf empirischen Erfahrungsgrundlagen erstellt. Es fehlt teilweise noch an soliden theoretischen Kenntnissen über das Verhalten von Erdwärmesonden-Anlagen.

Die Einflussfaktoren, welche das Verhalten einer Erdwärmesonden-Anlage bestimmen, sind sehr vielfältig. Wärmeleitfähigkeit des Untergrundes und der verwendeten Materialien, Feuchtigkeit, Wärmefluss, Grundwasservorkommen usw. sind alles Faktoren, welche das Verhalten einer Erdwärmesonde bestimmen.

Bei der Planung einer Erdwärmesonde stellt sich beispielsweise die Frage, wieviel Energie diese unter den gegebenen Bedingungen liefern wird. Beim Betrieb wäre es wichtig zu wissen, wie stark die Sonde belastet werden darf, um ein völliges Auskühlen des Untergrundes zu verhindern.

Die Antworten auf diese Fragen beruhen meist auf empirischen Erfahrungen und groben Berechnungen bzw. Abschätzungen. Exakte mathematische Modellierungen von Erdwärmesonden-Anlagen würden verlässlichere theoretische Kenntnisse liefern.

In dieser Diplomarbeit wird versucht, mittels Finiten Elementen (FE) verschiedene Erdwärmesonden-Anlagen möglichst genau und realistisch zu modellieren. Dazu wird ein Programm namens FRACTure verwendet, welches die Berücksichtigung der beschriebenen vielfältigen Einflussfaktoren ermöglicht.

Es werden drei verschiedene Erdwärmesonden-Anlagen untersucht und modelliert: Eine 70 m und eine 265 m tiefe Erdwärmesonde in Gossau von Herr Ernst Rohner (GRUNDAG, Gossau SG) und die tiefe Erdwärmesonde in Weissbad.

Die Anlage in Weissbad hat sehr deutlich gezeigt, dass eine rein empirische Erfahrungsgrundlage zum Bau einer Erdwärmesonde oft nicht ausreicht. Die Leistung der tiefen Erdwärmesonde in Weissbad liegt weit unter den Prognosen.

Bei der 70 m tiefen Sonde in Gossau sollen die Modellrechnungen die Grundlagen für einen Unterkühlungsversuch liefern. Die 265 m tiefe Sonde wird gemäss einem vorgegebenen Belastungsprofil modelliert und die Resultate mit den Werten aus anderen Modellrechnungen verglichen.

Einerseits sollen die verschiedenen Modellierungen in dieser Diplomarbeit theoretische Kenntnisse über das Verhalten von Erdwärmesonden liefern, andererseits dienen sie dazu, die Eignung des Programmes FRACTure für Modellierungen von Erdwärmesonden weiter auszutesten.

### **2 Modellierung**

### **2.1 Allgemein**

Im allgemeinen stellt ein Modell eine schematische, abstrakte Abbildung der Wirklichkeit dar, soll jedoch deren Eigenschaften und Verhalten möglichst getreu wiedergeben. Ein zu untersuchender Prozess, wie z.B. Wärmeentzug mittels einer Erdwärmesonde aus dem Erdreich, wird im Modell simuliert und danach die Ergebnisse mit den Messwerten der Anlage verglichen. Dies ermöglicht eine Validierung des Modells, welches nun zu Prognosen und verschiedenen Simulationen mit veränderten Parametern verwendet werden kann.

Bei mathematischen Modellen unterscheidet man zwischen analytischen und numerischen Methoden, wobei eine analytische Lösung nur für sehr einfache Probleme entwickelt ist. Für Problemstellungen aus der Praxis kann meist keine analytische Lösung gefunden werden. Somit kommt für die Modellierung einer Erdwärmesonde nur ein numerisches Modell in Frage, da numerische Berechnungen in der Regel für alle denkbaren Parameterverteilungen und Randbedingungen durchführbar sind.

#### **2.2 Physikalische Grundlagen**

Im folgenden werden kurz die physikalischen Grundlagen, welche allen Modellen in dieser Diplomarbeit zu Grunde liegen, behandelt. Es handelt sich dabei um Differentialgleichungen, welche thermische und hydraulische Transportprozesse beschreiben. Auf eine ausführliche Herleitung dieser Gleichungen wurde im Rahmen dieser Arbeit verzichtet.

*Hydraulik:* 

Hydraulische Prozesse laufen einerseits in den Erdwärmesonden-Rohren ab, andererseits in der Hinterfüllung und in eventuell vorkommenden grundwasserführenden Zonen. Die Erdwärmesonden-Zirkulation wird mit der laminaren Poiseuille-Strömung beschrieben (Gleichung 1.1). Die hydraulischen Prozesse in der Hinterfüllung gehorchen der Darcy-Gleichung, werden jedoch in dieser Arbeit nicht berücksichtigt. Aquifere sind keine vorhanden.

 $0 = \nabla [ K(\nabla h) ]$  (1.1)

wobei:

K: Hydraulische Leitfähigkeit [ms-1] hg: Hydraulisches Potential [m]

#### *Thermik:*

Bei der Behandlung der thermischen Prozesse im Modell müssen die feste und die fluide Phase getrennt betrachtet werden, da sie je ein eigenes System bezüglich des Wärmetransportes bilden. Es werden grundsätzlich zwei verschiedene Arten des Wärmetransportes unterschieden. Einerseits wird Wärme in der Form von Wärmeleitung oder Konduktion transportiert, andererseits spielt in der fluiden Phase der Wärmetransport durch Massenverschiebung – der sogenannten Advektion – eine wesentliche Rolle.

Die thermischen Prozesse im Modell gehorchen den beiden Gleichungen 1.2 und 1.3.

Bei einem grossen thermischen Widerstand zwischen fester und fluider Phase im System lässt sich der Wärmeaustausch zwischen diesen beiden Phasen mittels eines Wärmeüberganges beschreiben (Kohl, 1992).

$$
\rho_f c_f \frac{\partial T_f}{\partial t} = -\rho_f c_f v_f \nabla T_f + \nabla \left(\lambda_f \nabla T_f\right) + h \left(v_f\right) A \cdot \left(T_s - T_f\right) + f_f
$$

*Variation* 

*Zeitliche Advektion Konduktion Wärmeübergang Quellen* 

 $(1.2)$ 

wobei:

 $\rho_{\rm f}$ . Spezifische Wärmekapazität des Fluids [Jm<sup>-3</sup>K<sup>-1</sup>]  $v_f$ : Advektionsgeschwindigkeit  $\text{[ms]}$  $\lambda_f$ : Wärmeleitfähigkeit des Fluids [Wm<sup>-1</sup>K<sup>-1</sup>] h(v<sub>f</sub>): Wärmeübergangskoeffizient [Wm<sup>-2</sup>K<sup>-1</sup>]

A: Kontaktfläche  $\rm [m^2]$  $T_s$ ,  $T_f$ : Temperaturen von fester und fluider Phase [K]  $f_f$ : Quellen im Fluid  $[Wm^{-3}]$ 

$$
\rho_{S} c_{S} \frac{\partial T_{S}}{\partial t} = \nabla \left( \lambda_{S} \nabla T_{S} \right) + h \left( v_{f} \right) A \cdot \left( T_{f} - T_{S} \right) + f_{S}
$$

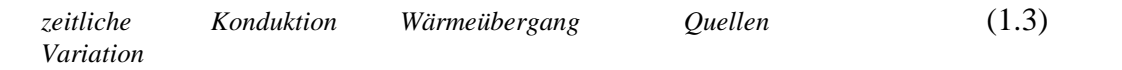

wobei:

 $\rho_s c_s$ : Spezifische Wärmekapazität der festen (soliden) Phase[Jm<sup>-3</sup>K<sup>-1</sup>]  $\lambda_s$ : Wärmeleitfähigkeit der festen (soliden) Phase [Wm<sup>-1</sup>K<sup>-1</sup>] f<sub>s</sub>: Quellen in der festen (soliden) Phase  $[Wm^{-3}]$ 

#### **2.3 Numerische Modellierung**

Im Gegensatz zu analytischen Modellen, welche kontinuierliche Lösungen liefern, werden bei einer numerischen Modellberechnung nur Lösungen an bestimmten diskreten Punkten berechnet. Diese Punkte müssen festgelegt werden und dazu wird ein Gitter für das zu untersuchende Gebiet erstellt. Die Punkte liegen entweder auf den Knoten, den Seitenmittelpunkten oder Mittelpunkten der Gitterelemente.

Die in dieser Arbeit verwendete numerische Methode ist die sogenannte Finite-Elemente Methode (FE). Sie hat den grossen Vorteil, dass neben rechteckigen bzw. quaderförmigen Elementen auch Dreiecke, Vierecke, Prismen und Quader für den Gitteraufbau verwendet werden können. Die FE-Methode benutzt die Integralform oder auch schwache Form der Differentialgleichungen als Ausgangsgleichung. Diese wird durch partielle Integration der Differentialgleichungen in Einbezug der Rand- und Anfangsbedingungen erreicht. Diese sogenannte schwache Form wird diskretisiert und in Matrizenform geschrieben, was die globale Formulierung darstellt. Durch Aufspaltung in lokale Matrizen kann das Problem auf die einzelnen Elemente im Gitter reduziert werden. In der FE-Berechnung wird zuerst die lokale Matrix und der lokale Lösungsvektor durch Integration über die einzelnen Gitterelemente bestimmt. Diese werden dann in die globale Matrix und den globalen Lösungsvektor eingebaut. Zur Lösung des Problems wird schliesslich die globale Matrix invertiert (Kohl, 1992).

In dieser Diplomarbeit werden die FE-Berechnungen mittels eines Computerprogramms namens "FRACTure" durchgeführt.

### **3. Software**

#### **3.1 FRACTure**

FRACTure (Kohl, 1992) steht für *F*low, *R*ock-Mechanics And *C*oupled Temperat*ure* Effects. Dieses Programm stellt ein sehr vielseitiges Instrument zur Simulation verschiedenster Probleme aus dem Bereich der Erdwissenschaften dar. FRACTure wurde ursprünglich zur Modellierung von sogenannten "Hot Dry Rock"-Systemen entwickelt, kann aber heute zum Studium verschiedenster Prozesse im Erduntergrund verwendet werden. FRACture ist in der Lage, hydraulische, thermische und elastische Prozesse zu simulieren. Jeder dieser Prozesse kann mittels 1D-, 2D- oder 3D-Elementen simuliert werden. In 2D stehen Drei- und Vierecke zur Verfügung, in 3D Pyramiden, Tetraeder oder Prismen. Weiter besteht die Möglichkeit der Kopplung dieser drei Prozesse, wobei insbesondere die Kopplung zwischen Thermik und Hydraulik für diese Diplomarbeit von grosser Bedeutung ist. FRACTure wurde bereits an etlichen Projekten der Forschungsgruppe Geothermik und Radiometrie am Institut für Geophysik der ETH Zürich erfolgreich angewendet, wie z.B. für thermisch-hydraulische Untersuchungen zur geothermischen Aquiferbewirtschaftung, zur untiefen Erdwärmenutzung, zu Thermalquellen in der türkischen Marmara-Region und zu kontinentalen Tiefbohrungen. Die numerischen Lösungen, welche FRACTure liefert, konnten schon mehrfach mittels analytischer Modelle validiert werden.

#### **3.2 Kopplung**

Wie in Kapitel 2.2 mit den Gleichungen 1.2 und 1.3 beschrieben ist, lässt sich der Wärmetransport für die feste und die fluide Phase mathematisch einzeln ausdrücken. Da jedoch das System als ganzes interessiert, d.h. die Kopplung dieser beiden Prozesse berücksichtigt werden soll, müssen für die Berechnung mit FRACTure gemittelte Materialparameter für die Wärmeleitfähigkeit und die Wärmekapazität eingesetzt werden. Weiter wird angenommen, dass in einem wassergesättigten Medium die Wassertemperatur derjenigen des Mediums entspricht.

Die Gewichtung von fluider und fester Phase erfolgt über die Porosität. Die kombinierte Wärmeleitfähigkeit errechnet sich aus dem arithmetischen Mittel (Gleichung 2.1), die kombinierte Wärmekapazität aus dem geometrischen Mittel (Gleichung 2.2).

$$
\langle \lambda \rangle = \lambda_f^{\Phi} \cdot \lambda_s^{(1-\Phi)} \tag{2.1}
$$

$$
<\rho \cdot c>=(1-\Phi)\cdot\rho_{s}\cdot c_{s}+\Phi\cdot\rho_{f}\cdot c_{f}
$$

 $(2.2)$ 

wobei:

Φ: Porosität s,f: Index für feste bzw. fluide Phase  $ρc$ : Spezifische Wärmekapazität [Jm<sup>-3</sup>K<sup>-1</sup>] λ: Wärmeleitfähigkeit [Wm<sup>-1</sup>K<sup>-1</sup>]

#### **3.3 Weitere verwendete Software**

#### **3.3.1 Überblick**

Die Eingabedatei, welche das FE-Programm FRACTure benötigt, ist schon für sehr einfache Modelle nicht manuell erstellbar. Deshalb wird zur Maschengenerierung, die Zuteilung der verschiedenen Materialparameter sowie der Definition der Randbedingungen weitere Software benötigt. Ein weiteres Programm wird zur Visualisierung der FRACTure-Ausgabedateien benötigt. In der untenstehenden Abbildung 2 wird ein Überblick über die verwendeten Programme sowie die jeweiligen Ein- bzw. Ausgabedateien gegeben.

### **Programme Output Files**

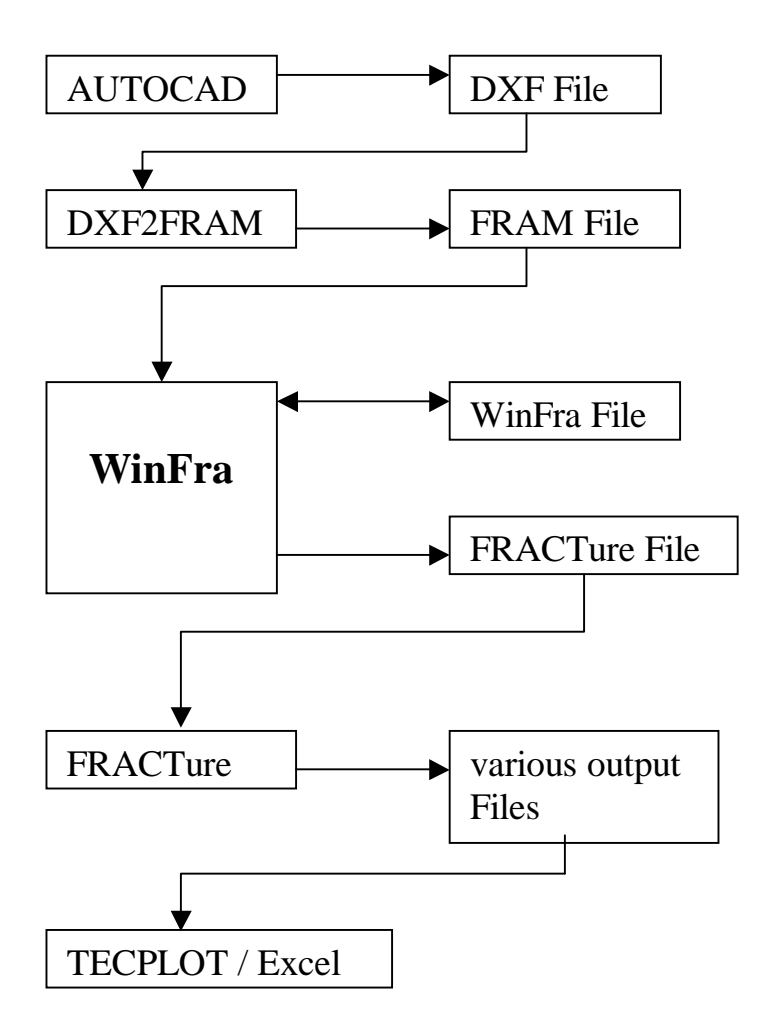

Abbildung 2: Schema der verwendeten Programme und den zugehörigen Ausgabedateien (modifiziert nach Kohl, 1999)

#### **3.3.2 Ablauf**

Mit **AUTOCAD**, ein CAD-Programm zur Generierung von 1D- bis 3D Gittern, wird ein grobes Gitter erstellt (2D). Dieses wird im DXF-Format als gitter.dxf ausgegeben. Das DXF-Format dient auch als Schnittstelle zu anderen CAD-Programmen.

**DXF2FRAM** ist ein Hilfsprogramm, welches das DXF-Format in das von WinFra benötigte FRAM-Format umwandelt. Aus der Datei gitter.dxf wird somit eine Datei framdef erstellt.

Framdef kann ins Programm **WinFra** eingelesen werden. WinFra ist ein interaktives, menügesteuertes Programm zur Definition der einzelnen Elemente. Es können

verschiedene Materialien definiert werden und die betreffenden Materialparameter, wie z.B. Wärmeleitfähigkeit, hydraulische Leitfähigkeit usw. eingesetzt werden. Ausserdem werden mit WinFra die Randbedingungen definiert. Weiter wird die Transformation vom 2D- zum 3D-Gitter vorgenommen. Dazu werden verschiedene 2D-Schnitte auf verschiedenen z-Niveaus definiert, welche dann vom Programm zu einem 3D-Modell zusammengefügt werden.

Ein weiteres sehr nützliches Werkzeug stellt die automatische Netzverfeinerung dar, welche WinFra bietet.

Die Speicherung der bearbeiteten Datei erfolgt einerseits im Fram-Format, andererseits im Fracture-Format. Die Ausgabedateien sind \*.def und \*.dat.

Die Datei input.dat, welche meist noch in einem Editor weiterbearbeitet werden muss, ist die benötigte Eingabedatei für das Programm **FRACTure**, welches bereits ausführlich beschrieben wurde. FRACTure produziert verschiedene Ausgabedateien, welche je nach Art der Berechnung variieren. Diese werden mit **TECPLOT** graphisch dargestellt, einem Visualisationsprogramm mit vielfältigen Möglichkeiten zur Darstellung und weiteren Auswertung.

Für einige Graphiken wird das bekannte Tabellenkalkulations-Programm **Excel** verwendet.

#### **3.3 Weitere Software zur Erdwärmesonden-Modellierung**

Neben FRACTure existieren eine ganze Reihe von Programmen zur Berechnung von Erdwärmesonden. Im Folgenden wird eine Kurzbeschreibung der wichtigsten erhältlichen Programme gegeben:

- **COSOND** ist ein zweidimensionales Finite-Differenzen-Programm, welches zur Modellierung von koaxialen Erdwärmesonden geschaffen worden ist. Als Besonderheit wird bei Cosond der Wärmeaustausch zwischen Atmosphäre und Untergrund berücksichtigt, wozu die Lufttemperaturen verwendet werden. Der Verlauf der Simulation wird über ein Lastprofil gesteuert, welches Vorgaben über die tägliche Laufzeit und die Temperaturdifferenz an der Wärmepumpe enthält. (pers. Mitteilung W. Eugster)
- **NUSOND** ist ein Finite-Differenzen Programm, das speziell zur Modellierung von U-Rohr-Sonden entwickelt worden ist. Es erlaubt eine 3D-Modellierung in kartesischen Koordinaten. Auch bei NUSOND wird der Wärmeaustausch mit der Atmosphäre berücksichtigt. (Busslinger, 1994)
- **EED** wurde speziell auf die Dimensionierung von Erdwärmesonden ausgelegt. Ausserdem hat es sich bei Untersuchungen über das Langzeitverhalten von Erdwärmesonden bewährt. Es können sowohl Koaxial- als auch U-Rohre berechnet werden. Das Berechnungsverfahren beruht auf einer Antwortfunktion, welche in einer Bibliothek gespeichert ist. Der Untergrund wird homogen betrachtet und es wird mit nur einer Formationstemperatur gerechnet.

• **EWS** ist ein Finite-Differenzen-Programm zur Berechnung von Doppel-U-Sonden. Die Berechnung beruht im Sondennahbereich auf dem Crank-Nicholson-Verfahren. Es können mehrere Schichten mit verschiedenen Materialparametern berücksichtigt werden, wobei die vertikale Wärmeleitung in den Gesteinsschichten nicht berücksichtigt wird. Als Besonderheit wird im Gegensatz zu den anderen Programmen das transiente Verhalten beim Anfahren der Sonde berücksichtigt. (Huber et al., 1997).

### **4 Weissbad / AI**

#### **4.1 Hintergrund und Problemstellung 4.1.1 Aufgabe**

Das ursprüngliche Ziel der Tiefbohrung auf 1618 m in Weissbad war es, Wasser zur betrieblichen Nutzung für das Kurhotel "Hof Weissbad" zu finden. Da sich in der Bohrung gezeigt hat, dass die Gesteine im Untergrund praktisch impermeabel sind, hat man sich dazu entschlossen, die Erdwärme zur Beheizung des Bades zu nutzen. Dazu wurde das Bohrloch bis auf 1213 m Tiefe mit Zement verfüllt und eine Steigleitung eingebracht. Somit ist es möglich, Wasser in der Bohrung zirkulieren zu lassen, welches im Ringraum in die Tiefe fliesst und in durch die Steigleitung an die Oberfläche gelangt. Mittels zweier Wärmepumpen (Wasser/Wasser) wird die Erdwärme genutzt. Nach Prognose der Geologen sollte die durchschnittliche Austrittstemperatur des Fluids aus der Sonde, bzw. beim Eintritt in die Wärmepumpen 15 °C betragen (Oekoplan AG, 1998).

Im Auftrag des Bundesamtes für Energiewirtschaft wurde die Anlage von der Oekoplan AG vom 08.11.1996 bis zum 07.11.1998 beobachtet und zahlreiche Messdaten gesammelt (Anhang 1.1, nur bis 07.11.1997). Diese Messdaten zeigten deutlich auf, dass die Wärmegewinnung bzw. die Austrittstemperatur des Fluids aus der tiefen Erdwärmesonde weit unter den Prognosen der Geologen liegt. Die Austrittstemperatur liegt im Jahresdurchschnitt bei lediglich 10.6 °C.

Das Ziel dieser Diplomarbeit ist, ein FE-Modell der Erdwärmesonde in Weissbad herzustellen, welches die Messergebnisse widerspiegelt und die tieferen Austrittstemperaturen erklärt. Dazu soll die Sonde für den Zeitraum der Messdaten, d.h. vom 08.11.96 bis zum 07.11.98 modelliert werden.

#### **4.1.2 Schema der Anlage**

Die Abbildung 3 zeigt einen schematischen Längsschnitt durch die Erdwärmesonde in Weissbad. Auf der rechten Seite ist jeweils die Tiefe in Metern angegeben, die Angaben in den Kästchen geben Informationen über den äusseren Rohrdurchmesser und die Wanddicke der Rohre.

Für den "Umbau" in eine Erdwärmesonde wurde bei dieser Anlage lediglich eine Steigleitung aus Metall in das vollständig verrohrte Bohrloch eingebracht. Die Fliessrichtung des Fluids, in diesem Falle reines Wasser, ist in untenstehender Abbildung mittels Pfeilen gekennzeichnet. Die Zwischenräume zwischen den einzelnen Verrohrungen wurden mit Zement verfüllt, was in der Abbildung 3 durch die grauen Bereiche dargestellt wird ("Zement/Verrohrung", vgl. 4.2.3).

Die Anlage ist mit zwei Wärmepumpen des Fabrikats "Heliotherm" ausgestattet. Der Volumenstrom im Erdwärmesonden-Kreislauf beträgt  $10.5$  m<sup>3</sup>/h (rund 3 l/s).

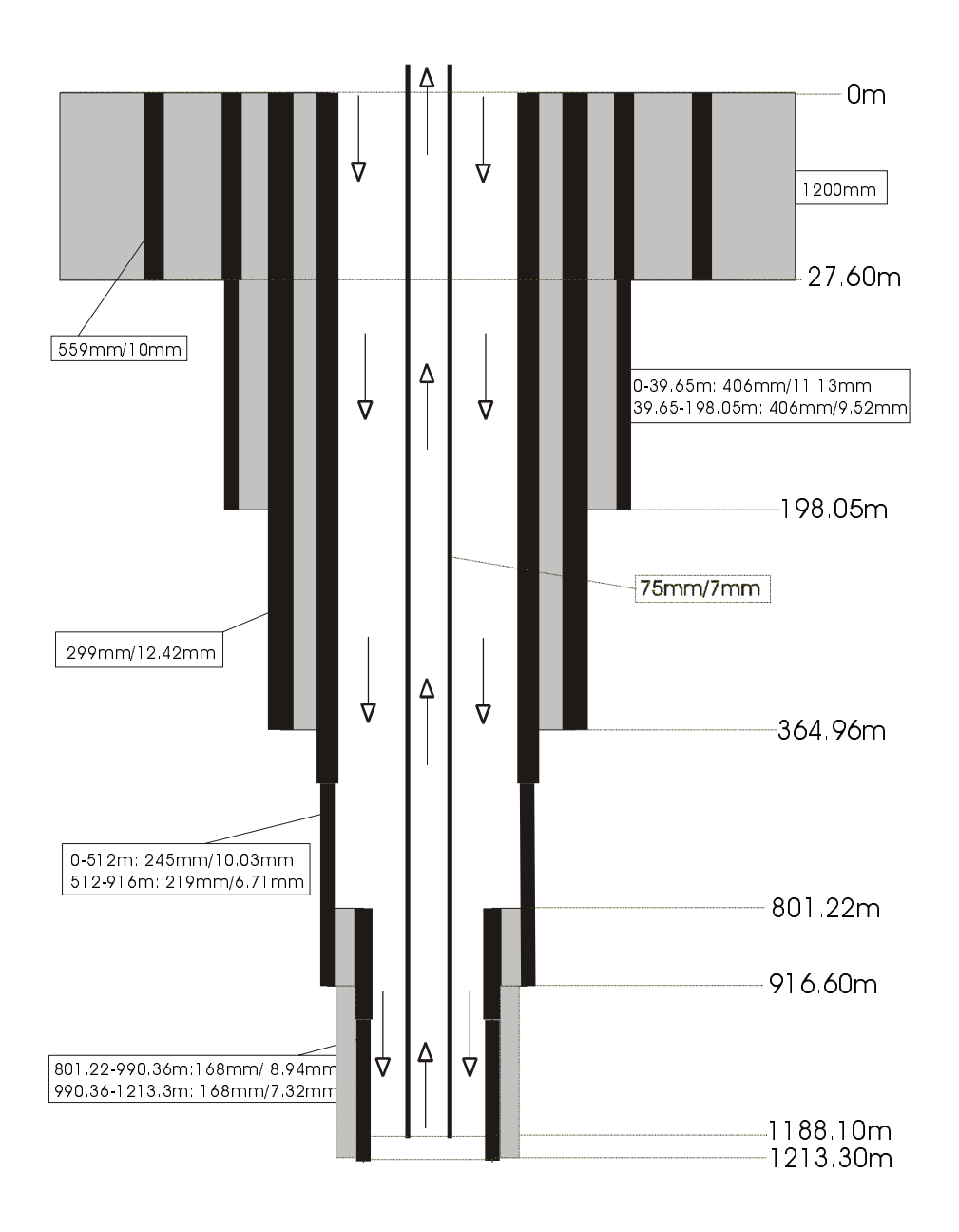

Abbildung 3: Längsschnitt durch die Erdwärmesonde in Weissbad

#### **4.1.3 Geologie**

Die Erdwärmesonde durchfährt die Untere Meeresmolasse, Sandsteine der Unteren Meeresmolasse und die Untere Süsswassermolasse. Da sich die Erdwärmesonde grösstenteils in der Unteren Meeresmolasse befindet und ausserdem detaillierte Angaben zu den durchfahrenen Gesteinsschichten nicht vorliegen, wird der Untergrund in der Folge homogen modelliert.

#### **4.2 Modell A Weissbad**

#### **4.2.1 Bemerkung**

Beim Modell A wird versucht, die Strömung des Fluids durch die Sondenrohre mit 3D-Elementen zu modellieren. Wie sich jedoch zeigen wird, ist das Modell numerisch nicht stabil. Somit handelt es sich bei Modell A um einen Fehlversuch, der trotzdem hier ausführlich beschrieben wird. Erst mit Modell B konnte mittels eines numerischen Verfahrens die Anlage in Weissbad erfolgreich modelliert werden (Kapitel 4.3).

#### **4.2.2 Anforderungen an das Modell**

Bezüglich der *horizontalen* Auflösung sollen die Steigleitung, die Rohrwand der Steigleitung sowie die Rohrwand der innersten Verrohrung, welche in direktem Kontakt zum Fluid steht, aufgelöst werden. Alle weiteren Verrohrungen, welche von Zement umgeben sind, wie aus Abbildung 3 hervorgeht, werden nicht einzeln berücksichtigt. Sie werden lediglich durch eine Anpassung der Materialparameter in den betreffenden Elementen berücksichtigt. Ausserdem soll das Modell eine ausreichende horizontale Ausdehnung besitzen, um mit Sicherheit das von den Prozessen betroffene Gebiet abzudecken.

In *vertikaler* Richtung wird das Modell in einem ersten Schritt sehr grob gebaut, d.h. mit Elementlängen zwischen 50 m und 200 m. Die Abnahme des Durchmessers der innersten Verrohrung in einer Tiefe von ca. 800 m wird berücksichtigt, da sich dies auf die Fliessgeschwindigkeit des Fluids auswirkt. Nicht berücksichtigt wird die Abnahme der Wandstärke der innersten Verrohrung mit zunehmender Tiefe.

Die unterschiedlichen Dimensionen von 0.1 mm bis mehrere Meter Ausdehnung müssen vom Modell berücksichtigt werden können.

Unter der Annahme einer homogenen Geologie und aufgrund der Symmetrie um die Tiefenachse reduziert sich das Problem auf eine 2D-Modellierung in Zylinderkoordinaten.

#### **4.2.3 Gittergenerierung**

Der Bau des Grobgitters wird mit Autocad vorgenommen. Wie bereits erwähnt, kann die Sonde als rotationssymmetrisch um die Tiefenachse angenommen werden. Somit reduziert sich der Bau des Gitters auf einen halben 2D-Längsschnitt durch das Zentrum der Erdwärmesonde, wie in der Abbildung 4 gezeigt wird. Dabei kommt das Zentrum des Zylinders auf die y- bzw. z-Achse zu liegen. Der Radius des Zylinders beträgt 20 m, die Gesamttiefe 1500 m.

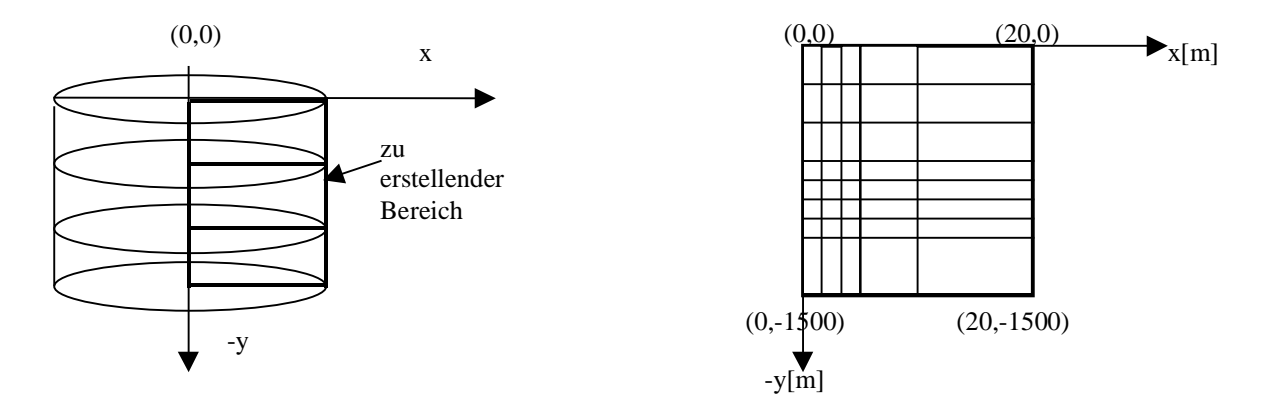

Abbildung 4: Zu erstellender Bereich des Gitters in Zylinderkoordinaten (links) und Abmessungen des Gitters (rechts)

Im Bereich der Erdwärmesonde, d.h. von  $x = 0$  m bis  $x = 0.6$  m ist das Gitter aufgrund der gestellten Bedingungen bezüglich horizontaler Auflösung schon bei diesem "Grobgitter" sehr fein, was durch die geringen Dicken der Rohrwände im Millimeterbereich hervorgerufen wird. Mit zunehmendem Abstand von der Sonde in x-Richtung werden auch die Gitterelemente immer grösser.

In vertikaler Richtung sind die Elemente zwischen 50 m und 200 m lang, im Tiefenbereich um –1200 m, wo die Steigleitung endet, wurde feiner aufgelöst.

Das gesamte 2D-Gitter besteht aus Viereckselementen, nur im Bereich der Verengung der Verrohrung bei –800 m wurden zwei Dreieckselemente eingefügt. Die Abbildung 5 zeigt den Bereich des Gitters um die Erdwärmesonde, welcher relativ fein aufgelöst ist. Weiter ist in der besagten Tiefe von –800 m die Verengung der Verrohrung mittels Dreieckselementen zu sehen.

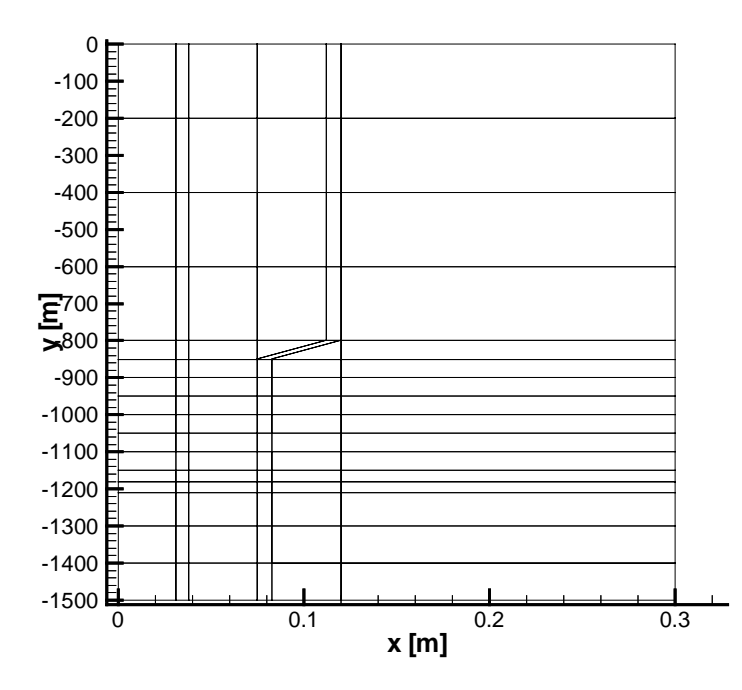

Abbildung 5: 2D-Grobgitter im Bereich der Erdwärmesonde

Die verschiedenen Materialien, aus welchem sich das Modell zusammensetzt, wurden bereits bei der Konstruktion des Gitters mit Autocad den betreffenden Elementen zugeteilt. Dadurch wird die Weiterverarbeitung mit WinFra wesentlich vereinfacht. Es müssen lediglich verschiedene "layers" für die verschiedenen Materialien definiert werden. Es wurden 5 verschiedene layers definiert, wobei layer 0 Hilfslinien zur Konstruktion beinhaltet und nicht in die Weiterverarbeitung eingeht. In der Tabelle 1 sind die definierten layers mit den dazugehörigen Materialien aufgeführt.

Tabelle 1: Materialzuordnung

| layer 0 | Hilfslinien                |
|---------|----------------------------|
| layer 1 | Metall                     |
| layer 2 | Zement/Metall (Verrohrung) |
| layer 3 | Fluid (Wasser)             |
| layer 4 | Gestein                    |

Das erstellte Gitter wird mit dem Befehl "dxfout" als Datei gitter.dxf gespeichert. Mittels des in Kapitel 3.3.2 beschriebenen Hilfsprogrammes "dxf2fram" wird diese Datei in das benötigte Eingabeformat für WinFra verwandelt. Bei beiden Schritten ist darauf zu achten, die Genauigkeit, d.h. die gewünschten Nachkommastellen zu definieren und diese während des gesamten kommenden Ablaufes beizubehalten. Die Anzahl der gewünschten

Nachkommastellen muss auch bei der Definition des "snaps" berücksichtigt werden. Besitzt dieser mehr Nachkommastellen als bei der Dateiausgabe in Autocad bzw. beim Einlesen in WinFra definiert werden, wird das Gitter nicht korrekt erstellt. Die Eckpunkte der Elemente stimmen durch die ungenügende Genauigkeit nicht mehr überein.

Die von dxf2fram erstellte Datei framdef wird in WinFra eingelesen und nun steht das Gitter bereit zur Weiterverarbeitung. Zu definieren sind die Materialien sowie die Randbedingungen.

Das Grobgitter kann in WinFra automatisch per Mouseclick verfeinert werden, wobei eine Verfeinerung in 2-D einer Vervierfachung der Elementzahl entspricht. Insgesamt werden drei Verfeinerung vorgenommen, d.h. auf ein Element im Grobgitter kommen 64 Elemente in der dritten Verfeinerung. Das Ziel der Verfeinerungen ist es, eine möglichst exakte Lösung des Problems zu erhalten. Es ist jedoch nicht möglich, beliebig oft zu verfeinern, da sonst die Knotenzahl ins Unendliche steigt und das Modell nicht mehr in einer vernünftigen Zeit gerechnet werden kann. Es soll also nur so stark verfeinert werden, wie unbedingt nötig ist, um eine exakte Lösung zu erhalten.

#### **4.2.4 Materialien**

Tabelle 2 zeigt die Materialeigenschaften der vorkommenden Materialien auf, welche FRACTure zur Berechnung benötigt. Es werden keine hydraulischen Eigenschaften definiert, da für dieses Problem nur die Fliessgeschwindigkeiten von Bedeutung sind. Diese werden später manuell berechnet und eingelesen.

Die Werte für die Verrohrung beziehen sich auf Angaben von der Grundag AG. Für das Material "Zement/Verrohrung" wurden die Werte von Zement (Busslinger 1994, Seite 31) gemäss dem Metallanteil angepasst.

Beim Fluid handelt es sich um reines Wasser.

Die Geologie wird als homogen angenommen. Somit handelt es sich bei den Werten für das Gestein um Mittelwerte aus den in der Unteren Meeresmolasse vorkommenden Gesteinen, d.h. feinkörnige Sande, tonige und mergelige Gesteine (U. Schärli, pers. Mitteilung).

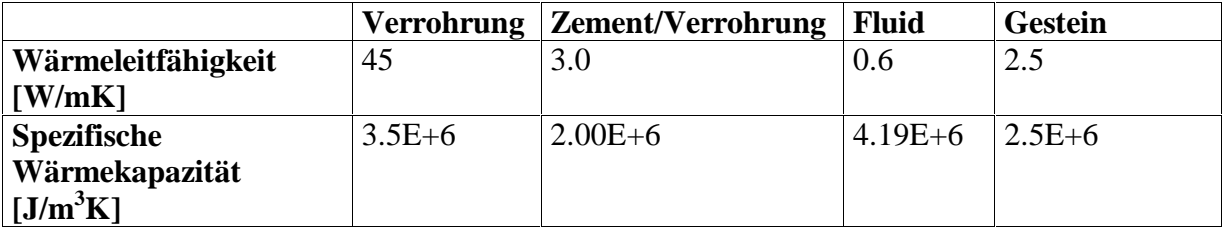

Tabelle 2: Thermische Materialeigenschaften

#### **4.2.5 Randbedingungen**

Mit WinFra können die gewünschten Randbedingungen mittels Linienelementen, Polynomen oder Punkten direkt ins Gitter eingezeichnet und definiert werden. Es wird unterschieden zwischen Neumann- und Dirichlet-Randbedingungen. Diese wurden wie folgt gewählt:

#### *Thermik:*

- Konstanter Basiswärmefluss von 0.075 W/m<sup>2</sup> auf dem gesamten Zylinderboden bei x =-1500 m gemäss der Geothermischen Karte der Schweiz (Medici und Rybach, 1995). Aufgrund des kleinen Massstabs dieser Karte ist eine exakte Ablesung des Wärmeflusses in diesem Gebiet nicht möglich. Bei den 0.075 W/m<sup>2</sup> handelt es sich um den maximal möglichen Wert im betreffenden Gebiet. Der Wärmefluss wird jedoch mit grosser Wahrscheinlichkeit etwas tiefer zu liegen kommen, wie sich in der Modellierung zeigen wird.
- Konstante Temperatur des Fluids von 6.7 °C am Erdwärmesonden-Eintritt, was der gemessenen Durchschnittstemperatur entspricht.
- Temperaturprofil an der Seitenfläche bei  $x = 20$  m (spätere Erweiterung siehe 4.5.1.3) und konstante Oberflächentemperatur von 9 °C gemäss dem Geotest-Bericht über die geothermische Tiefbohrung Weissbad

#### *Hydraulik:*

- Konstanter Durchfluss des Wärmeträgerfluids von  $2.92 \cdot 10^{-3}$  m<sup>3</sup>/s am Erdwärmesondeneinlass, wobei eine Umrechnung proportional zur Querschnittsfläche des Einlasses vorgenommen werden muss, da die Angaben in  $m^3 s^{-1} m^{-2}$  gemacht werden. Dies ergibt für die Einlass-Querschnittsfläche von  $3.45 \cdot 10^{-2}$  m<sup>2</sup> einen Durchfluss von **8.46**⋅**10-2 m3 s -1m-2**.
- Druckpotential = 0 am Erdwärmesonden-Austritt bei x,  $y = 0$  m

Die Firma Geotest hat von April bis Juni 1993 diverse Logs in der Tiefbohrung Weissbad gefahren. Unter anderem wurden zwei Temperaturprofile aufgenommen, von denen das zweite nach einer Klarwasserspülung und mehrwöchiger Beruhigung der Wassersäule gemessen wurde (Anhang 1.2).

Somit kann dieses Temperaturprofil als ungestörte Temperaturverteilung im Untergrund angenommen werden. Der Temperaturverlauf in Abhängigkeit der Tiefe weist drei Äste mit unterschiedlichen Temperaturgradienten auf

 $0 - 325$  m: 23.1 °C/km 325 – 890 m: 26.5 °C/km 890 – 1200 m: 32.3 °C/km Geotest hat eine durchschnittliche Oberflächentemperatur von 9 °C angenommen. In 1200 m Tiefe wurden 45 °C gemessen, was einen durchschnittlichen Temperaturgradienten von 30 °C/km ergibt. Das Temperaturprofil an der Seitenfläche im Modell wurde gemäss diesem durchschnittlichen Temperaturgradienten definiert.

#### **4.2.6 Fliessgeschwindigkeiten**

Aus dem vorgegebenen Durchfluss und den jeweiligen Fliessquerschnitten der Sondenrohre lassen sich die lokalen Fliessgeschwindigkeiten berechnen. Es werden vier verschiedene Fliessgeschwindigkeiten v1-v4 unterschieden, wie Tabelle 3 zeigt.

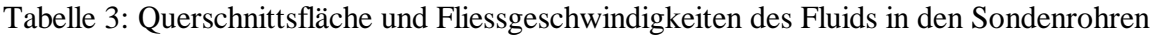

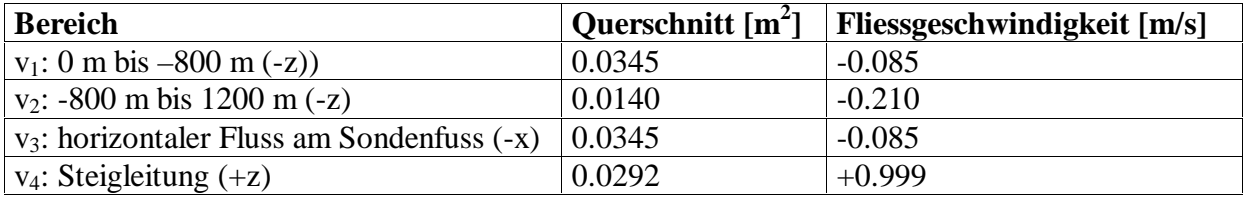

Um diese Fliessgeschwindigkeiten für die unterschiedlichen Rechengänge nicht immer neu berechnen zu müssen, wurden sie in das Advektionsfile adv1.dat übertragen und anschliessend das File umbenannt in r\_adv1.dat. Um die vier verschiedenen Fliessbereiche im Sondenrohr einfach und schnell zu identifizieren, werden für jeden Bereich verschiedene Materialien definiert und eine Berechnung in FRACTure ausgeführt. Im so erstellten adv1.dat werden dann die errechneten Geschwindigkeiten manuell eingefügt.

#### **4.2.7 Gittersensitivität**

Da die WinFra Version 0.53 nur für gewisse Fälle ein korrektes Inputfile erstellt, müssen hier vor der Berechnung folgende Parameter manuell in input.dat mittels eines Editors verändert werden:

Aktivierung der Zylinderkoordinaten: iopt = 2

Einlesen des externen Advektionsfiles r\_adv1.dat: iadv = 11

Es wird eine stationäre Berechnung durchgeführt, da es vorerst darum geht, die Funktionstüchtigkeit des Modells zu überprüfen. Ausserdem muss abgeklärt werden, mit welcher Verfeinerungsstufe später weitergearbeitet werden soll. Aus diesem Grund wird jedes erstellte Gitter vom Grobgitter bis zur dritten Verfeinerung gerechnet, um die Resultate vergleichen zu können.

Für das sehr feine Gitter (3. Verfeinerung) konnte FRACTure keine Lösung finden, was mit den extremen Unterschieden bezüglich der Dimension der Elemente zusammenhängt. Die übrigen Gitter konnten mit Erfolg berechnet werden.

#### **4.2.8 Resultate**

Die von FRACTure erstellte Datei dis1.dat, welche das errechnete Temperatur und Druckfeld enthält, kann mittels TECPLOT visualisiert werden.

Ein Vergleich der Austrittstemperaturen des Fluids hat das Resultat erbracht, dass mit diesem Modellansatz keine Konvergenz durch die Maschenverfeinerung erzielt werden kann. Eine weitere Maschenverfeinerung war nicht möglich, da diese von FRACTure nicht mehr berechnet werden konnte. Das Programm war nicht in der Lage, eine Lösung zu finden. Auch die Aktivierung der Funktion "upwinding", welche bei relativ hohen Fliessgeschwindigkeiten, wie sie hier vorkommen, zur Stabilität der Lösung beiträgt, hat keinen Erfolg gebracht.

Als weiteres Problem stellte sich innerhalb der Steigleitung ein relativ hoher Temperaturgradient in horizontaler (x) Richtung ein, was keinesfalls der Realität entspricht. Auch durch eine künstliche Erhöhung der Wärmeleitfähigkeit des Fluids in x-Richtung konnte dieser unerwünschte Temperaturgradient nur schwach verringert werden.

Der Grund für das Scheitern von Modell A liegt an den hohen Fliessraten in den Sondenrohren, d.h. an der Art, wie die Fluidzirkulation im Modell definiert wurde. Das Fluid wurde 3-dimensional diskretisiert. Es hat sich jedoch gezeigt, dass die Strömung in diesen 3D-Elementen numerisch nicht stabil ist. Aus diesen Gründen musste ein neuer Modellansatz gemacht werden.

#### **4.3 Modell B Weissbad**

#### **4.3.1 Neuerungen**

Im Unterschied zu Modell A wird der Strömungsverlauf des Fluids in diesem neuen Modellansatz B als Abfolge von 1D-Elementen gebildet, wie von Busslinger (1994) bereits mit Erfolg durchgeführt. Als Konsequenz daraus muss die Gittergeometrie leicht verändert werden. Die Verengung des Bohrloches bei –800 m muss im Gitteraufbau nicht mehr berücksichtigt werden. Die verschiedenen Fliessgeschwindigkeiten in der Sonde werden durch die Variation der Querschnittsfläche der Linienelemente erreicht, was in der Optik des Gitters nicht zu Ausdruck kommt.

Die Materialien müssen teilweise neu definiert werden, bzw. neue Materialien eingeführt werden. Sämtliche Randbedingungen werden aus Modell A übernommen (Kapitel 4.2.5). Der gesamte Prozess von der Gittergenerierung bis zur Berechnung mit FRACTure verläuft im Wesentlichen analog zu Modell A und wird deshalb nicht mehr im Detail beschrieben.

#### **4.3.2 Gittergenerierung mit Linienelementen**

Das Gitter besitzt die selben Abmessungen wie in Modell A, d.h. eine Tiefe von 1500 Metern und eine Ausdehnung in x-Richtung von 20 Metern.

Die Sondenrohre, bzw. die Rohrwände werden ebenfalls aufgelöst, doch reduziert sich der Strömungsverlauf des Fluids auf eine Linie. Die Linienelemente verlaufen im Zentrum der Sondenrohre. Der Übergang des Fluids in die Steigleitung im untersten Teil der Sonde wird ebenfalls mit horizontalen Linienelementen bei  $y = -1200$  m definiert.

Der Rohrinhalt wird mit 3D-Elementen diskretisiert, wobei eine Veränderung bezüglich der Materialparameter durchgeführt werden muss (siehe Kapitel 4.3.4).

Die Verwendung von Linienelementen kombiniert mit Zylinderkoordinaten war in der ursprünglichen Version von FRACTure nicht vorgesehen und musste erst von Th. Kohl implementiert werden.

Durch die automatische Verfeinerung in WinFra werden vier verschiedene Gitter erstellt: Grobgitter, 1. Verfeinerung, 2. Verfeinerung, 3. Verfeinerung. Die Abbildung 6 zeigt die 2. Verfeinerung des Gitters. Der Verlauf der Linienelemente wurde markiert. Die Bezeichnungen "Verrohrung 1 bis 3" werden in Kapitel 4.3.4 definiert.

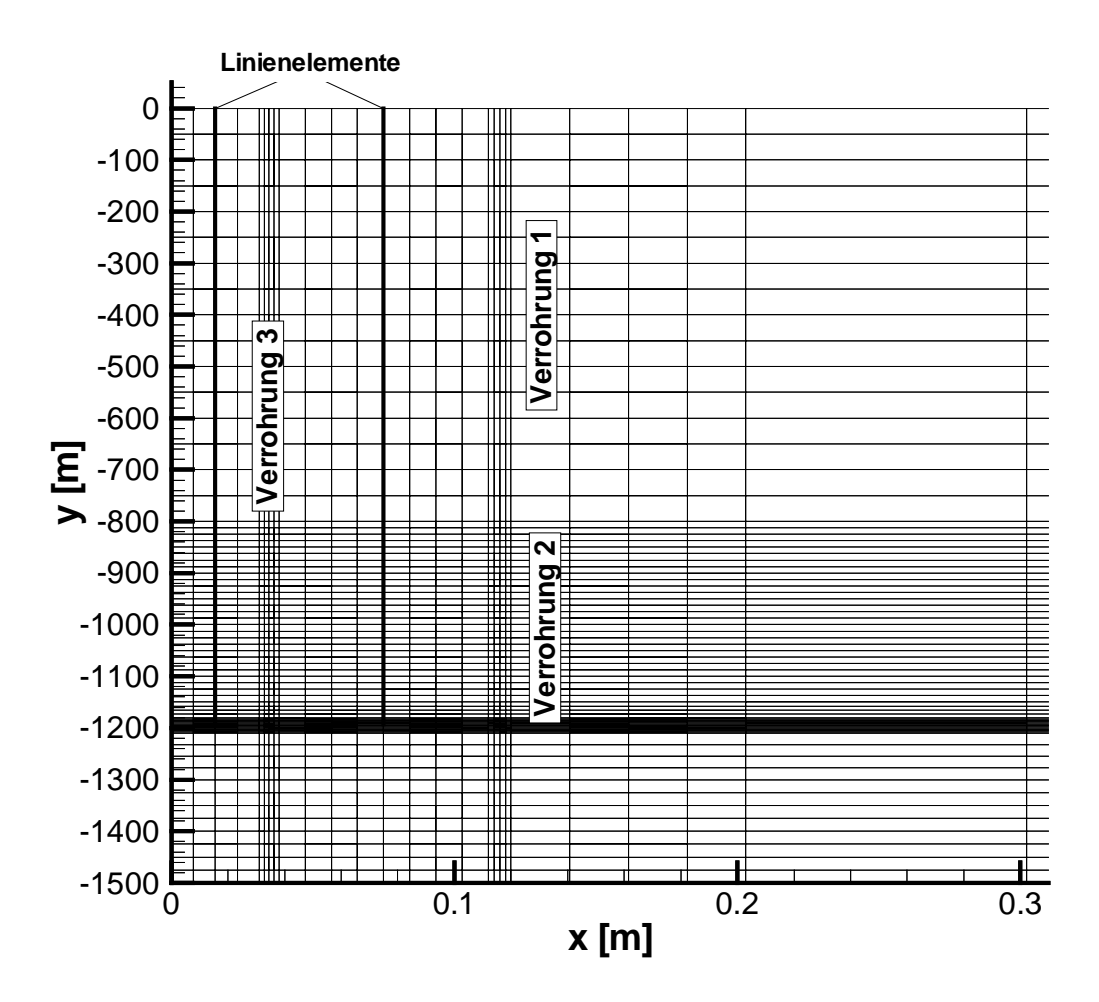

Abbildung 6: Zweite Verfeinerungsstufe von Modell B

#### **4.3.3 Wärmeübergang**

An der Grenzfläche zwischen Rohrwand und Fluid treffen zwei thermische Regime aufeinander, die in schwachem thermischen Kontakt zueinander stehen, was die Einführung eines Wärmeüberganges erfordert. Die Grösse des Wärmeüberganges ist linear von der Temperaturdifferenz der beiden angrenzenden Elemente abhängig. Wird er innerhalb eines Elementes definiert und unter der Voraussetzung eines eindimensionalen Wärmeflusses gilt folgende Gleichung 3.1. Durch Gleichsetzen mit der Wärmeflussgleichung (Gleichung 3.2) kann der Wärmeübergang mit einer angepassten Wärmeleitfähigkeit λ' (Busslinger, 1994) für die Rohrwände simuliert werden (Gleichung 3.3).

$$
Q = \left(\frac{\Delta x}{\lambda} + \frac{1}{h}\right)^{-1} (T_1 - T_2)
$$
\n(3.1)

$$
Q = \lambda \frac{(T_1 - T_2)}{\Delta x}
$$
\n(3.2)

$$
\lambda = \frac{\Delta x \cdot h \cdot \lambda}{\Delta x \cdot h + \lambda} \tag{3.3}
$$

wobei:

∆x: Länge des Elementes in Richtung des Wärmeflusses λ: Wärmeleitfähigkeit der Verrohrung [W/mK] h: Wärmeübergangskoeffizient [W/m<sup>2</sup>K]  $T_1, T_2$ : Randtemperaturen λ': angepasste Wärmeleitfähigkeit [W/mK]

Der Wärmeübergangskoeffizient h wird gemäss der Gleichung 3.4 berechnet.

$$
h = \frac{\lambda_f \cdot Nu}{D} \tag{3.4}
$$

wobei:

Nu=3.66: Nusselt-Zahl (Somerton, 1992) D: Rohrinnendurchmesser  $\lambda_f$ : Wärmeleitfähigkeit des Fluids [W/mK]

#### **4.3.4 Materialien**

#### *Thermische Eigenschaften:*

Die Wärmeleitfähigkeit der Verrohrungen von  $\lambda = 45$  W/mK wird durch die angepassten Wärmeleitfähigkeiten λ' ersetzt. Da diese gemäss Gleichung 3.4 vom Durchmesser der Rohre abhängig sind, müssen drei verschiedene Verrohrungen 1-3 mit dem jeweiligen λ' definiert werden. Verrohrung 1 betrifft die Aussenwand des Ringraumes von 0 bis –800 m, Verrohrung 2 die Aussenwand des Ringraumes von –800 m bis –1200 m und die Steigleitung besteht aus Verrohrung 3, wie in der Abbildung 6 ersichtlich ist.

Die neu eingeführten Linienelemente haben den Vorteil, dass sie numerisch stabil und einfach zu implementieren sind. Da es sich jedoch hierbei um ein spezielles numerisches Verfahren handelt, hat dies gewisse Konsequenzen bezüglich der thermischen Materialeigenschaften des Rohrinhaltes. Dieser wird nun einerseits durch die Linienelemente, andererseits wie bei Modell A durch 3D-Elemente diskretisiert. Die Materialeigenschaften beider Elemente entsprechen grundsätzlich denjenigen des Fluids, bei welchem es sich um reines Wasser handelt. Der vertikale Temperaturtransport verläuft advektiv in den Linienelementen. Der horizontale Temperaturtransport im Rohr verläuft diffusiv durch die 3D-Elemente. Die Wärmeleitfähigkeit der 3D-Elemente und der Linienelemente wird lateral stark erhöht, um einen horizontalen Temperaturgradienten in den Rohren zu vermeiden. Der Wert der erhöhten Wärmeleitfähigkeit wurde anhand von Modellrechnungen in Kapitel 5.2.7.3 ermittelt und beträgt bei den 3D-Elementen 10 W/mK. Für die Linienelemente wurden  $10^{10}$  W/mK nach Busslinger (1994) eingesetzt. In vertikaler Richtung wird die Wärmeleitfähigkeit des Fluids (0.6 W/mK) eingesetzt. Aufgrund der richtungsabhängigen Wärmeleitfähigkeit mussten zwei verschiedene 3D-Rohrelemente definiert werden. Für den untersten Bereich der Sonde, in welchem das Fluid in horizontaler (x-Richtung) fliesst, wird die Wärmeleitfähigkeit in z-Richtung erhöht.

Bei den übrigen Materialien werden die Eigenschaften aus Modell A übernommen. Sämtliche thermischen Materialeigenschaften sind in Tabelle 4 zusammengestellt.

#### *Hydraulische Eigenschaften:*

Es müssen vier verschiedene Linienelemente definiert werden, da im System vier verschiedene Fliessgeschwindigkeiten auftreten. Diese werden über die Querschnittsfläche und den Durchfluss geregelt. Die Linienelemente 1-4 entsprechen den in Tabelle 3 definierten Bereichen für die Fliessgeschwindigkeiten  $v_1-v_4$ .

Durch die Angabe des Durchflusses durch die Sondenrohre muss keine hydraulische Leitfähigkeit definiert werden. Diese muss nur angegeben werden, falls die Fliessgeschwindigkeiten mittels eines Potentialunterschiedes zwischen Fluideintritt und – Austritt geregelt werden sollen.

Die hydraulischen Materialeigenschaften sind in Tabelle 4 ersichtlich. Für die Wärmeleitfähigkeiten sind jeweils beide Richtungen angegeben (x/y).

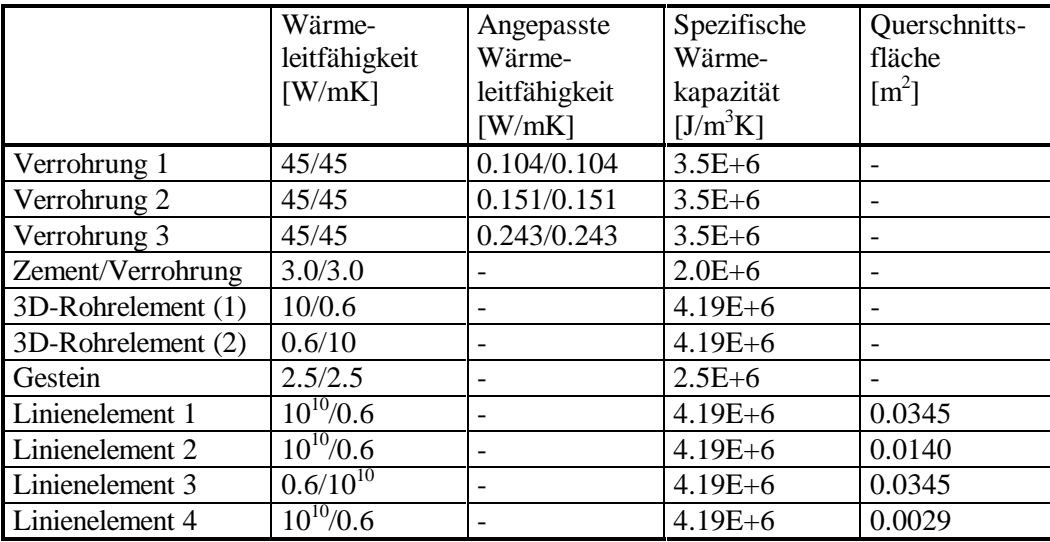

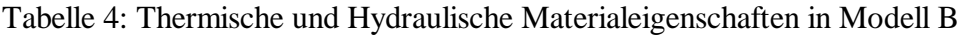

#### **4.3.5 Gittersensitivität**

Wiederum wurden zur Überprüfung des Modells stationäre Berechnungen durchgeführt. Es soll abgeklärt werden, welche Verfeinerungsstufe des Gitters in die kommenden transienten Berechnungen eingehen wird.

Die stationären Berechnungen haben gezeigt, dass sich das Temperaturfeld ab der 2. Verfeinerungsstufe praktisch nicht mehr verändert. Zwischen der 2. Und der 3. Verfeinerung beträgt der Unterschied der Austrittstemperaturen noch 0.02° C. Dabei handelt es sich um den maximal möglichen Unterschied. Bei transienten Berechnungen ist der Unterschied noch geringer. Der Zeitaufwand zur Berechnung für die 3. Stufe ist jedoch viel höher. Aus diesem Grund werden alle weiteren Berechnungen mit der 2. Verfeinerung durchgeführt, da es sich hierbei offensichtlich um eine genügende Auflösung handelt.

#### **4.4 Transiente Eingabe**

#### **4.4.1 Allgemein:**

Alle bisherigen Berechnungen haben sich auf den stationären Zustand des Systems bezogen. Gesucht ist jedoch die Veränderung des Systems als Funktion der Zeit. Ausserdem sind die Wärmepumpen nicht non-stop in Betrieb, d.h. es findet kein konstanter Wärmeentzug statt. Weiter ist die Eintrittstemperatur des Fluids, welche als konstante Dirichlet-Randbedingung angegeben wurde, nicht konstant. Diese zeitabhängige Variation der Randbedingungen wird in FRACTure mittels sogenannten Load-Time-Funktionen definiert, wie in Kapitel 4.4.6 ausführlich beschrieben wird.

#### **4.4.2 Zeitdiskretisierung**

Wie bei der räumlichen Diskretisierung besteht auch bei der zeitlichen das Problem, die optimale Auflösung zu finden. Um die Rechenzeit tief zu halten, soll eine möglichst grobe zeitliche Diskretisierung gewählt werden, die Genauigkeit steigt jedoch bei kleineren Zeitschritten.

Üblicherweise wird bei transienten Modellberechnungen mit sehr kleinen Zeitschritten begonnen, welche dann kontinuierlich vergrössert werden. Diese Art der Zeitdiskretisierung kommt jedoch hier nicht in Frage, da die Messwerte der Oekoplan AG nachmodelliert werden sollen, und ausserdem eine Abstimmung mit den Load-Time-Funktionen erreicht werden muss.

In FRACTure wird die Zeitdiskretisierung als eine Abfolge von Zeitsequenzen definiert. Jede Zeitsequenz enthält beliebig viele Zeitschritte einer frei wählbaren Länge. So ist es möglich, die Länge des Zeitschrittes zu jedem beliebigen Zeitpunkt in der Berechnung zu verändern. Weiter können sowohl die thermische als auch die hydraulische Kopplung für jede Zeitsequenz definiert werden.

Wie dem Messprotokoll (Anhang 1.1) zu entnehmen ist, wurden die Messablesungen unregelmässig in Abständen von minimal vier bis maximal 20 Tagen vorgenommen. Aus

den Laufzeiten der Wärmepumpen und der gesamten Zeitspanne zwischen zwei Messterminen lässt sich berechnen, wie lange die Wärmepumpen abgeschaltet waren innerhalb dieser beiden Messtermine. Diese Ruhepausen betragen minimal 12 Stunden und maximal 15 Tage. Aufgrund dieser Angaben dürfen die Zeitschritte nicht grösser als 12 Stunden sein. Zur Ermittlung der idealen Zeitschrittgrösse werden in Kapitel 4.4.7 Testberechnungen mit dem Modell durchgeführt.

#### **4.4.3 Kopplung von Hydraulik und Thermik**

Für jede Zeitssequenz müssen im Input-File sowohl die hydraulische als auch die thermische Kopplung definiert werden. Es bestehen drei Möglichkeiten:

- 0: keine Berechnung
- 1: transiente Berechnung mit dem definierten Zeitschritt
- -1: stationäre Berechnung (mit Zeitschritt 0)

Die Modellrechnung wird zur Zeit  $t = 0$  gestartet. In der ersten Zeitsequenz wird eine stationäre Berechnung der Thermik (-1) mit der Zeitschrittlänge null durchgeführt. In der Hydraulik wird keine Berechnung durchgeführt (0). In der zweiten Zeitsequenz wird die Hydraulik ebenfalls mit Zeitschrittlänge null stationär berechnet (-1). Bei allen folgenden Zeitsequenzen wird die Thermik transient berechnet (1) und die Hydraulik übernommen (0) solange der Durchfluss nicht verändert wird. Die Kopplungsdefinitionen sind im Auszug aus dem Input-File (Anhang 1.3) ersichtlich.

#### **4.4.4 An- und Abschaltung der Wärmepumpen**

In allen bisherigen Untersuchungen zum Erdwärmesondenverhalten, welche mit FRACTure durchgeführt wurden, waren die Wärmepumpen bzw. Erdwärmesonden-Kreislauf-Pumpen ohne Unterbruch in Betrieb. In dieser Arbeit sollen die Ruhepausen der Wärmepumpen berücksichtigt werden. Wie bereits erwähnt, kann dem Messprotokoll von Oekoplan AG (Anhang1.1) entnommen werden, wie lange die Wärmepumpen innerhalb zweier Messablesungen in Betrieb, bzw. nicht in Betrieb waren. Wann und wie oft die Wärmepumpen an- bzw. abgeschaltet wurden, ist nicht bekannt.

Im Modell wird das Abschalten der Wärmepumpen durch das Setzen des Durchflusses auf Q = 0 simuliert. Dies entspricht der Realität, da die Umwälzpumpen während einer Ruhepause der Wärmepumpen ebenfalls abgeschaltet werden. Diese zeitabhängige Variation des Durchflusses wird mittels einer Load-Time-Funktion definiert, wie in Kapitel 4.4.6 beschrieben. Ein Problem bildet die Grösse der Zeitschritte, welche vor, während und kurz nach einer Abschaltung gewählt werden müssen, um eine korrekte Lösung zu erhalten. Weiter muss abgeklärt werden, wie die Abschaltperioden über den Zeitraum zwischen zwei Messdaten verteilt werden müssen, da dies dem Protokoll nicht zu entnehmen ist. Es stellt sich die Frage, ob z.B. drei 2tägige Abschaltungen im Endeffekt die selbe Wirkung haben wie eine 6tägige.

#### **4.4.5 Variation der Eintrittstemperatur des Fluids**

Die Eintrittstemperaturen des Fluids, bzw. die Temperatur des Fluids beim Wärmepumpenaustritt, werden im folgenden gemäss dem Messbericht von Oekoplan AG vorgegeben. Das Ziel dieser Modellierung ist es, die gemessenen Austrittstemperaturen der Erdwärmesonde, bzw. die Temperatur des Fluids vor den Wärmepumpen nachzuvollziehen.

Dieses Problem wird in FRACTure ebenfalls mit einer Load-Time-Funktion gelöst. Für die Dirichlet-Randbedingung, d.h. die Eintrittstemperatur am Sondeneinlass, wird eine Funktion definiert, welche die Temperatur auf den gewünschten Wert für den betreffenden Zeitabschnitt bringt, wie dies im nachfolgenden Kapitel ausführlich beschrieben wird.

#### **4.4.6 Load-Time-Funktion – Load-Time-Vektor**

Mittels den Load-Time-Funktionen können die Werte von Randbedingungen variiert werden. In diesem Modell werden einerseits die Eintrittstemperaturen des Fluids in die Sonde, andererseits der Durchfluss variiert, wobei dieser lediglich zeitweise auf Null gesetzt wird.

Um die Sondeneintrittstemperatur zu variieren, gleichzeitig jedoch alle übrigen thermischen Dirichlet Randbedingungen konstant zu halten, müssen zusätzlich zu den Funktionen sogenannte Load-Time-Vektoren definiert werden.

Der Vektor 1 bezieht sich auf die konstanten thermischen Dirichlet-Randbedingungen, der Vektor 2 definiert die zu variierende Eintrittstemperatur, welche anfangs auf 10 °C gesetzt wurde, wie dem untenstehenden Auszug aus dem Input-File zu entnehmen ist (Tabelle 5). Es gilt zu beachten, dass dieser zu variierende Knotenpunkt aus dem Vektor 1 entfernt werden muss.

Es wurden drei verschiedene Load-Time-Funktionen definiert, wobei sich die erste auf den Load-Time-Vektor 1, die zweite auf den Vektor 2 und die dritte auf die in der Elementgruppe 2 (siehe Anhang 1.3) definierte hydraulische Neumann-Randbedingung, d. h. den Durchfluss, bezieht. Der jeweils aktuelle Wert der Randbedingung wird nach Formel 4.1 berechnet:

Neuer Wert= $C_1 * V + C_2$  (4.1)

wobei:

V: Wert, welcher in der Randbedingung definiert wurde  $C_1$ ,  $C_2$ : frei wählbar

Für  $C_1=1$  und  $C_2=0$  wird der ursprüngliche Wert V übernommen.

Im untenstehenden Auszug aus dem Input-File (Tabelle 5) ist der Aufbau der Load-Time-Funktionen ersichtlich. Die erste Kolonne gibt die Zeit in Sekunden an, die zweite das  $C_1$ für die Hydraulik, die dritte das  $C_1$  für die Thermik, dann folgen  $C_2$  für Hydraulik und Thermik.

Im Kopf des Input-Files müssen zusätzlich die Anzahl der Funktionen, Vektoren und Zeitschritte angegeben werden.

Bsp.: Load-Time-Funktion 2

Bei 345600 Sekunden wird die Eintrittstemperatur von 10 °C (Randbedingung) mit 0.69 multipliziert, was 6.9 °C ergibt. Dies entspricht dem Wert im Messprotokoll am 12.11.96.

Wichtig bei der Wahl der Zeiten für die Load-Time-Funktionen ist die Abstimmung auf die Zeitschritte der Berechnung. Werden innerhalb eines Zeitbereiches Load-Time-Funktionen definiert, indem keine Berechnungen stattfinden, werden die Funktionen "übersehen". Dies ist mit dem Phänomen des "Aliasing" vergleichbar. Die Abbildung 7 zeigt die Koordination der Load-Time-Funktionen mit den Zeitpunkten

der Berechnungen anhand der Load-Time-Funktion 3. Wird der Durchfluss auf null gesetzt, muss kurz danach auf der Zeitachse auch eine Berechnung stattfinden. Ansonsten wird weiterhin mit dem alten Durchfluss gerechnet.

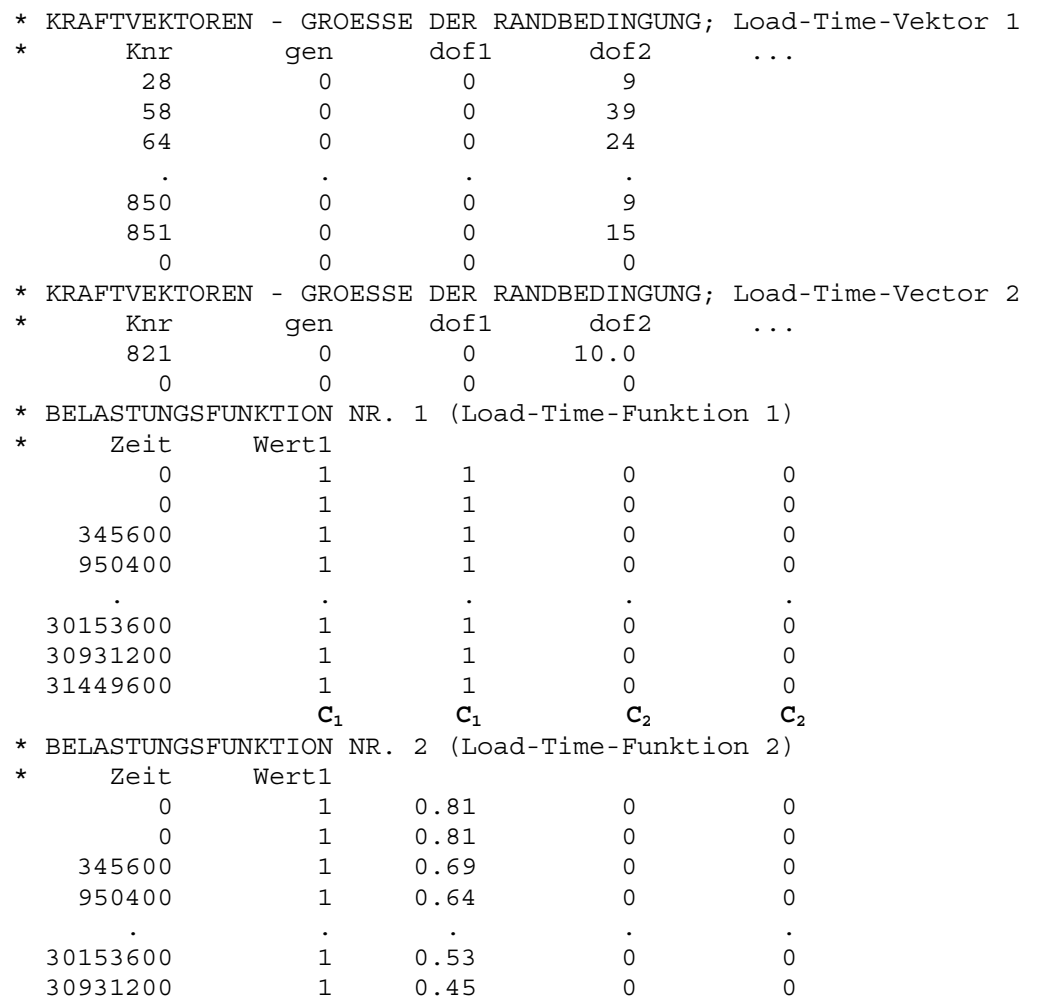

Tabelle 5: Definition der Load-Time-Vektoren und –Funktionen

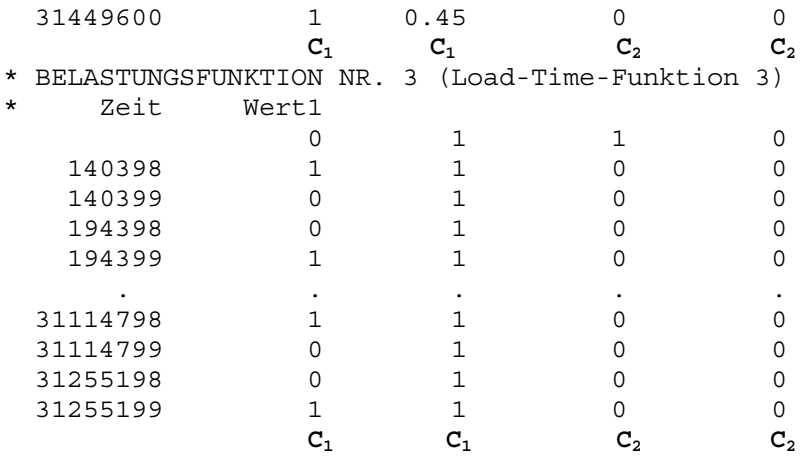

Bei der Load-Time-Funktion Nr. 3 ist zu beachten, das bei Ab- und Anschaltung der Wärmepumpen je zwei Punkte im Abstand einer Sekunde definiert wurden. Dadurch wird erreicht, dass der Durchfluss innerhalb einer Sekunde auf Null springt, da der Wert jeweils zwischen zwei Angaben linear interpoliert wird.

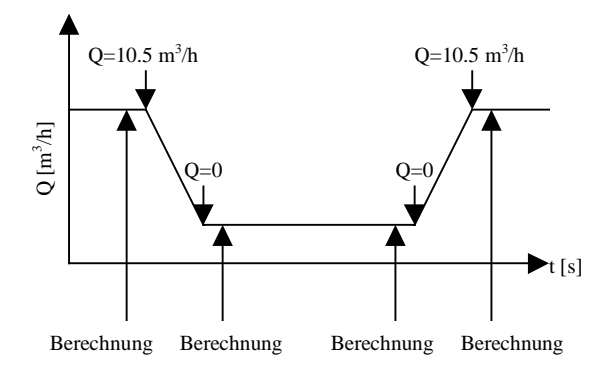

Abbildung 7: Zeitliche Koordination zwischen Load-Time-Funktion 3 und den Berechnungsschritten.

#### **4.4.7 Transiente Sensitivität 4.4.7.1 Versuchsreihe**

Um die offenen Fragen bezüglich der Simulation von Ab- und Anschaltung der Sonde zu klären, wird eine Versuchsreihe durchgeführt.

Untersucht wird ein Zeitraum von 20 Tagen. Zur Zeit  $t = 0$  s wird die Erdwärmesonde in Betrieb genommen und mit verschiedenen Zeitschritten (12 h, 6 h, 3 h, 1 h, 30 min) berechnet. Verglichen werden jeweils die Austrittstemperaturen nach 20 Tagen.

Die Werte sind in Tabelle 6.1 ersichtlich.

Ab einer Zeitschrittgrösse von 3 h bleibt die Austrittstemperatur konstant, d.h. eine weitere Verkleinerung bringt keine Verbesserung der Genauigkeit mehr.

Tabelle 6.1: Austrittstemperaturen nach 20 Tagen in Abhängigkeit des Zeitschrittes bei non-stop Betrieb der Erdwärmesonde.

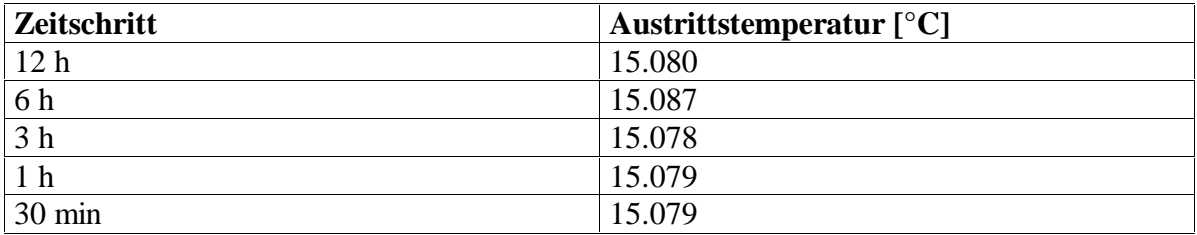

In einem zweiten Schritt wird der Durchfluss innerhalb dieses Zeitraumes von 20 Tagen für insgesamt 6 Tage am Stück auf Null gesetzt. Die Abschaltperiode wird zentral innerhalb dieses Zeitraumes plaziert. Wieder werden die Berechnungen mit den oben angegebenen Zeitschritten (12 h, 6 h, 3 h, 1 h, 30 min) durchgeführt, wobei zusätzlich nach der Ab- und der Anschaltung eine stationäre Berechnung der Hydraulik mit dem Zeitschritt Null durchgeführt werden muss. Die Austrittstemperaturen sind in Tabelle 6.2 zusammengestellt.

Es zeigt sich auch hier deutlich, dass eine Verkleinerung des Zeitschrittes unter 3 Stunden keine Änderung mehr bringt.

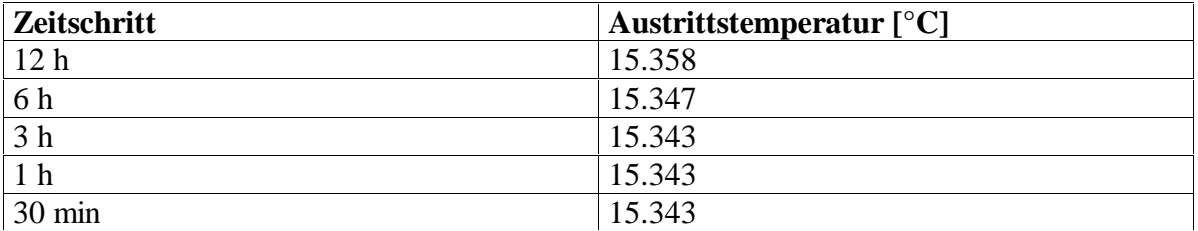

Tabelle 6.2: Austrittstemperaturen nach 20 Tagen in Abhängigkeit des Zeitschrittes bei Abschaltung der Erdwärmesonde während 6 Tagen am Stück.

Als weiterer Versuch werden die Zeitschritte jeweils nach der Ab- und der Anschaltung des Durchflusses verschieden stark verfeinert, da es sich hierbei um die problematischen Bereiche handelt, in denen sich das Temperaturfeld relativ schnell ändert. Der übrige Zeitbereich wird mit Zeitschritten von 3 Tagen berechnet, da sich diese Zeitdiskretisierung aufgrund der durchgeführten Tests als genügend fein erwiesen hat.

Die beobachteten Austrittstemperaturen sind in Tabelle 6.3 aufgelistet.

Auf die Austrittstemperatur nach 20 Tagen haben diese Verfeinerungen keinen Einfluss. Auf den Temperaturverlauf im Bereich der Abschaltung wirken sich die Verfeinerungen leicht aus. Dabei handelt es sich jedoch lediglich um kurzzeitige Extrema innerhalb der ersten paar Stunden nach der Anschaltung. Das stehende Wasser, welches sich in der Tiefe über 6 Tage hinweg stark erwärmen konnte, gelangt an die Oberfläche und sorgt dort für

kurzzeitig stark erhöhte Temperaturen bis über 30 °C. Durch die kleineren Zeitschritte in diesem Bereich wird dies besser aufgelöst. Der Effekt ist in der Abbildung 8.1 ersichtlich. Links ist der Verlauf mit der Verfeinerung, rechts ohne Verfeinerung im Bereich der Abund Anschaltung dargestellt.

Da diese kurzzeitigen Effekte nicht von praktischer Bedeutung sind und sich in keiner Weise auf die Austrittstemperatur nach 20 Tagen ausgewirkt haben, wird bei den zukünftigen Modellrechnungen auf eine Verfeinerung der Zeitschritte im Bereich der Abbzw. Anschaltung der Sonde verzichtet.

Tabelle 6.3: Austrittstemperaturen nach 20 Tagen in Abhängigkeit der Verfeinerung der Zeitschritte im Bereich der Ab- und Anschaltung der Sonde.

| Zeitschritte nach Ab- bzw. Anschaltung | Austrittstemperatur $[^{\circ}C]$ |
|----------------------------------------|-----------------------------------|
| $8*100$ s; 1 * 10000 s                 | 15.343                            |
| $108*100 s$                            | 15.343                            |
| $80*10$ s; $100*100$ s                 | 15.343                            |

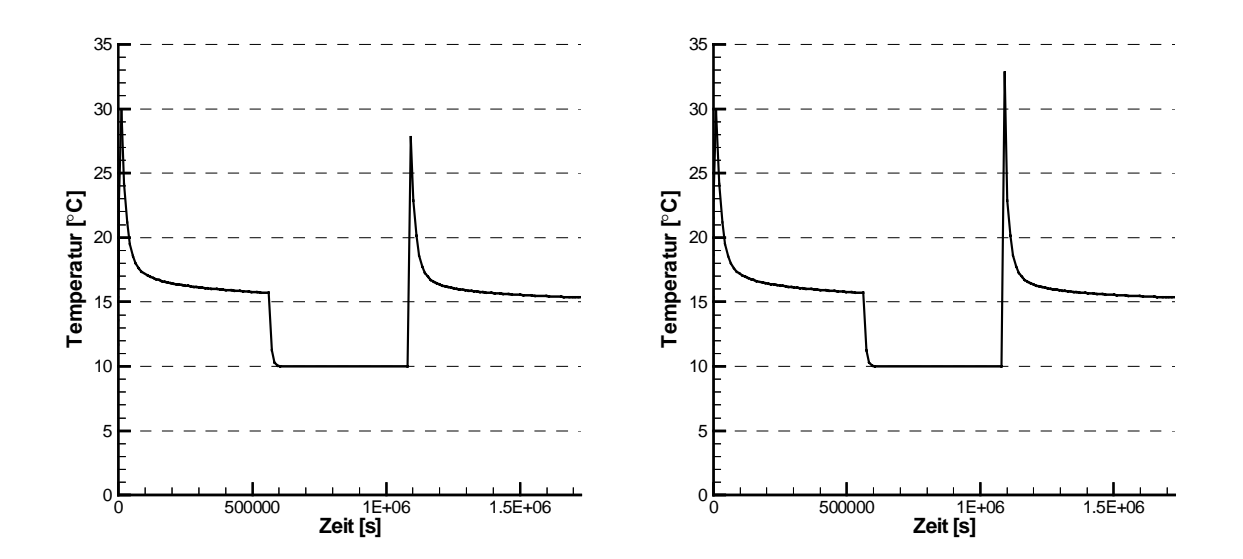

Abbildung 8.1: Austrittstemperaturen in Abhängigkeit der Zeit. links: ohne Verfeinerung im Bereich der Ab- und Anschaltung der Sonde bei einem Zeitschritt von 3 h. rechts: mit Verfeinerung (80\*10 s; 100\*100 s). Gut erkennbar ist der ausgeprägte Peak nach der Wiederanschaltung.

Da nur die totalen Laufzeiten der Wärmepumpen innerhalb eines gewissen Zeitraumes, nicht aber die zeitliche Verteilung der Ab- und Anschaltungen bekannt sind, stellt die Plazierung der Abschaltperioden ein Problem dar. Sie wurde in den vorangegangenen Versuchen willkürlich zentral plaziert.
Es ist unwahrscheinlich, dass zwischen zwei Messdaten nur eine Ab- bzw. Anschaltung vorgenommen wurde. Aus diesem Grund soll in einem weiteren Versuch abgeklärt werden, ob sich eine Aufteilung der Abschaltperioden in mehrere "Portionen" auf die Austrittstemperatur nach 20 Tagen auswirkt.

Dazu wird die Erdwärmesonde 3mal für 2 Tage ausgeschaltet. Die Ausschaltperioden werden willkürlich auf die 20 Tage verteilt: 6./7. Tag; 10./11. Tag; 14./15. Tag.

Der Temperaturverlauf des Fluids am Austrittspunkt ist in Abbildung 8.2 ersichtlich. Die Temperaturmaxima fallen im Vergleich zu einer Abschaltung à 6 Tagen deutlich tiefer aus, was auf die kürzere Verweildauer des Wassers in der Tiefe zurückzuführen ist. Wie schon erwähnt, haben diese Maxima keine praktische Bedeutung.

Die Austrittstemperatur nach 20 Tagen beträgt 15.334 °C. Ein Vergleich mit dem Wert von 15.343 °C bei nur einer Abschaltung à 6 Tagen zeigt, dass es unter den gegebenen Umständen genügt, nur eine Abschaltung zwischen zwei Messdaten zu modellieren. Problematisch wäre auch die Positionierung bei einer Aufteilung der Abschaltungen, welche willkürlich gemacht werden müsste. Wurde z.B. die Sonde kurze Zeit vor einer Messablesung wieder angeschaltet, fällt der Wert höher aus als wenn sie seit längerer Zeit in Betrieb war. Da jedoch weder die Anzahl noch die Zeitpunkte der Abschaltungen bekannt sind, ist die vernünftigste Lösung eine einmalige, zentrale Abschaltung pro Messperiode zu simulieren, d.h. in der Mitte zweier Messdaten gemäss dem Messprotokoll (Anhang 1.1).

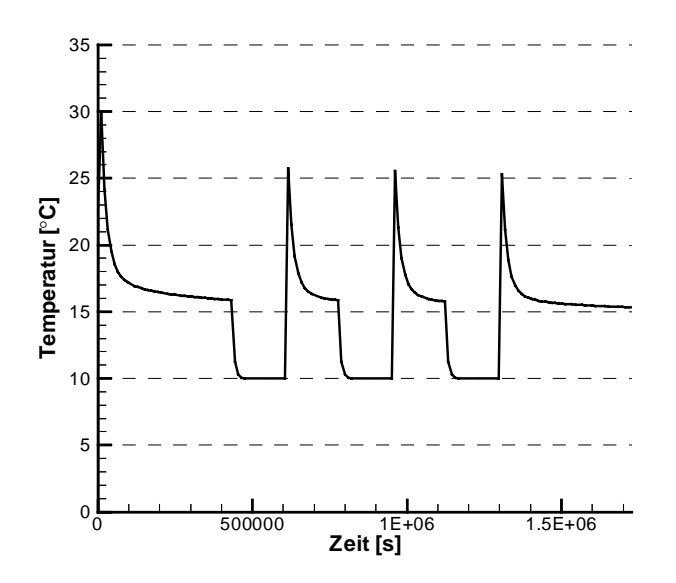

Abbildung 8.2:Verlauf der Austrittstemperatur bei drei Abschaltungen à 2 Tagen

#### **4.4.7.2 Resultate**

Die Versuchsreihe hat gezeigt, dass eine zeitliche Diskretisierung mit einer Zeitschrittlänge von 3 Stunden genügt. Die Zeitabschnitte, in welchen die Wärmepumpen nicht in Betrieb waren, werden durch das Setzen des Durchflusses Q auf null simuliert. Weiter wird aufgrund des Fehlens von benötigten Angaben pro Messperiode, d.h. für den Zeitraum zwischen zwei Messablesungen gemäss dem Protokoll von Oekoplan AG, nur eine Abschaltung der Wärmepumpen modelliert. Diese Ruhepausen werden jeweils zentral zwischen zwei Messungen plaziert.

Die Sonden-Eintrittstemperaturen werden ebenfalls gemäss dem Messprotokoll von Oekoplan AG modelliert, wobei die Temperaturangaben zwischen den Messablesungen vom Programm linear interpoliert werden.

## **4.5 Simulationen**

## **4.5.1 Nachmodellierung der Messwerte 4.5.1.1 Erste Modellberechnung**

Das Modell wurde für den Zeitraum vom 08.11.96 bis zum 07.11.97 berechnet. Ein Auszug aus dem Input-File ist im Anhang 1.3 ersichtlich.

Abbildung 9.1 zeigt den Verlauf der Sonden-Austrittstemperatur im Modell und gemäss Messung.

Im Modell sind die Temperaturen nur für diejenigen Daten geplottet, an welchen Messwerte vorliegen.

Die Abbildung 9.1 zeigt, dass die Temperaturen im Modell einiges höher liegen als in der Realität. Der Temperaturunterschied beträgt im Durchschnitt 1.84 °C. Der relative Kurvenverlauf zwischen den Modellwerten und den Messwerten stimmt jedoch gut überein.

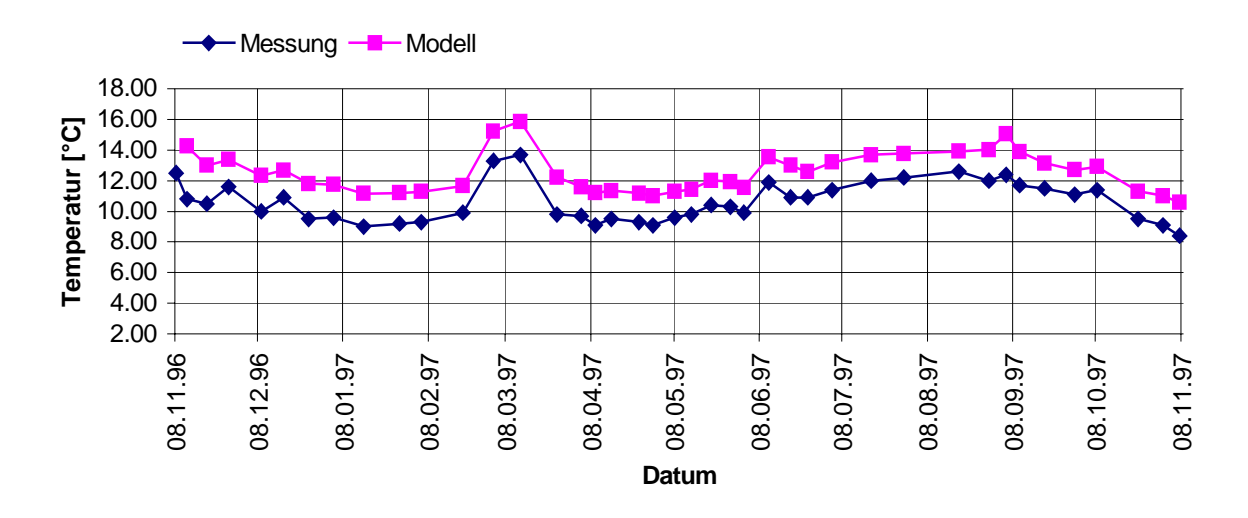

Abbildung 9.1: Temperatur des Fluids beim Sondenaustritt; Vergleich Modell – Messung

Es war zu erwarten, dass die Modelltemperaturen höher sind als die gemessenen Temperaturen, da das Modell von idealen Bedingungen ausgeht. D.h. die eingesetzten Materialparameter wie Wärmeleitfähigkeiten sind Maximalwerte des jeweiligen Materials unter idealen Bedingungen. Mit "idealen Bedingungen" ist z.B. die Homogenität des Materials gemeint. In der Realität können diese Werte jedoch einiges tiefer ausfallen. Vor allem die Wärmeleitfähigkeit des Gesteins ist mit einer grossen Unsicherheit belastet. Ist der Untergrund stellenweise sehr inhomogen, porös oder praktisch impermeabel, kann der Wert für die Wärmeleitfähigkeit des Gesteins weit tiefer ausfallen. Die Bohrung in Weissbad hat ergeben, dass der Untergrund praktisch impermeabel ist.

Weiter sind die angenommenen Randbedingungen mit einem Fehler belastet. Der konstante Wärmefluss von 0.075 W/m<sup>2</sup> stellt wie bereits erwähnt die obere Grenze dar und könnte einiges tiefer sein.

Die Sensitivität des Modells auf die verwendeten Randbedingungen und Materialparameter wird im folgenden anhand von diversen Testberechnungen ermittelt.

## **4.5.1.2 Variation von Randbedingungen und Materialparametern**

- Der Wärmefluss, welcher anhand der geothermischen Karte der Schweiz abgeschätzt wurde, wird in einer weiteren Modellberechnung auf  $0.065$  W/m<sup>2</sup> gesetzt.
- Die Dirichlet-Randbedingung der durchschnittlichen Oberflächentemperatur von 9 °C wird auf 4 °C erniedrigt.
- Die Wärmeleitfähigkeit des Gesteins von 2.5 Wm<sup>-1</sup>K<sup>-1</sup> wird auf 2.0 Wm<sup>-1</sup>K<sup>-1</sup> herabgesetzt. Dies entspricht einer trockenen Porosität von ca. 10 %.

Für jede dieser drei Änderungen wird eine separate Modellberechnung durchgeführt, um den jeweiligen Einfluss der Randbedingung bzw. des Materialparameters abschätzen zu können.

Die berechneten Sonden-Austrittstemperaturen wurden gemeinsam mit den Messwerten geplottet. Die Abbildungen a, b und c dazu sind im Anhang 1.4 ersichtlich.

Der Vergleich zwischen Modellberechnung und Messwerten zeigt, dass die Erniedrigung des Wärmeflusses praktisch keinen Einfluss auf das Modell hat. Wiederum liegen die Modellwerte durchschnittlich um 1.8 °C höher als die Messwerte.

Auch die gewählte Oberflächentemperatur hat einen relativ geringen Einfluss auf das Modell. Mit einer angenommenen durchschnittlichen Oberflächentemperatur von 4 °C, was mit Sicherheit viel zu tief ist, liegen die Modellwerte immer noch um 1.7 °C höher im Jahresdurchschnitt als in der Realität.

Eine weit grössere Auswirkung auf das Modell hat die Wärmeleitfähigkeit des Gesteins. Wird diese auf  $2.0 \text{ Wm}^{-1}\text{K}^{-1}$  herabgesetzt, fallen die Sondenaustritts-Temperaturen um ca. 0.6 °C. Die berechneten Modelltemperaturen liegen somit immer noch ein Grad über den Messwerten, wie in der Abbildung c im Anhang 1.4 ersichtlich ist.

Die Temperaturdifferenz zwischen Modell und Realität kann folglich nicht mit der zu hoch gewählten Wärmeleitfähigkeit des Untergrundes oder der Oberflächentemperatur erklärt werden, sondern muss eine andere Ursache haben.

## **4.5.1.3 Horizontale Ausdehnung des Gitters**

Die horizontale Ausdehnung des Gitters, d.h. der Radius beträgt 20 m, was im Vergleich zur vertikalen Ausdehnung von 1500 m relativ gering ist. An der Aussenfläche wurde eine Randbedingung in Form eines konstanten Temperaturgradienten definiert.

Die Angabe dieses Temperaturgradienten in Verbindung mit der geringen horizontalen Ausdehnung könnte verursachen, dass im Modell zu viel Wärme in horizontaler Richtung zur Sonde fliesst.

Um abzuklären, ob dies einen Einfluss auf die Austrittstemperaturen hat, wurde das Gitter auf einen horizontalen Radius von 400 m vergrössert. Ausserdem wurde auf die Angabe eines Temperaturgradienten verzichtet. Die thermischen Randbedingungen reduzieren sich somit auf die Angabe der Oberflächentemperatur und des Basiswärmeflusses.

Das neue Gitter wurde für den Zeitraum der ersten Messperiode gerechnet. Ein Vergleich der Austrittstemperaturen des Fluids mit den Messwerten (Abbildung d, Anhang 1.4) zeigt den selben Verlauf wie mit dem kleineren Gitter. Wiederum liegen die Temperaturen ca. 1.8 °C zu hoch. Die Übereinstimmung zwischen den Modellrechnungen mit dem kleinen und dem grossen Gitter ist gut.

Wie klar gezeigt werden konnte, ist die horizontale Ausdehnung von 20 m ausreichend. Weiter hat die Angabe eines konstanten Temperaturgradienten am Modellrand, wie in Kapitel 4.2.5 beschrieben, keinen Einfluss auf die Austrittstemperaturen des Fluids.

## **4.5.1.4 Kontakt Gestein – Verrohrung**

Um den Kontakt zwischen Verrohrung und Bohrlochwand variieren zu können, d.h. die Wärmeleitfähigkeit in diesem Bereich herabsetzen zu können, muss das Gitter leicht verändert werden. Zwischen den Verrohrungen und dem Gestein wird eine weitere vertikale Schicht mit einer Dicke von einem Zentimeter in das Gitter eingefügt. Für diese Schicht wird ein neues Material definiert, dessen Parameter beliebig verändert werden können, um den Einfluss auf die Sondentemperaturen zu bestimmen. Die Erniedrigung der Wärmeleitfähigkeit dieses Materials im Tiefenbereich von –800 m bis –1200 m soll den schlechten Kontakt zwischen Rohrwand und Bohrlochwand simulieren. In der Realität sind die Zonen, in denen ein schlechter Kontakt vorliegt, wahrscheinlich unregelmässig über den gesamten Tiefenbereich der Sonde verteilt. Im Modell wird dies mit einem zusammenhängenden Bereich simuliert, welcher willkürlich von –800 m bis –1200 m plaziert wird.

Mit den folgenden Parametern wird das Modell neu berechnet:

Wärmeleitfähigkeit des Gesteins von 2.0  $Wm^{-1}K^{-1}$  und Wärmefluss von 0.065 W/m<sup>2</sup>. Die Wärmeleitfähigkeit des neuen Materials ("Kontaktmaterial") zwischen Verrohrung und Gestein erhält die Werte 0.5, 0.3, 0.15 und 0.1  $Wm^{-1}K^{-1}$ , um die Sensitivität des Modells auf diesen Parameter zu analysieren.

Die Resultate dieser neuen Modellberechnungen sind in der Tabelle 7.1 zusammengestellt und in Abbildung 9.2 graphisch dargestellt. Angegeben wird jeweils die gewählte Wärmeleitfähigkeit des "Kontaktmaterials" und der durchschnittliche Temperaturunterschied beim Sondenaustritt verglichen mit den Messungen.

Das Modell zeigt eine starke Sensitivität auf diesen Parameter. Bei 0.5 Wm<sup>-1</sup>K<sup>-1</sup> liegen die Sonden-Austrittstemperaturen im Modell durchschnittlich um 0.86 °C über den Messwerten. Wird die Wärmeleitfähigkeit auf  $0.1 \, \text{Wm}^{-1} \text{K}^{-1}$  erniedrigt, sinken die Modellwerte deutlich. Sie liegen im Jahresdurchschnitt um 0.39 °C tiefer als die Messungen. Die beste Übereinstimmung zwischen Modell und Messwerten wird mit der Wärmeleitfähigkeit von  $0.15 \text{ Wm}^{-1}\text{K}^{-1}$  erreicht. Nach Gleichung 2.1 errechnet sich für ein Material dieser Wärmeleitfähigkeit eine trockene Porosität von über 60 %. Dieser hohe Wert kommt in der Realität kaum vor und ist damit zu erklären, dass es sich um ein "künstliches Material" handelt, welches den teilweise fehlenden Kontakt zwischen Verrohrung und Bohrlochwand im Modell darstellen soll. Je nach der Wahl der Ausdehnung dieses Bereiches mit schlechtem Kontakt wird sich auch der Wert der Wärmeleitfähigkeit dieses Materials ändern.

Die Abbildung 9.3 zeigt den Verlauf der Sonden-Austrittstemperaturen mit dieser Wärmeleitfähigkeit von  $0.15$  Wm<sup>-1</sup>K<sup>-1</sup> im Vergleich zwischen Modellwerten und Messungen. Die Übereinstimmung ist sehr gut. Im Jahresdurchschnitt stimmen die Modelltemperaturen mit den Messungen praktisch überein.

Mit grösster Wahrscheinlichkeit liegt die Ursache für die zu tiefen Austrittstemperaturen im teilweise schlechten Kontakt zwischen Verrohrung und Gestein. Der Raum zwischen Verrohrung und Gestein wird mit Zement von oben gefüllt. Dabei werden jedoch nicht alle Bereiche vom Zement erreicht, d.h. es entstehen Hohlräume. Diese Bereiche wirken aufgrund der tiefen Wärmeleitfähigkeit von Luft  $(0.027 \text{ Wm}^{-1}\text{K}^{-1})$  wie "Wärmefluss-Barrieren".

Tabelle 7.1: Sensitivität des Modells auf die Wärmeleitfähigkeit des "Kontaktmaterials".

| WLF des "Kontaktmaterials"<br>$\left[\text{Wm}^{-1}\text{K}^{-1}\right]$ | <b>Temperaturdifferenz zur Messung</b><br>im Jahresdurchschnitt $[°C]$ |
|--------------------------------------------------------------------------|------------------------------------------------------------------------|
| 0.5                                                                      | $+0.86$                                                                |
| 0.3                                                                      | $+0.56$                                                                |
| 0.15                                                                     | $-0.0005$                                                              |
|                                                                          | $-0.39$                                                                |

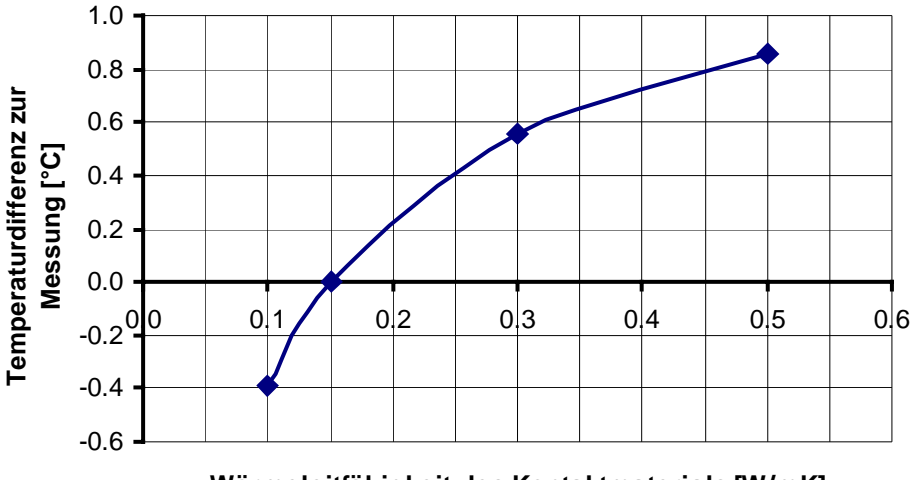

**Wärmeleitfähigkeit des Kontaktmaterials [W/mK]**

Abbildung 9.2: Temperaturdifferenz zur Messung in Abhängigkeit der Wärmeleitfähigkeit des Kontaktmaterials

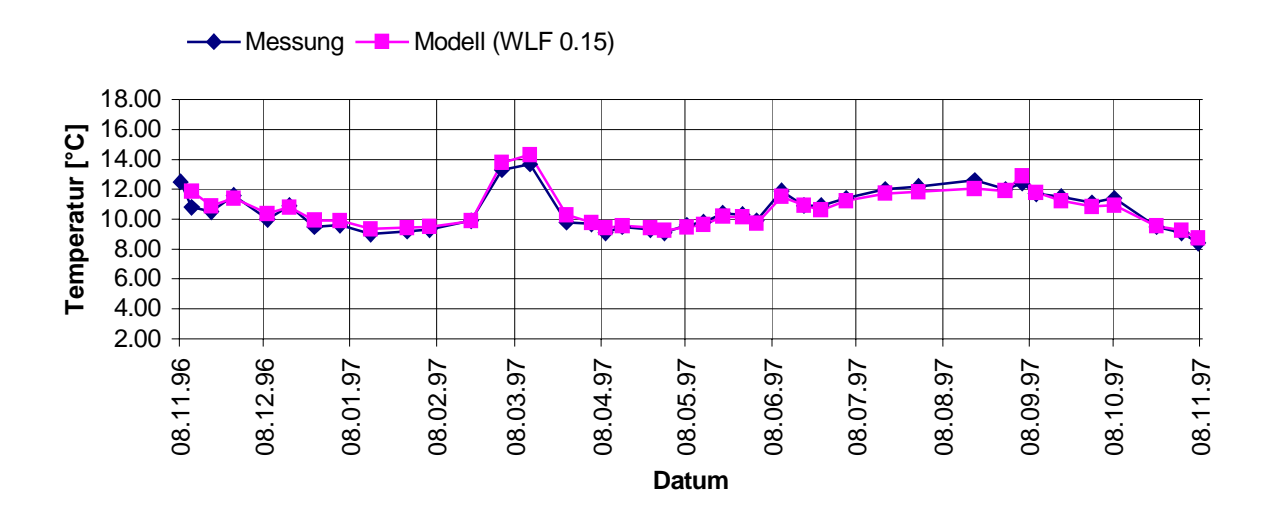

Abbildung 9.3: Temperatur des Fluids beim Sondenaustritt. Vergleich Modell – Messung. (Modell mit schlecht leitender Kontaktschicht zwischen Verrohrung und Bohrlochwand)

### **4.5.1.5 Simulation der zweiten Messperiode**

Mit den folgenden Modellparametern wurde die zweite Messperiode vom 07.11.97 bis zum 07.11.98 simuliert:

- Wärmeleitfähigkeit des Gesteins:  $2.0 \text{ Wm}^{-1}\text{K}^{-1}$
- Wärmeleitfähigkeit des Kontaktmaterials:  $0.15 \text{ Wm}^{-1}\text{K}^{-1}$
- Basiswärmefluss:  $0.065$  W/m<sup>2</sup>
- Übrige Materialparameter bzw. Randbedingungen wie gehabt in Kapitel 4.2.4 und 4.3.4

Wiederum wurden die gemessenen Temperaturen des Fluids beim Eintritt in die Sonde gemäss dem Messprotokoll aus dem 2. Jahresbericht von Oekoplan AG vorgegeben. Beobachtet werden die Sondenaustritts-Temperaturen, welche die Modellrechnung liefert. Die Abbildung 9.4 zeigt, dass auch für die zweite Messperiode eine gute Übereinstimmung zwischen Messwerten und Modellwerten erzielt wird. Die Modellwerte liegen im Durchschnitt 0.21 °C unter den Messwerten, wobei die Übereinstimmung in der ersten Hälfte der Messperiode besser ist als in der zweiten.

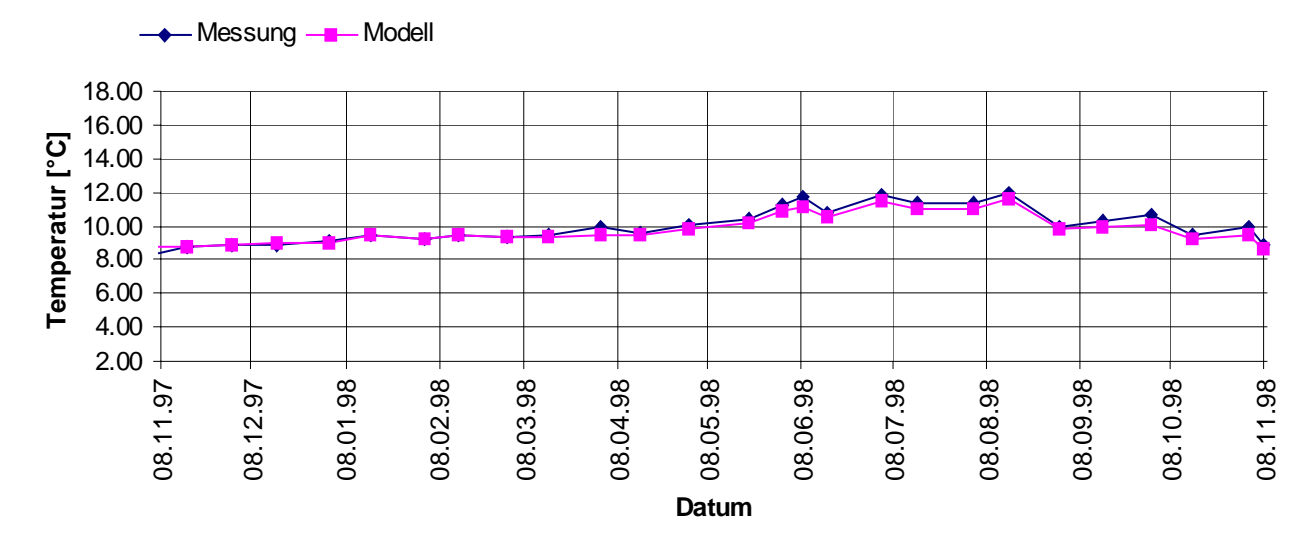

Abbildung 9.4: Temperatur des Fluids beim Sondenaustritt. Vergleich Modell – Messung (zweite Messperiode)

## **4.6 Schlussfolgerungen**

Die umfassenden Modellberechnungen haben gezeigt, weshalb die Tiefenerdwärmesonde in Weissbad die prognostizierte Leistung nicht erbringt. Es wurden mittlere Austrittstemperaturen von 15 °C erwartet. Erreicht wurden lediglich durchschnittlich 10.6 °C im ersten Betriebsjahr und 10.0 °C im zweiten Betriebsjahr.

Zum einen muss die Wärmeleitfähigkeit der Gesteine tiefer sein als erwartet. Dies wird durch die praktisch impermeablen Gesteine verursacht, wie die Geologen schon erwähnt haben (1. Messbericht Oekoplan AG). Mit einer tiefen Wärmeleitfähigkeit des Untergrundes allein lässt sich die hohe Temperaturdifferenz zur Prognose jedoch nicht erklären.

Der bestimmende Faktor für die tiefen Sonden-Austrittstemperaturen muss ein schlechter Kontakt zwischen Verrohrung und Bohrlochwand sein, welcher wie eine Wärmebarriere zwischen Gestein und Sonde wirkt. Der Bereich dieses schlechten Kontaktes wurde im Modell von –800 m bis –1200 m angenommen. Wo er sich jedoch in Wirklichkeit befindet, ist nicht feststellbar. Wahrscheinlich handelt es sich um verschiedenen Bereiche verteilt auf die gesamte Sondenlänge, welche einen schlechten Kontakt zwischen Bohrlochwand und Verrohrung aufweisen.

## **4.7 Verbesserungsvorschlag**

Eine nachträgliche Verbesserung des Kontaktes zwischen Sondenrohren und Bohrlochwand ist kaum realisierbar.

Ein weiterer Faktor für den relativ schlechten Wirkungsgrad der Sonde ist jedoch die Verwendung von gewöhnlichen Stahlrohren bei der Steigleitung. Durch die hohe Wärmeleitfähigkeit der Stahlrohre von 45 Wm<sup>-1</sup>K<sup>-1</sup> wird das aufsteigende Wasser in der Steigleitung vom abfliessenden Wasser im Ringraum abgekühlt. Das nachträgliche Anbringen einer Isolation im oberen Bereich der Steigleitung würde – falls vom technischen Standpunkt her überhaupt möglich- eine Erhöhung der Austrittstemperaturen mit sich bringen.

# **5. Gossau /SG**

## **5.1 Hintergrund und Problemstellung**

## **5.1.1 Projektbeschreibung**

Bei neuen Erdwärmesonden zeigt die Tendenz eindeutig in grössere Sondenlängen bis Tiefen um 200 m. In diesen Tiefen sind die Druckbelastungen beträchtlich, was hohe Anforderungen an die Qualität der Sonde stellt, um eine rentable Lebensdauer der Anlage zu gewährleisten. Ein weiteres Problem, welches auch bei Sonden mit geringen Tiefen besteht, ist das Gefrieren der Hinterfüllung aufgrund einer Überlastung der Sonde. Dies kann zum Absacken der Hinterfüllung führen, was sich ebenfalls auf die Lebensdauer der Anlage auswirkt.

Im Rahmen eines vom Bundesamt für Energie (BFE) unterstützten Projektes sollen deshalb an zwei kommerziell hergestellten Anlagen gezielte Messungen zu Druck- und Temperaturverhältnissen vorgenommen werden. Die Erdwärmesonden wurden einerseits zur konventionellen Nutzung, d.h. Beheizung eines Gebäudes erstellt, andrerseits sollen sie für diverse Studien zur Verfügung stehen. Das Projekt wird von der Firma GRUNDAG (Gossau/SG) und von der Forschungsgruppe Geothermik und Radiometrie des Institutes für Geophysik der ETH Zürich gemeinsam durchgeführt.

## **5.1.2 Beschreibung der Anlagen**

Die Anlagen befinden sich in Arnegg (SG) auf ca. 630 m.ü.M. Es handelt sich um zwei konventionelle Erdwärmesonden mit Doppel U-Rohren aus Polyethylen. Die Tiefen der Sonden betragen 70 m bzw. 265 m. Im Folgenden werden die Sonden auch als EWS 1 für die lange Sonde und EWS 2 für die kurze Sonde bezeichnet. Die Distanz zwischen den beiden Bohrungen beträgt an der Oberfläche 12.9 m.

Beide Erdwärmesonden wurden mit mehreren Temperatur- bzw. Druckfühlern ausgestattet, wie aus der Abbildung 10 hervorgeht. Die kurze Sonde ist zusätzlich zur Wärmepumpe mit einem Kühltank zu Unterkühlungsversuchen verbunden. Beim Fluid handelt es sich bei der tiefen Sonde um reines Wasser, bei der kurzen Sonde wurden 25 vol.% Antifrogen beigemischt, um ein Gefrieren des Fluids bei der Unterkühlung zu verhindern.

Sämtliche Daten, welche die verschiedenen Messfühler liefern, werden automatisch von einem PC erfasst und gespeichert. In der Tabelle 8 sind die einzelnen Messfühler beschrieben und ausserdem die Intervalle ersichtlich, mit welchen die Daten registriert werden.

Auch im Heizkreislauf wurden diverse Messfühler installiert, welche aber hier nicht aufgeführt werden, da sie für diese Diplomarbeit nicht von Bedeutung sind.

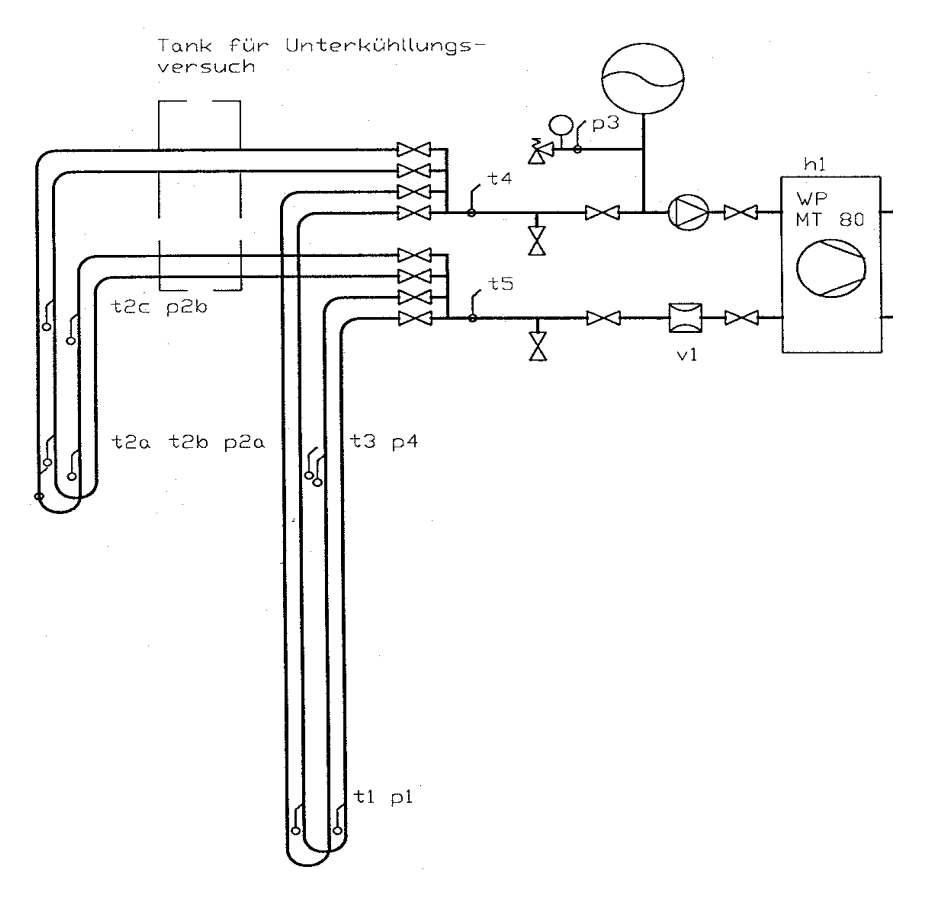

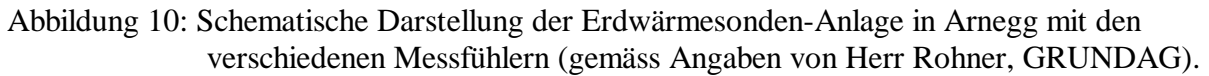

| <b>Messfühler</b> | gemessene Grösse            | <b>Intervall</b> | <b>Bemerkung</b> |
|-------------------|-----------------------------|------------------|------------------|
| t1                | <b>EWS 1 Fusstemperatur</b> | $10 \text{ min}$ |                  |
| $t2a$ ; $t2b$     | <b>EWS 2 Fusstemperatur</b> | $10 \text{ min}$ |                  |
| t2c               | EWS 1 Temperatur bei 35 m   | $10 \text{ min}$ | defekt           |
| t3                | EWS 1 Temperatur bei 70m    | $10 \text{ min}$ |                  |
| t4                | Austrittstemperatur EWS     | 1 min            |                  |
| t <sub>5</sub>    | Eintrittstemperatur EWS     | 1 min            |                  |
| p1                | Druck EWS 1 Fuss            | $10 \text{ min}$ |                  |
| p2a               | Druck EWS 2 Fuss            | $10 \text{ min}$ |                  |
| p2b               | Druck EWS 2 bei 35 m        | $10 \text{ min}$ |                  |
| p3                | Systemdruck Nullpunkt       | $10 \text{ min}$ |                  |
| p4                | Druck EWS 1 bei 70m         | $10 \text{ min}$ |                  |
| v1                | Durchfluss EWS              | 1 min            |                  |
| h1                | Betriebsstunden Wärmepumpe  | -                |                  |

Tabelle 8: Definition der einzelnen installierten Messfühler

## **5.1.3 Aufgabe**

Im Rahmen dieser Diplomarbeit soll für beide Erdwärmesonden-Anlagen ein FE-Gitter gebaut werden, um mit diesen diverse Modellsimulationen durchführen zu können.

Bei der 70 m-Sonde soll eine Überlastung simuliert werden, d.h. die Sonde soll so stark belastet werden, bis die Hinterfüllung gefriert. Nach dem anschliessenden Auftauen, was durch Abschaltung der Belastung erreicht wird, soll die Sonde wiederum zum Einfrieren gebracht werden. Dieser Gefrier-Tau-Zyklus soll mehrfach wiederholt werden. Die Modellrechnung soll die Grundlagen für den Versuch im Feld liefern. Die Zeitdauer und Intensität der Belastung bzw. Dauer der Entlastung sollen ermittelt werden, welche für die gewünschten Effekte nötig sind.

Der Zweck dieses Versuches ist, den Einfluss der Gefrier- und Auftauprozesse auf die Hinterfüllung zu untersuchen. Diese kann, wie sich in der Praxis gezeigt hat, an Stabilität und Festigkeit einbüssen und an Volumen verlieren. Dadurch ist ein guter Kontakt zwischen Sonden und Bohrlochwand nicht mehr gewährleistet, was sich auf die Sondenleistung auswirkt.

Bei der 265m-Sonde soll eine Modellsimulation gemäss einem vorgegebenen Belastungsprofil durchgeführt werden. Der zu simulierende Zeitraum beträgt 10 Jahre. Die Resultate dieser Modellrechnung sollen mit den Werten verglichen werden, welche Herr Rohner (GRUNDAG) durch eine Berechnung mit dem Programm EED erhalten hat.

## **5.2 Modell Gossau**

## **5.2.1 Allgemein**

Sämtliche Arbeitsprozesse von der Konstruktion des Gitters bis zu den Modellsimulationen verlaufen im wesentlichen analog zur Anlage in Weissbad. Aus diesem Grunde wird an einigen Stellen auf eine detaillierte Beschreibung der einzelnen Arbeitsschritte mit den verwendeten Programmen verzichtet.

Für beide Erdwärmesonden-Anlagen wird ein separates Gitter erstellt.

Da sich die beiden Erdwärmesonden praktisch am selben Standort befinden (Abstand 12.9 m ) werden die Gitter bezüglich der Schichtenunterteilung identisch hergestellt. Sie unterscheiden sich jedoch in ihrer Ausdehnung und in den Abmessungen der Sonde und der Bohrung.

Die Geometrie beider Sonden ist die selbe und beide Sonden werden in kartesischen Koordinaten als 3D-Modell konstruiert. Die verwendeten Materialien sind bei beiden Sonden identisch.

### **5.2.2 Anforderungen an das Modell**

In horizontaler Richtung (x,y-Ebene) sollen die Sondenrohre, die Rohrwände, die Hinterfüllung und die Sole aufgelöst werden. Die Verrohrung, welche bei der EWS 1 bis in eine Tiefe von 10 m angebracht wurde, wird im Modell nicht berücksichtigt.

Zur Sonde hin soll das Gitter eine starke Verfeinerung aufweisen, um den grossen thermischen Gradienten um die Sonde berücksichtigen zu können.

Die horizontale Ausdehnung soll genügend gross gewählt werden, um mit Sicherheit den von den zu untersuchenden Prozessen betroffenen Bereich abzudecken.

In vertikaler Richtung (z-Richtung) sollen die Bodenschichten mit unterschiedlichen Wärmeleitfähigkeiten aufgelöst werden, wie in Kapitel 5.2.5.3 definiert.

Wie beim Modell B Weissbad soll die Zirkulation des Fluids mittels Linienelementen konstruiert werden. Der Rohrinhalt wird einerseits mit Linienelementen, andrerseits mit 3D-Elementen diskretisiert, wie in Kapitel 4.3.4 am Modell B Weissbad beschrieben.

## **5.2.3 Gittergenerierung mit Autocad und WinFra**

Mit AutoCad wird für beide Sonden eine Querschnittsfläche (x,y-Ebene) konstruiert. Dabei liegt der Ursprung des Koordinatensystems im Zentrum der Bohrung. Bei der EWS 1 ist der Querschnitt ein Quadrat mit Kantenlänge 900 m. Für die EWS 2 beträgt die Kantenlänge 400 m. Somit erhalten die x- bzw. y-Achse Werte zwischen –450 m und +450 m, bzw.  $-200$  m und  $+200$  m.

Die Abmessungen der Sondenrohre beider Anlagen sind in Tabelle 9 zusammengestellt.

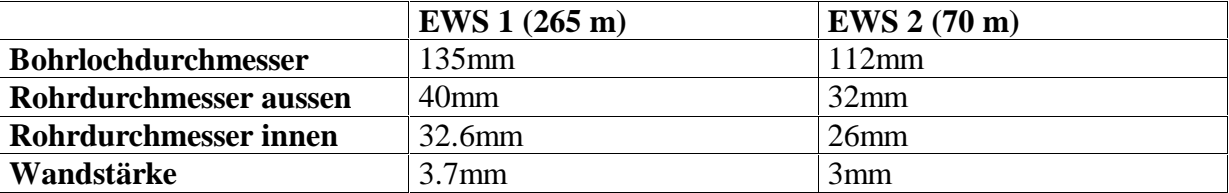

Tabelle 9: Abmessungen der Sondenrohre

Die Abbildungen 11a, b, c zeigen die xy-Fläche des Gitters für die kurze Sonde. In 11a ist die gesamte Fläche dargestellt und 11b zeigt den Bereich nahe bei der Sonde mit der gewünschten Auflösung von Sondenrohren, Rohrwänden, Hinterfüllung und Sole. Das Gitter besteht hauptsächlich aus Vierecken, einzig der Bereich des Fluids ist mittels Dreiecken konstruiert. Der Durchmesser von Bohrloch und Sondenrohren hat nur an den Knotenpunkten den exakten Wert.

Die erstellten Gitter werden in das Programm WinFra eingelesen und eine Verfeinerung hergestellt. Die Abbildung 11c zeigt das Feingitter im sehr hoch aufgelösten Bereich nahe der Sondenrohre.

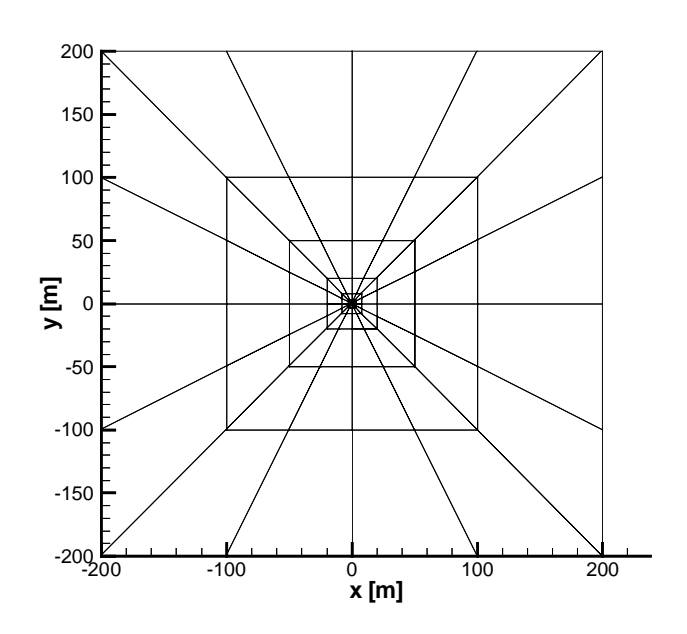

Abbildung 11a: xy-Ebene des FE-Gitters für die 70m- Sonde. 256 Elemente, 249 Knotenpunkte

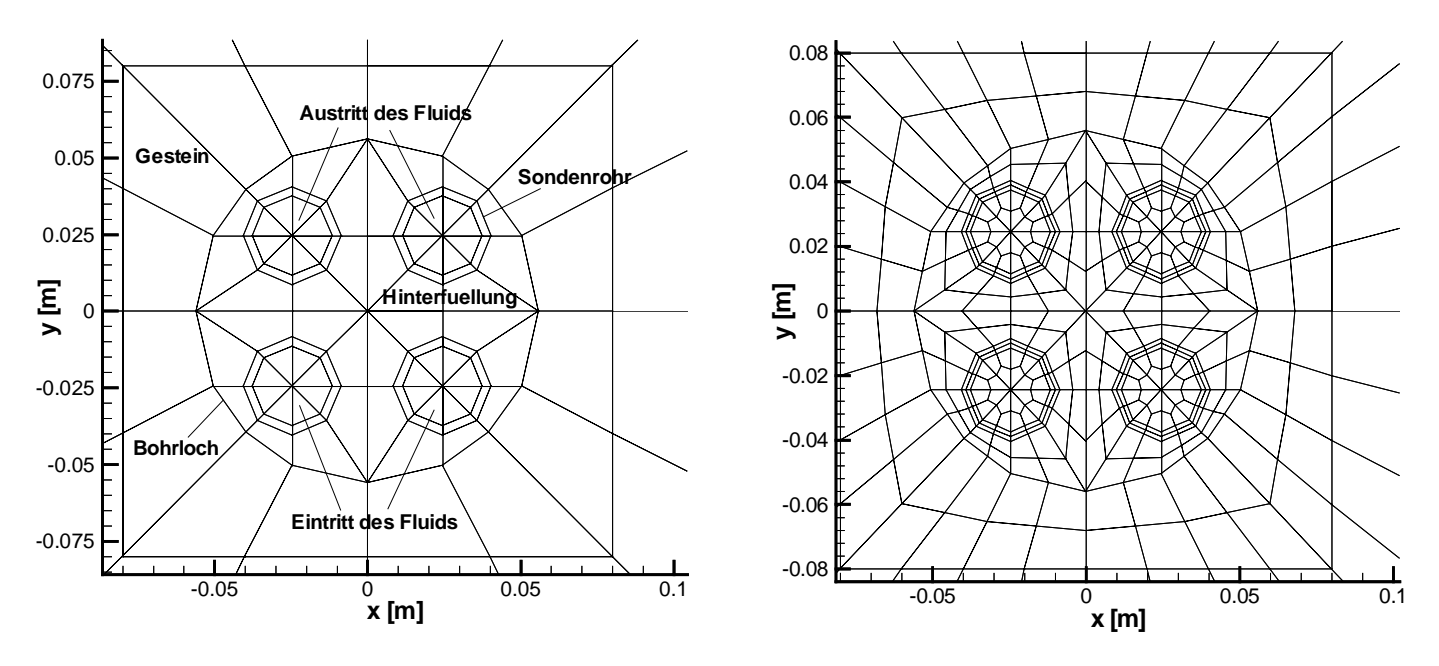

Abbildung 11b: Grobgitter im Bereich der Sondenrohre Abbildung 11c: Feingitter im Bereich der Sondenrohre

Aus der xy-Ebene des Gitters wird in WinFra das 3D-Gitter erstellt. Dazu wird die Tiefe des Gitters angegeben , welche für die EWS 1 auf 1000 m und für die EWS 2 auf 500 m gesetzt wird. Durch die Definition weiterer xy-Ebenen in verschiedenen Tiefen wird ein dreidimensionales FE-Gitter daraus erstellt. Die Tiefe der einzelnen Ebenen richtet sich nach der gewünschten vertikalen Auflösung, bzw. nach den Wärmeleitfähigkeiten der verschiedenen Gesteinsschichten. Die Materialien im Modell können für jede Ebene einzeln nach der erforderlichen Verteilung definiert werden. Die in einer Ebene definierten Materialien gelten jeweils bis zur nächsten tiefer liegenden Ebene.

Zur Konstruktion der Linienelemente müssen diese auf jeder xy-Ebene zwischen 0 m und 70 m für die kurze Sonde, und zwischen 0 m und -265 m für die tiefe Sonde als Punkte im Zentrum der Sondenrohre eingezeichnet werden. Pro xy-Ebene müssen vier Punkte definiert werden. Diese Punkte werden von WinFra automatisch zu Linienelementen entlang der z-Achse im 3D-Modell verbunden.

Um die Linienelemente am Sondenfuss miteinander verbinden zu können, muss eine xy-Ebene mit Schichtdicke 0 m in einer Tiefe von 70 m bzw. 265 m definiert werden. Auf dieser werden die Linienelemente eingezeichnet. Alle anderen Elemente werden gelöscht.

Die Abbildung 12 zeigt das dreidimensionale FE-Gitter für die EWS 2 (Feingitter). Das Gitter besteht aus 13'948 Elementen und 15'135 Knotenpunkten. Zur Verdeutlichung ist die äussere Begrenzung des Modells schattiert dargestellt. Die vertikale Auflösung (z-Richtung) ist im Bereich der Sonde feiner diskretisiert, um die verschiedenen Schichten mit unterschiedlichen thermischen Materialeigenschaften auflösen zu können. Im unteren Bereich (unter der Sonde) ist die Diskretisierung sehr grob gewählt, da für alle Schichten die selben Materialeigenschaften angenommen werden.

Das FE-Gitter für die tiefe Sonde hat im oberen Bereich von 0 m bis –70 m die selbe Auflösung in z-Richtung wie die kurze Sonde. Im Tiefenbereich von –70 m bis –265 m wird grober aufgelöst, da zum Zeitpunkt des Gitterbaus keine detaillierten Informationen über die Gesteinsschichten vorlagen. Unter 265 m Tiefe (unter der Sonde) wird wieder analog zum Modell der kurzen Sonde sehr grob diskretisiert.

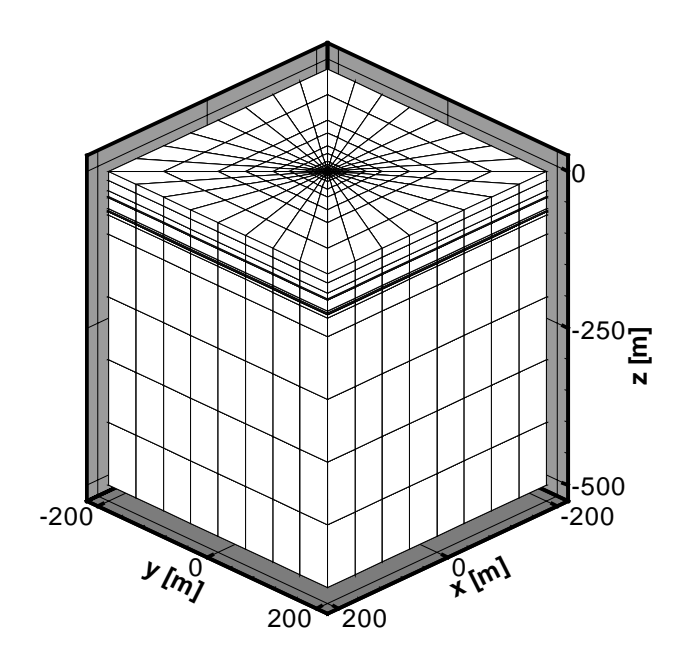

Abbildung 12: 3-dimensionales FE-Gitter für die EWS 2 (70 m). 13'948 Elemente, 15'135 Knotenpunkte

## **5.2.4 Geologie**

Die beiden Erdwärmesonden befinden sich vollständig in der oberen Süsswassermolasse. Bei der kurzen Bohrung wurden jeden Meter Cuttings aufgenommen, was eine Bestimmung der Schichtabfolge ermöglichte. Tabelle 10 zeigt die Schichten, welche anhand der Cuttings unterschieden werden konnten. Insgesamt konnten 12 verschiedene Schichten identifiziert werden. Bei allen wird horizontale Lagerung angenommen.

Da für den Bereich unter 70 m Tiefe zum Zeitpunkt des Gitterbaus keine Cuttings vorlagen, wird der Untergrund dort als homogen angenommen. Die verwendeten Materialparameter sind Mittelwerte für die obere Süsswassermolasse.

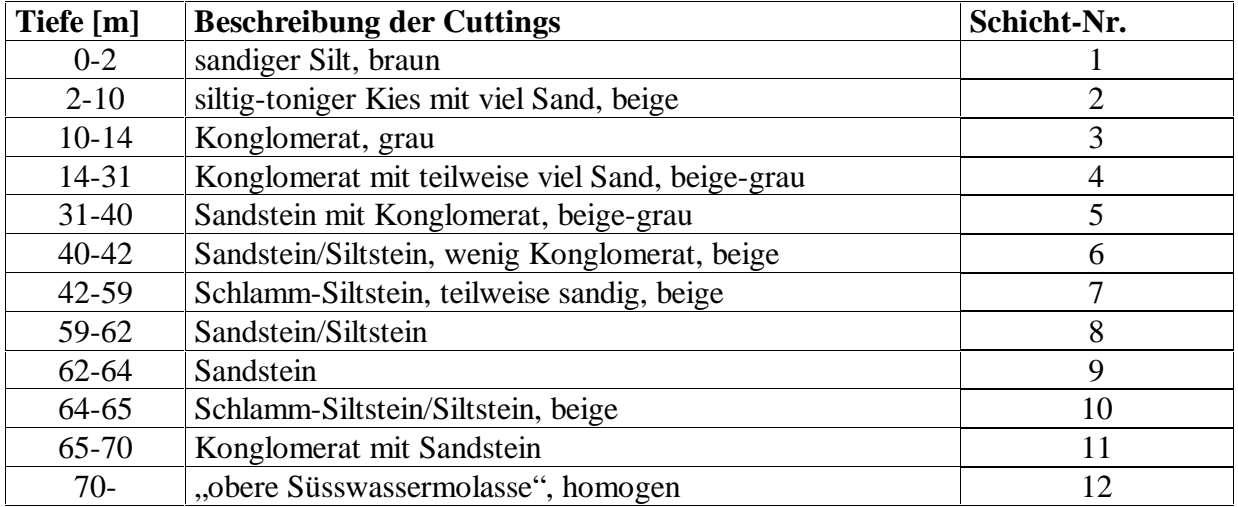

Tabelle 10: Schichtabfolge bestimmt anhand der Cuttings (U. Schärli, pers. Mitteilung)

## **5.2.5 Materialien**

### **5.2.5.1 Thermische Materialeigenschaften**

Die thermischen Materialeigenschaften der Sondenrohre und der Fluide beziehen sich auf Angaben von Grundag AG. Die Sondenrohre bestehen aus Polyethylen. Beim Fluid handelt es sich bei der EWS 1 (265 m) um reines Wasser, bei der EWS 2 (70 m) wird ein Gemisch mit 25 vol. % Antifrogen verwendet.

Die Hinterfüllung setzt sich gemäss dem folgenden Mischungsverhältnis zusammen: 100 g Bentonit, 200 g Zement, 880 g Wasser. Die Werte für die Wärmeleitfähigkeit und die Wärmekapazität der Hinterfüllung beziehen sich auf Rybach et al. (1997).

Die Wärmeleitfähigkeit der Gesteine wurde teilweise anhand der Cuttings bestimmt, wie in Kapitel 5.2.5.2 ausführlich beschrieben.

Für die Wärmekapazität der Gesteine wurde ein Mittelwert von 2.75E+6 J/m<sup>3</sup>K für die obere Süsswassermolasse eingesetzt (Leu et al., 1999).

Aufgrund der Verwendung von Linienelementen für die Fluidzirkulation müssen Anpassungen bezüglich der thermischen Materialeigenschaften gemacht werden (vgl. Kapitel 4.3.4). Die Wärmeleitfähigkeit der Linienelemente wird in horizontaler Richtung (x-,y-

Richtung) künstlich stark erhöht. Es wird ein Wert von  $10^{10}$  W/mK eingesetzt (Busslinger, 1994). Die horizontale Wärmeleitfähigkeit der 3D-Rohrelemente, in welchen die Linienelemente verlaufen, wird auf 10 W/mK (vgl. Kapitel 5.2.7.3) erhöht, um einen horizontalen Temperaturgradienten in den Sondenrohren zu vermeiden. In z-Richtung wird die Wärmeleitfähigkeit des Fluids von  $0.6 \text{ Wm}^{-1}\text{K}^{-1}$  (EWS 1) bzw.  $0.49$  (EWS 2) verwendet. Aufgrund dieser Richtungsabhängigkeit der Wärmeleitfähigkeiten müssen für beide Sonden je zwei verschiedene 3D-Rohrelemente und Linienelemente definiert werden. Zum einen für die Rohrbereiche mit vertikaler und zum andern für die Rohrbereiche mit horizontaler Fliessrichtung.

Die niedrigere Wärmeleitfähigkeit des Fluids in der EWS 2 entsteht durch die Zugabe von 25 vol. % Antifrogen zum Wasser. Der Wert bezieht sich auf Angaben von GRUNDAG (Gossau).

Sämtliche thermischen Materialeigenschaften sind in der Tabelle 12 zusammengestellt. Sind die thermischen Eigenschaften richtungsabhängig, wurde folgende Darstellung gewählt: (x-Richtung/y-Richtung/z-Richtung).

#### **5.2.5.2 Wärmeleitfähigkeits-Messungen an den Cuttings**

Die Wärmeleitfähigkeits-Messungen wurden mit dem Messgerät TK04 durchgeführt. Das Gerät besteht aus einem Plexiglaszylinder 8.8 cm Durchmesser und 3 cm Höhe. An der Unterseite des Plexiglaszylinders ist ein dünner ca. 7 cm langer Heizdraht und ein Thermoelement eingearbeitet.

Mit diesem Messgerät können sowohl feste Gesteinsproben als auch Bohrcuttings gemessen werden. Dazu werden die Cuttings in einen massiven Probenzylinder gefüllt und die Messsonde mittels einer hydraulischen Druckvorrichtung in den Zylinder gepresst. Da die Wärmeleitfähigkeit der Cuttings nicht der des intakten Gesteins im Untergrund

entspricht, muss eine besondere Messtechnik angewandt werden. Sie besteht im wesentlichen aus folgenden Arbeitsschritten:

Zuerst werden die Cuttings im Ofen vollständig getrocknet und danach das Trockengewicht bestimmt. Die getrocknete Probe wird in den Probenzylinder gefüllt und mit Wasser gesättigt. Der Messzylinder wird mittels der hydraulischen Druckvorrichtung auf die wassergesättigte Probe gepresst, wobei der Druck 15 bar nicht überschreiten darf. Die Messung der Wärmeleitfähigkeit dieses Cutting-Wasser-Gemisches wird durch ein Computerprogramm automatisch gesteuert. Es wurden drei Messwiederholungen an jeder Probe durchgeführt. Nach der Messung wird das Gewicht des Wasser durch Wägen der Probe bestimmt. Zur Berechnung der Wärmeleitfähigkeit muss zusätzlich die Korndichte (=Matrixdichte) bestimmt werden. Dies erfolgt über das Volumen der wassergesättigten Probe. Die Wärmeleitfähigkeit der Gesteinsmatrix berechnet sich nach Gleichung 5.1 (Leu et al., 1999))

$$
\lambda_m = \lambda_{\text{gem}} \cdot \left( \frac{\lambda_{\text{gem}}}{\lambda_w} \right)^{\frac{m_w \cdot \rho_m}{m_m \cdot \rho_w}}
$$
(5.1)

wobei:

#### $\lambda_w$ : Wärmeleitfähigkeit von Wasser bei 20 °C [W/mK]

 $\lambda_m$ : Wärmeleitfähigkeit der Gesteinsmatrix [W/mK]  $\lambda_{\text{gem}}$ : Wärmeleitfähigkeit gemessen [W/mK]  $\rho_m$ : Dichte der Gesteinsmatrix [kg/m<sup>3</sup>]  $\rho_w$ : Dichte von Wasser bei 20 °C [kg/m<sup>3</sup>]

Die Wärmeleitfähigkeit des Gesteins im Untergrund errechnet sich aus der Wärmeleitfähigkeit der Gesteinsmatrix und der Porosität des Gesteins nach Gleichung 5.2.

$$
\lambda_{Gestein} = \lambda_w^{\Phi} \cdot \lambda_m^{\quad (1-\Phi)} \tag{5.2}
$$

wobei:

 $\lambda_{\text{Gestein}}$ : Wärmeleitfähigkeit des Gesteins [W/mK] Φ: Porosität des Gesteins

Die Porosität wurde anhand der Messdaten aus Leu et al. (1999) abgeschätzt. Der Messfehler beträgt ca. 10 % und geht hauptsächlich aus der ungenauen Volumenbestimmung des Cutting-Wasser-Gemisches hervor.

Die Wärmeleitfähigkeit ist nur messbar, wenn ein guter Kontakt zwischen Probe und Messzylinder besteht. Dies ist v.a. bei relativ grobkörnigen Cuttings nicht der Fall. Aus diesem Grunde konnte die Wärmeleitfähigkeit nicht für jede gemessene Probe bestimmt werden.

#### **5.2.5.3 Resultate**

Für jede Schicht von 2-11 wurden drei Messungen der Wärmeleitfähigkeit durchgeführt. Für die Schichten 4-8, 10,11 konnten Werte ermittelt werden. Die Mittelwerte dieser jeweils drei Messungen sind in der Tabelle 11 zusammengestellt. Für die Schichten 1-3 und 9 konnte mittels des Messgerätes TK04 kein Resultat erzielt werden, was auf den schlechten Kontakt zwischen Sonde und Probe zurückzuführen ist. Für diese Schichten und für den Tiefenbereich unter 70 m wurde eine mittlere Wärmeleitfähigkeit für die obere Süsswassermolasse von 2.6 W/mK (Leu et al., 1999) eingesetzt. Der Bereich von 0 bis 14 m, für welchen keine Messresultate erzielt werden konnte, wurde zu einer Schicht zusammengefasst.

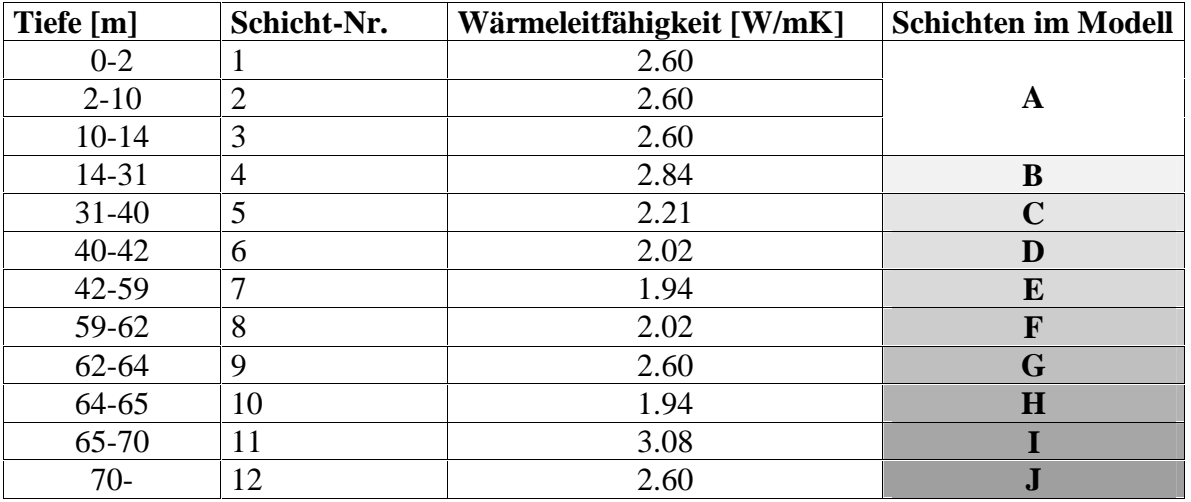

Tabelle 11: Wärmeleitfähigkeit der einzelnen Schichten

#### **5.2.5.4 Wärmeübergang**

Da beim Übergang zwischen Rohrwand der Sonde und dem Fluid zwei thermische Regime aufeinandertreffen, welche in schwachem thermischen Kontakt zueinander stehen, muss ein Wärmeübergang definiert werden. Dieser wird wie beim Modell Weissbad (Kapitel 4.3.3) mittels einer angepassten Wärmeleitfähigkeit für die Rohrwand berücksichtigt.

Die angepasste Wärmeleitfähigkeit ist abhängig vom Rohrinnendurchmesser, der Wandstärke und von der Wärmeleitfähigkeit des Fluids gemäss den Gleichungen 3.3 und 3.4. Diese Grössen besitzen nicht die selben Werte bei den beiden Anlagen, weshalb zwei verschiedene angepasste Wärmeleitfähigkeiten berechnet werden müssen.

Sie betragen für die kurze Sonde 0.14  $Wm<sup>-1</sup>K<sup>-1</sup>$  und für die tiefe Sonde 0.16  $Wm<sup>-1</sup>K<sup>-1</sup>$ .

### **5.2.5.5 Hydraulische Materialeigenschaften**

Die Fliessgeschwindigkeiten der Fluide sind in der gesamten Sonde konstant. Sie betragen für die kurze Sonde 0.267 m/s und für die lange Sonde 0.464 m/s. Die Fliessgeschwindigkeiten lassen sich aus den Sondenquerschnitten und den vorgegebenen Durchflussraten berechnen. Um im Modell diese Fliessgeschwindigkeiten zu erzielen, muss die innere Querschnittsfläche der Sondenrohre vorgegeben werden. Sie beträgt 5.31E-4 m<sup>2</sup> für die kurze und 8.35E-4 m<sup>2</sup> für die lange Sonde.

Wie beim Modell Weissbad müssen keine hydraulischen Leitfähigkeiten definiert werden, da die Fliessgeschwindigkeiten nicht über einen Potentialunterschied zwischen Fluideintritt bzw. –Austritt, sondern mittels Vorgabe eines Durchflusses geregelt werden.

Es werden nur für die Linienelemente hydraulische Eigenschaften definiert. Bei allen übrigen Materialien finden keine hydraulischen Vorgänge statt und es müssen somit keine hydraulischen Eigenschaften definiert werden. Sämtliche hydraulischen Eigenschaften sind in der Tabelle 12 zusammengestellt.

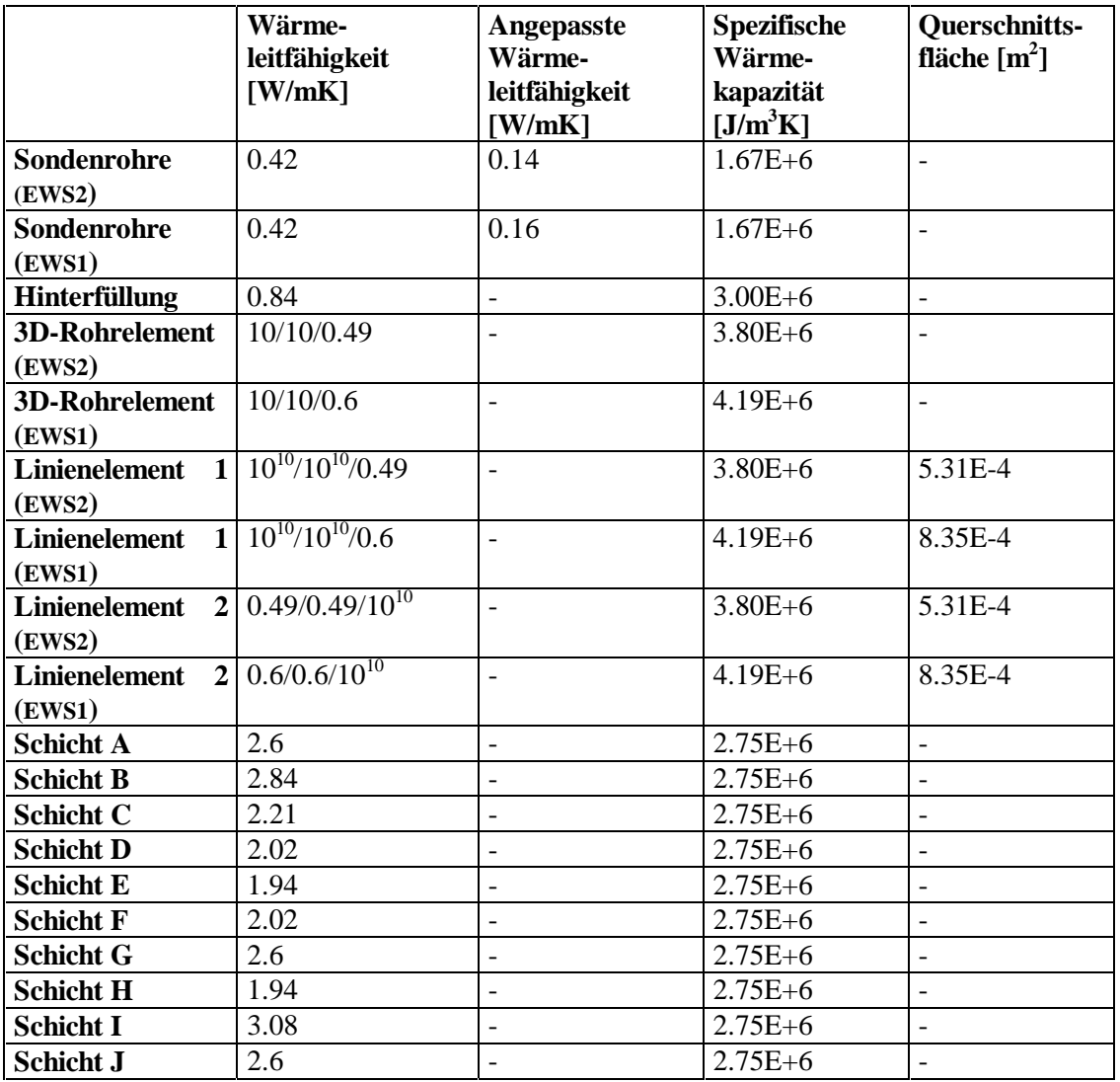

Tabelle 12: Thermische und Hydraulische Materialeigenschaften

## **5.2.6 Randbedingungen**

Im Gegensatz zum Modell Weissbad wird hier auf eine Vorgabe des Temperaturprofils entlang der z-Achse verzichtet.

Die Randbedingungen wurden wie folgt gewählt:

*Thermik:* 

- Konstanter Basiswärmefluss von **0.090 W/m2** gemäss Medici und Rybach (1995).
- Konstante Temperatur des Fluids von 5.0 °C am Erdwärmesonden-Einlass
- Konstante Oberflächentemperatur von 10 °C. Für den Bereich um die Sonde (Quadrat 15 m\*15 m) wird keine Oberflächentemperatur vorgegeben. Die Oberflächentemperatur

wurde gemäss der Gleichung 6 berechnet (Busslinger, 1998). Die Gleichung beschreibt die Abhängigkeit der mittleren Oberflächentemperatur von der Höhe. Sie bezieht sich auf einen Datensatz der Schweizerischen Meteorologischen Anstalt. Dabei handelt es sich um Bodentemperaturen in 50 cm Tiefe, welche zwischen 1951 und 1985 in der Schweiz aufgenommen wurden.

Für die Höhe von 630 m.ü.M. ergibt die Gleichung eine Oberflächentemperatur von 10 °C.

 $T(h) = 13.15 - 0.0048 \cdot h$  (6)

wobei:

h: Topographische Höhe [m.ü.M.] T: Oberflächentemperatur [°C]

*Hydraulik:* 

- Druckpotential  $= 0$  am Erdwärmesonden-Austritt
- Konstanter Durchfluss von  $3.875 \cdot 10^{-4}$  m<sup>3</sup>/s bzw. 1395 l/h an beiden Sondenrohren für die tiefe Sonde und  $1.417 \cdot 10^{-4}$  m<sup>3</sup>/s bzw. 510 l/h an beiden Sondenrohren für die kurze Sonde. Wiederum ist eine Umrechnung proportional zur Querschnittsfläche des Einlasses nötig, da die Angaben in  $m^3 s^{-1} m^{-2}$  gemacht werden.

Kurze Sonde: Querschnittsfläche = 5.309E-4  $m^2 \Rightarrow$  Durchfluss = **0.267 m<sup>3</sup>s<sup>-1</sup>m<sup>-2</sup>** Lange Sonde: Querschnittsfläche =  $8.347E-4$  m $2 \Rightarrow$  Durchfluss =  $0.464$  m<sup>3</sup>s<sup>-1</sup>m<sup>-2</sup>

## **5.2.7 Gittersensitivität**

## **5.2.7.1 Allgemein**

Zur Überprüfung der Gitter werden stationäre Berechnungen an der EWS 2 durchgeführt. Da die EWS 1 bezüglich Schichtenverteilung, Material und Geometrie identisch aufgebaut ist, können die Resultate dieser Untersuchungen auch auf diese übertragen werden.

Es soll abgeklärt werden, ob die räumliche Diskretisierung der ersten Verfeinerungsstufe den Anforderung genügt, oder ob noch eine weitere Verfeinerung durchgeführt werden muss. Dazu wird das Temperaturfeld im stationären Zustand zwischen Grobgitter und erster Verfeinerung verglichen.

Weiter soll der Einfluss der Wärmeleitfähigkeit der 3D-Rohrelemente, mit welchen die Sondenrohre gefüllt wurden, d.h. in dem die Linienelemente verlaufen, untersucht werden. Sie wurde willkürlich auf 10 W/mK gesetzt.

## **5.2.7.2 Grobgitter-Feingitter**

Die wichtigste Vergleichsgrösse zwischen Grobgitter und erster Verfeinerung stellt die Austrittstemperatur des Fluids dar. Wie in Abbildung 13.1 ersichtlich ist, beträgt sie im Grobgitter 5.93 °C und im Feingitter 5.86 °C. Die Temperaturverteilungen im Bereich der Sondenrohre sind bei Grob- und Feingitter praktisch identisch.

Dieser geringe Temperaturunterschied von 0.07 °C zeigt, dass eine weitere Verfeinerung des Gitters keine Verbesserung der Genauigkeit mehr bringen wird. Eine Verwendung des Grobgitters für gewisse Berechnungen scheint sinnvoll, da die Temperaturunterschiede praktisch vernachlässigt werden können. Der Rechenaufwand bei der feineren Auflösung ist jedoch ca. 10 mal höher als beim Grobgitter.

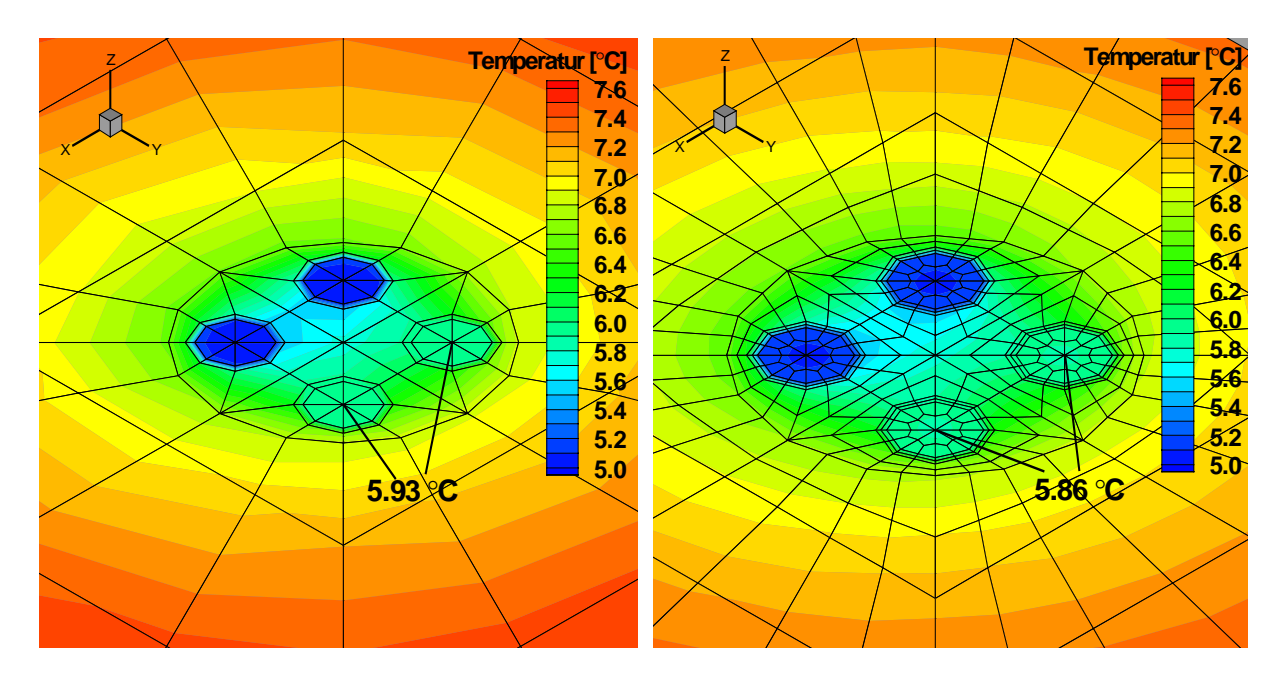

Abbildung 13.1: Stationäre Temperaturverteilung im Bereich der Sondenrohre im Grobgitter (links) und im Feingitter (rechts). Der Abstand zwischen den Sondenrohren beträgt in x,y-Richtung 0.025 m.

Weiter wird das Temperaturfeld in 70 m Tiefe, d.h. am tiefsten Punkt der Sonde verglichen. Die Abbildung 13.2 zeigt einen xy-Schnitt bei z = -70 m im Nahbereich der Sondenrohre. Als Vergleich dienen die Temperaturen in den vier Sondenrohren sowie die Temperatur im Zentrum der Bohrung.

Der Unterschied zwischen Grobgitter und Feingitter verläuft analog zur Oberfläche. Das Grobgitter zeichnet sich durch minimal höhere Temperaturen aus als das Feingitter. Die Unterschiede liegen jedoch im 100stel Grad-Bereich, d.h. unter dem Messfehler.

Es hat sich klar gezeigt, dass die erste Verfeinerungsstufe eine ausreichende Diskretisierung aufweist. Die Unterschiede im Temperaturfeld zwischen Grob- und Feingitter sind minim. Der Rechenaufwand für das Feingitter, welches aus 15'135 Knotenpunkten besteht, ist jedoch ca. 10 mal höher als beim Grobgitter, welches aus 3'735 Knotenpunkten besteht. In Anbetracht dessen ist es sinnvoll, für die kommenden Sensitivitätstests auf eine Verfeinerung zu verzichten und mit dem Grobgitter zu rechnen.

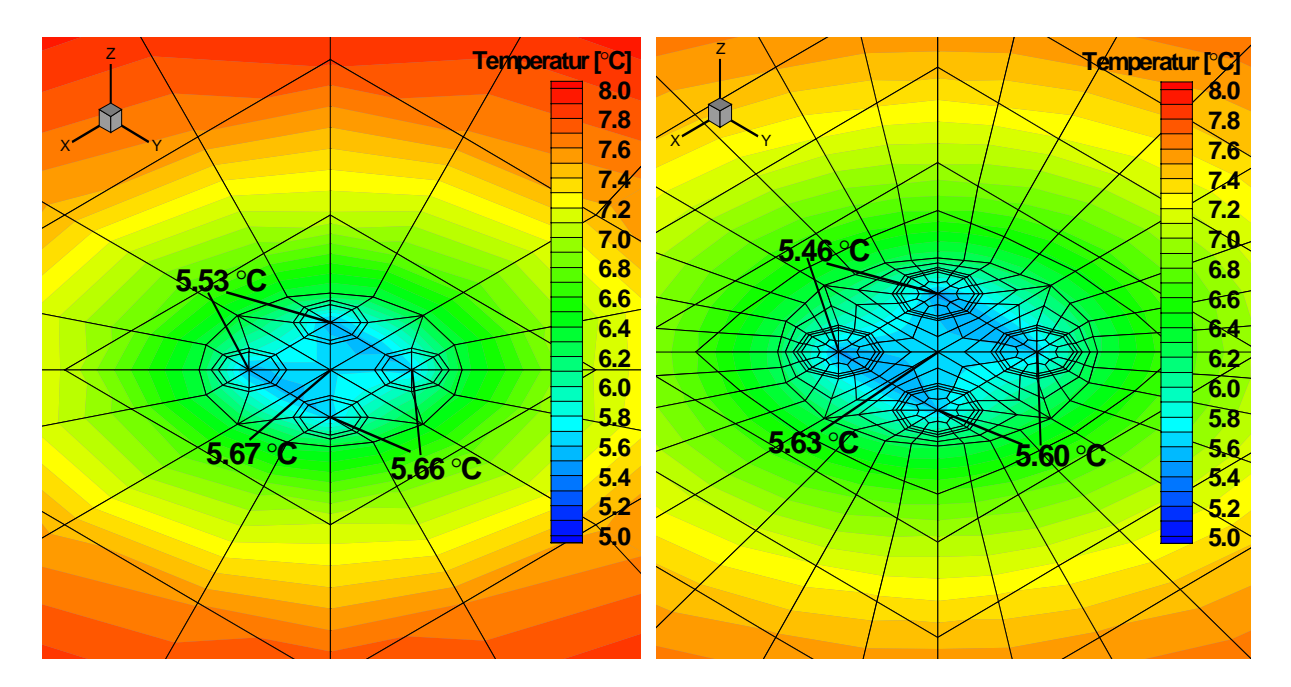

Abbildung 13.2: Stationäre Temperaturverteilung in 70 m Tiefe. Vergleich zwischen Grob und Feingitter.

### **5.2.7.3 3D-Rohrelemente**

Die Wärmeleitfähigkeit der 3D-Rohrelemente, welche die Sondenrohre ausfüllen, wurde in horizontaler Richtung auf 10 W/mK erhöht. Dadurch soll erreicht werden, dass in den Sondenrohren kein horizontaler Temperaturgradient entsteht. In den folgenden Versuchen soll abgeklärt werden, inwiefern sich die Variation dieser horizontalen Wärmeleitfähigkeit auf die Austrittstemperaturen auswirkt. Weiter wird untersucht, wie hoch die Wärmeleitfähigkeit sein muss, um einen unrealistischen horizontalen Temperaturgradienten in den Sondenrohren zu verhindern.

Dazu werden mit dem Grobgitter je eine stationäre Berechnung mit verschiedenen Wärmeleitfähigkeiten der 3D-Rohrelemente durchgeführt. Tabelle 13 zeigt die Austrittstemperaturen in Abhängigkeit der Wärmeleitfähigkeit.

Die Austrittstemperaturen steigen mit zunehmender Wärmeleitfähigkeit leicht an.

Bei der Betrachtung des horizontalen Temperaturgradienten in den Sondenrohren zeigt sich, dass dieser ab einer Wärmeleitfähigkeit von 10 W/mK praktisch verschwindet. Der maximale Temperaturunterschied innerhalb der Sondenrohre beträgt 0.02 °C. Bei einer Wärmeleitfähigkeit von 1 W/mK ist der Gradient jedoch relativ ausgeprägt. Der maximale Temperaturunterschied innerhalb der Rohre beträgt beinahe 1 Grad. In der Abbildung 14 wird dieser Effekt sehr deutlich. Links ist das Temperaturfeld im Sondenrohr (Fluid-Eintritt) mit Wärmeleitfähigkeit 1 W/mK, rechts mit 10 W/mK. Die Farbabstufung erfasst Temperaturunterschiede von 0.02 °C.

Die Verwendung von 10 W/mK in horizontaler Richtung und 0.6 W/mK bzw. 0.49 W/mK in vertikaler Richtung verhindert die Entstehung eines horizontalen Temperaturgradienten in den Sondenrohren und ist somit gerechtfertigt. Eine weitere Erhöhung der Wärmeleitfähigkeit bringt keine Verbesserung mit sich sondern erhöht die Austrittstemperaturen unrealistisch.

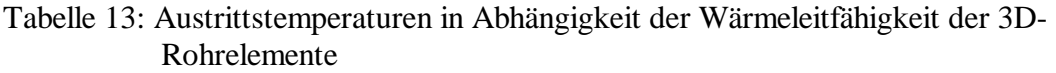

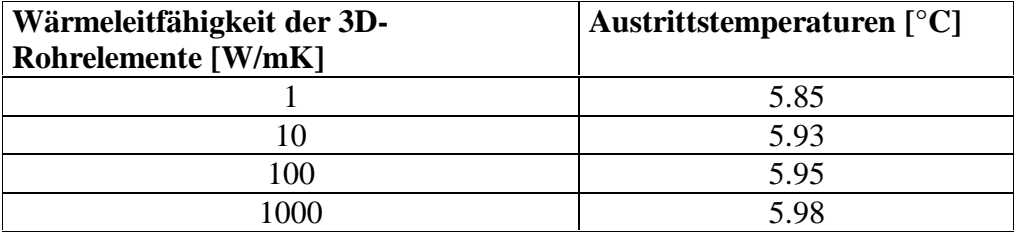

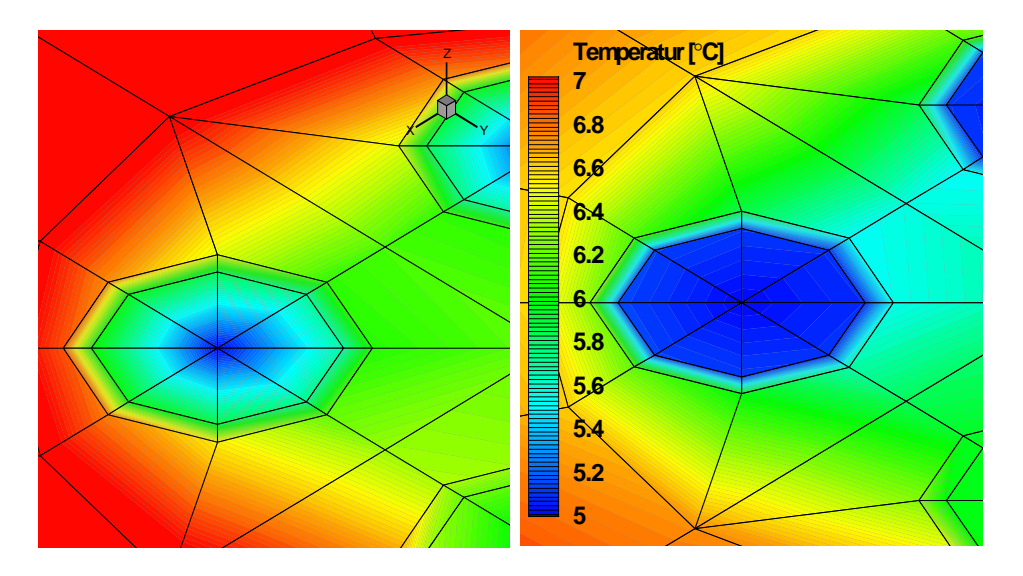

Abbildung 14: Vergleich des Temperaturbildes im Sondenrohr mit Wärmeleitfähigkeit  $1 \text{ Wm}^{-1} \text{K}^{-1}$  (links) und  $10 \text{ Wm}^{-1} \text{K}^{-1}$  (rechts). Temperaturunterschiede von 0.02 °C werden erfasst.

## **5.2.8 Transiente Eingabe**

## **5.2.8.1 Allgemein**

Die transiente Eingabe im Input-File für FRACTure wurde ausführlich in Kapitel 4.4 für die Modellrechnung der tiefen Erdwärmesonden in Weissbad beschrieben, deshalb wird an dieser Stelle auf eine detaillierte Beschreibung verzichtet und nur die wichtigsten Punkte erwähnt. Die zeitliche Diskretisierung wird unterteilt in Zeitsequenzen. Für jede Zeitsequenz muss die Zeitschrittlänge definiert werden. Ausserdem muss einzeln für die Thermik und die Hydraulik angegeben werden, ob eine Berechnung durchgeführt werden soll und wenn ja, was für eine (transiente oder stationäre Berechnung).

## **5.2.8.2 Anfangsbedingungen**

Es wird von einer stationären Temperaturverteilung im Untergrund und von stationären hydraulischen Bedingungen in den Sondenrohren ausgegangen. Dazu wird in der ersten Zeitsequenz eine stationäre thermische Berechnung durchgeführt, während in dieser Sequenz keine hydraulische Berechnung durchgeführt wird. In der zweiten Zeitsequenz wird eine stationäre hydraulische Berechnung durchgeführt und auf eine thermische Berechnung verzichtet. Für beide stationären Berechnungen beträgt die Zeitschrittlänge 0 s.

Da in der Hydraulik nur die Fliessgeschwindigkeit in den Sondenrohren von Bedeutung ist, diese jedoch immer konstant bleibt, wird in den nachfolgenden Zeitsequenzen keine hydraulische Berechnung mehr vorgenommen. Wird die Fluidzirkulation für eine gewisse Zeit unterbrochen (Abschaltung der Sonde), muss wieder neu hydraulisch berechnet werden. Die Thermik wird in jeder Zeitsequenz neu berechnet.

## **5.2.9 Zeitdiskretisierung - Transiente Sensitivität**

Wie in Kapitel 4.4.2 ausführlich beschrieben, müssen die Zeitschritte so definiert werden, dass eine maximale Genauigkeit bei minimaler Rechenzeit erreicht wird. Problematisch ist die Wahl des Zeitschrittes zu Beginn der Modellrechnung, da in dieser Phase relativ grosse Temperaturänderungen in kurzer Zeit stattfinden. Diese Temperaturänderungen in den ersten paar Stunden sind zwar für den längerfristigen Betrieb der Erdwärmesonde nicht von Bedeutung, trotzdem soll abgeklärt werden, inwiefern sich die erste Zeitschrittlänge auf die Modellrechnung auswirkt. Weiter soll ermittelt werden, inwiefern sich die Länge des grössten Zeitschrittes auf die Berechnungen auswirkt.

Zur Ermittlung der optimalen zeitlichen Diskretisierung werden folgende Modellrechnungen mit der EWS 2 (70 m) durchgeführt:

Betrachtet wird ein Zeitraum von  $3*10^6$  s bzw. ca. 35 Tagen. Für diesen Zeitraum wird das Modell mit unterschiedlichen zeitlichen Diskretisierungen berechnet und die Austrittstemperaturen aus der Sonde verglichen.

In der Tabelle 14 sind die jeweiligen Diskretisierungen "Gossau\_a" bis "Gossau\_e" zusammengestellt. Die ersten beiden Zeitsequenzen 1 und 2 beziehen sich auf die oben beschriebenen stationären Berechnung von Thermik und Hydraulik und werden deshalb nicht in der Tabelle aufgeführt.

Der erste Zeitschritt erhält die Werte 1 s, 10 s und 100 s. Der grösste Zeitschritt variiert zwischen 1000 s und 100'000 s.

| <b>Bezeichnung</b> | Zeitsequenz    | <b>Anzahl</b> | Zeitschrittlänge | Summe[s] |
|--------------------|----------------|---------------|------------------|----------|
|                    |                | Zeitschritte  | [s]              |          |
| Gossau_a           | 3              | 9             | 1                | 10       |
|                    | 4              | 9             | 10               | 100      |
|                    | 5              | 9             | 100              | 1000     |
|                    | 6              | 9             | 1000             | 10000    |
|                    | 7              | 9             | 10000            | 100000   |
|                    | 8              | 29            | 100000           | $3E+6$   |
| Gossau_b           | 3              | 10            | 10               | 100      |
|                    | $\overline{4}$ | 9             | 100              | 1000     |
|                    | 5              | 9             | 1000             | 10000    |
|                    | 6              | 9             | 10000            | 100000   |
|                    | 7              | 29            | 100000           | $3E+6$   |
| Gossau_c           | 3              | 10            | 100              | 1000     |
|                    | 4              | 9             | 1000             | 10000    |
|                    | 5              | 9             | 10000            | 100000   |
|                    | 6              | 29            | 100000           | $3E+6$   |
| Gossau_d           | 3              | 10            | 10               | 100      |
|                    | $\overline{4}$ | 9             | 100              | 1000     |
|                    | 5              | 9             | 1000             | 10000    |
|                    | 6              | 299           | 10000            | $3E+6$   |
| Gossau_e           | 3              | 10            | 10               | 100      |
|                    | 4              | 9             | 100              | 1000     |
|                    | 5              | 2999          | 1000             | $3E+6$   |

Tabelle 14: Zeitdiskretisierungen Gossau\_a bis Gossau\_e. Gesamtlänge = 35 Tage

In den Berechnungen Gossau a bis Gossau c wurde der erste Zeitschritt kontinuierlich vergrössert. Wie in den Abbildungen 15a, bis 15f ersichtlich ist, wirkt sich die Vergrösserung des ersten Zeitschrittes von 1 s auf 10 s nicht auf den Temperaturverlauf aus. Wird der erste Zeitschritt auf 100 s gesetzt, ist nur im Zeitbereich von 0 s bis 10'000 s eine Veränderung feststellbar, wobei. die Temperaturunterschiede minim sind. Im Temperaturmaximum nach 500 s beträgt dieser Unterschied 0.058 °C. Nach 5000 s, was ca. 83 min entspricht, beträgt er noch 0.001 °C.

Somit konnte klar gezeigt werden, dass sich eine Vergrösserung des ersten Zeitschrittes auf 100 s nicht auf den Zeitraum nach 10'000 s (rund 2.8 Stunden) auswirkt. Ist der Zeitbereich unter 10'000 s von Interesse, muss der erste Zeitschritt auf 10 s gesetzt werden. Ein erster Zeitschritt von 1 s Länge macht nur einen Sinn, falls der Temperaturverlauf in den ersten paar Sekunden nach Inbetriebnahme der Anlage untersucht werden soll. Dies wird jedoch kaum von praktischer Bedeutung sein.

Dieselben Berechnungen wurden an der EWS 2 (265m) durchgeführt. Es wurden analoge Resultate erzielt, weshalb auf eine Beschreibung dieser hier verzichtet wird.

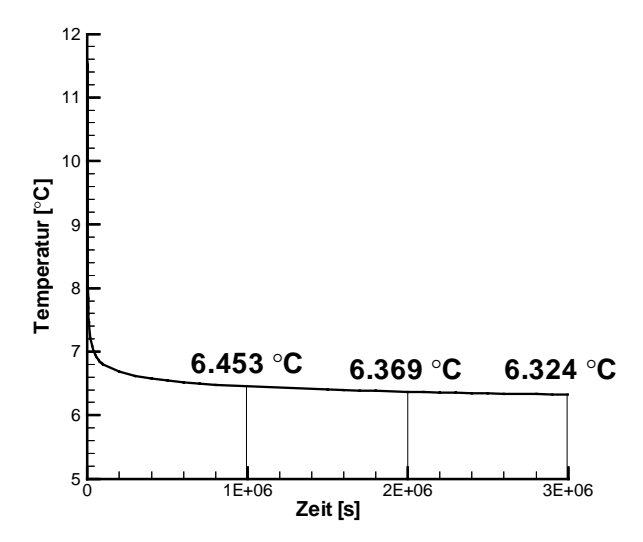

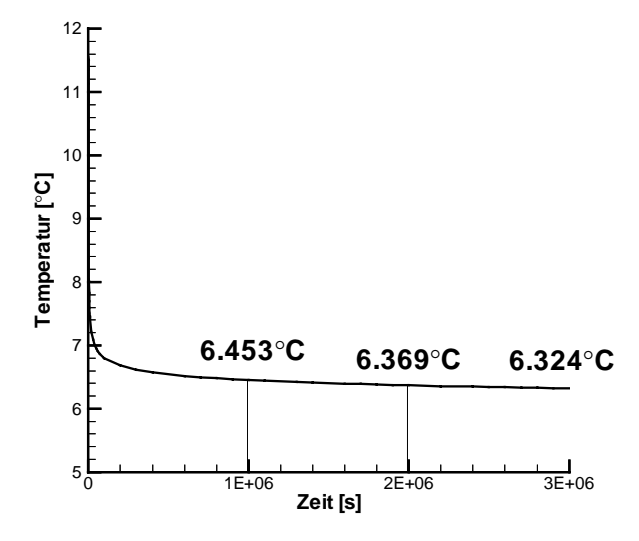

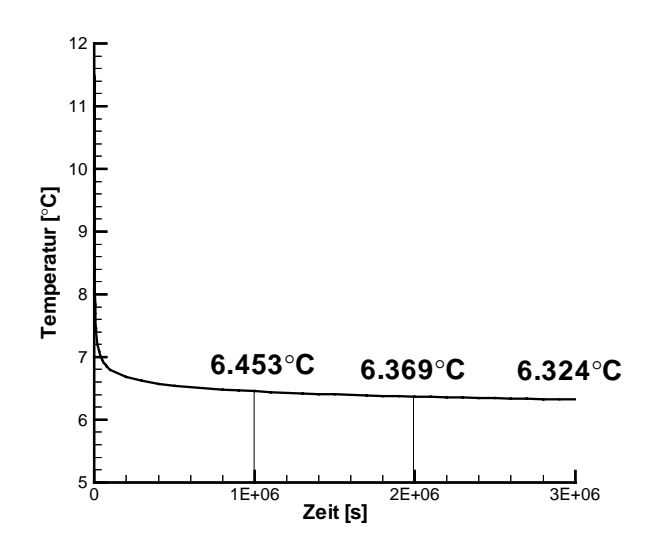

**Abb. 15e**: Gossau\_c 0 bis 3E+6 Sekunden **Abb. 15f**: Gossau\_c 0 bis 10'000 Sekunden

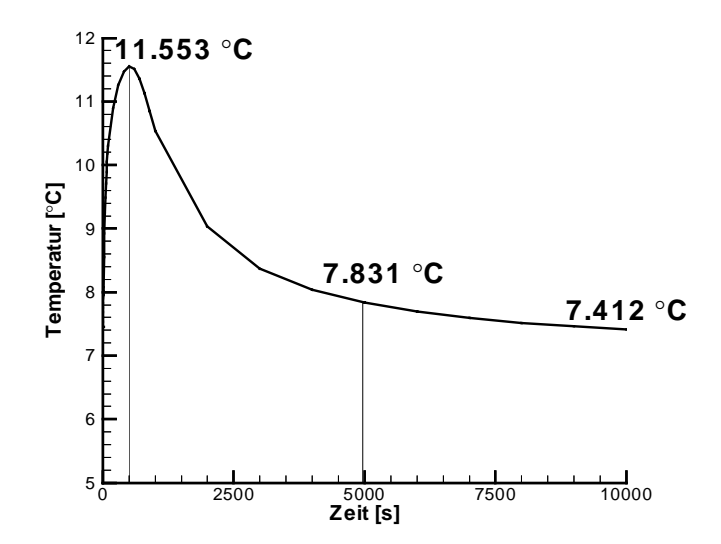

**Abb. 15a**: Gossau\_a 0 bis 3E+6 Sekunden **Abb. 15b**: Gossau\_a 0 bis 10'000 Sekunden

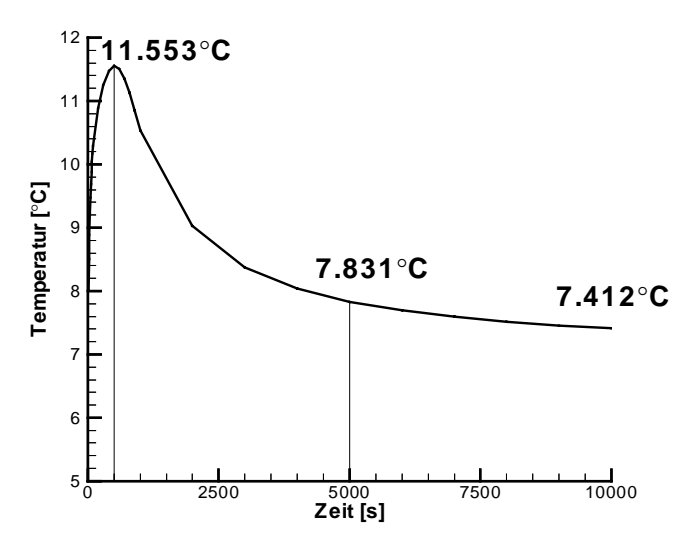

**Abb. 15c**: Gossau\_b 0 bis 3E+6 Sekunden **Abb. 15d**: Gossau\_b 0 bis 10'000 Sekunden

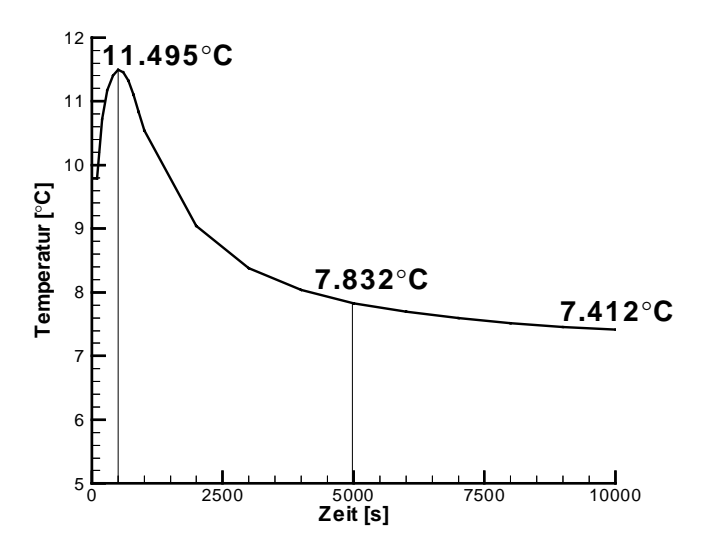

Weiter wurde untersucht, wie sich die Länge des grössten Zeitschrittes auf den Temperaturverlauf beim Austritt des Fluids auswirkt. Die Abbildung 15g zeigt den Temperaturverlauf mit einem grössten Zeitschritt von 10'000 s. Der Temperaturunterschied nach 3E+6 s beträgt 0.003 °C gegenüber den Berechnungen mit 100'000 s als grössten Zeitschritt.

Eine weitere Verkleinerung des grössten Zeitschrittes auf 1000 s macht keinen Sinn, wie aus der Abbildung 15h hervorgeht ist. Der Rechenaufwand wird stark erhöht, eine Verbesserung der Genauigkeit ist jedoch nicht feststellbar.

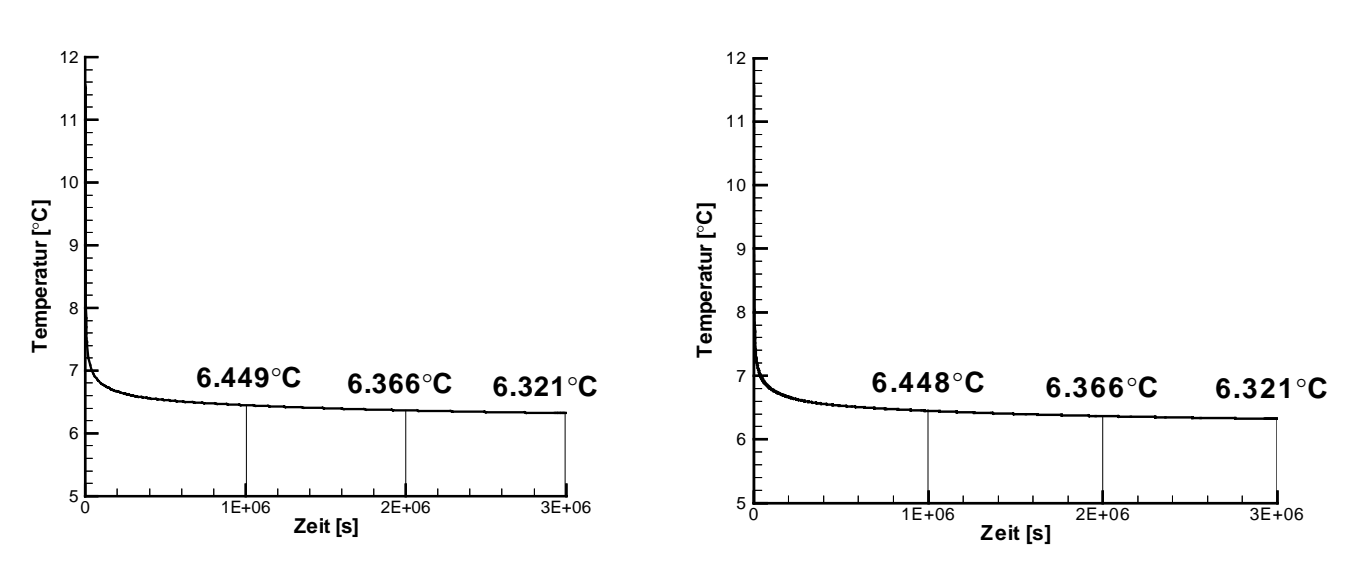

**Abb. 15g**: Gossau\_d 0 bis 3E+6 Sekunden **Abb. 15h**: Gossau\_e 0 bis 3E+6 Sekunden

#### **5.2.10 Schlussfolgerungen**

Die Testberechnungen Gossau\_a bis Gossau\_e haben gezeigt, dass 100 s für den ersten Zeitschritt eine ausreichende Genauigkeit liefert. Sollte in einer Berechnung der Temperaturverlauf in der ersten Stunde oder gar in den ersten paar Sekunden nach Anschaltung der Sonde von Interesse sein, muss der erste Zeitschritt verkleinert werden.

Beim grössten Zeitschritt kann mit einer Länge von 10'000 s eine sehr genaue Lösung erzielt werden. Dieser muss nur verkleinert werden, falls Temperaturveränderung im Zeitbereich von einigen Minuten erfasst werden sollen.

## **5.3 Simulationen**

### **5.3.1 Gefrierzyklen 5.3.1.1 Versuchsbeschreibung**

Mit der kurzen EWS 2 (70 m) soll ein Unterkühlungsversuch durchgeführt werden. Die Sonde soll so stark überlastet werden, dass die gesamte Hinterfüllung einfriert. Danach wird die Sonde bis zum Auftauen der Hinterfüllung wieder abgeschaltet. Dieser Prozess soll 10mal wiederholt werden, d.h. es sollen 10 Gefrier- bzw. Auftauzyklen durchlaufen werden.

Da nicht bekannt ist, wie lange und mit welcher Eintrittstemperatur die Sonde gefahren werden muss, um die gewünschten Effekte zu erzielen, wird der Versuch modelliert.

Die latente Wärme wird bei der Modellierung nicht berücksichtigt.

Das Einfrieren der Hinterfüllung soll in einer möglichst kurzen Zeitdauer erreicht werden, jedoch ist die Leistung der Kühlung auf 10 kW beschränkt. Die Abkühlung soll schrittweise vorgenommen werden, wobei sich der maximal zulässige Unterschied zwischen Eintritts- und Austrittstemperatur bei gegebenem Durchfluss und maximaler Kühlleistung von 10 kW aus folgender Gleichung 7 errechnet.

$$
\Delta T_{\text{max}} = \frac{p}{Q \cdot 1.12} \tag{7}
$$

wobei:

 $\Delta T_{\text{max}}$ : maximal zulässiger Unterschied zwischen Eintritts- und Austrittstemperatur des Fluids p: Kühlleistung 10 kW  $\rm Q$ : Durchfluss 2.04 m<sup>3</sup>/h  $1.12$  [J/ m<sup>3</sup>K]

Gemäss Absprache mit Herr Rohner (GRUNDAG) gilt die Hinterfüllung als gefroren, wenn sie eine Temperatur von mindestens –1.5 °C erreicht hat. Betrachtet wird ein horizontaler Schnitt durch die Sonde in 31 m Tiefe. In dieser Tiefe wird ein Monitorpunkt an der Grenze zwischen Hinterfüllung und Bohrlochwand definiert wie in der Abbildung 16 ersichtlich ist. Hat dieser Punkt die gewünschte Temperatur von –1.5 °C erreicht, ist die gesamte Hinterfüllung gefroren.

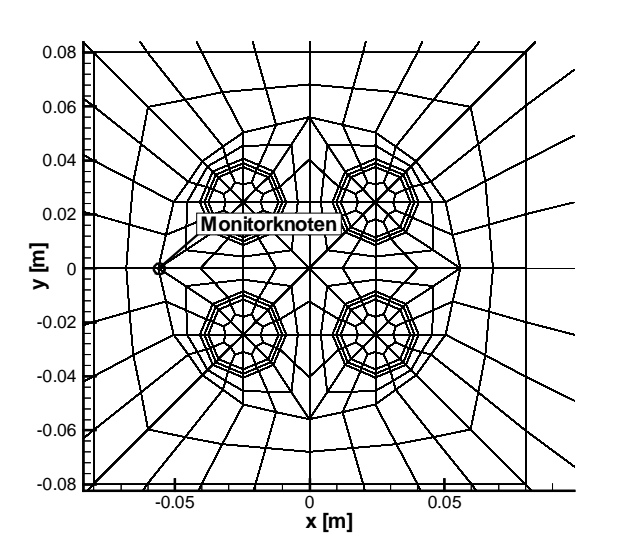

Abbildung 16: Horizontaler Schnitt durch die Sonde in 31 m Tiefe.

#### **5.3.1.2 Vorgehen**

Wie bereits erwähnt, wird die erste Abkühlung schrittweise vorgenommen aufgrund der begrenzten Leistung des Kühltanks. Die Eintrittstemperaturen des Fluids müssen schrittweise erniedrigt werden, wobei mit einer Temperatur von 2 °C begonnen wird.

Der Durchfluss wurde von den ursprünglich vorgesehenen 1020 l/h auf 2040 l/h erhöht, um den Abkühlungsvorgang zu beschleunigen.

Die erste Abkühlung auf die gewünschte Temperatur von –1.5 °C am Monitorpunkt nimmt einen Zeitraum von 225 h bzw. knapp 9 $\frac{1}{2}$  Tagen in Anspruch, wobei innerhalb der ersten drei Tage die Eintrittstemperatur des Fluids von 2 °C auf –12 °C gesenkt wird. In der Tabelle 15 ist ersichtlich, wann die Temperaturwechsel vorgenommen werden müssen. Im Modell wird diese Erniedrigung der Eintrittstemperatur mit einer Load-Time-Funktion realisiert, wie in Kapitel 4.4.6 am Modell Weissbad schon ausführlich beschrieben wurde.

Um die maximale Leistung der Wärmepumpe in der Modellierung nicht zu überschreiten, wird zusätzlich zum definierten Monitorknoten an der Grenze zwischen Hinterfüllung und Bohrlochwand auch die Austrittstemperatur des Fluids betrachtet. Der Temperaturunterschied zwischen vorgegebenem Eintritt und errechnetem Austritt des Fluids darf gemäss Gleichung 7 4.4 °C nicht überschreiten. Die Abbildung 17 zeigt den Verlauf der Austrittstemperatur gegenüber der vorgegebenen Eintrittstemperatur und der Temperatur des Monitorknotens während der ersten Abkühlungsphase von 225 h bzw. 810'000 s. Der maximal zulässige Temperaturunterschied von 4.4 °C wird nicht überschritten. Die Abbildung 18.1 zeigt das Temperaturfeld in 31 m Tiefe im Bereich der Sondenrohre nach dieser ersten Abkühlung. Die Temperatur am Monitorpunkt beträgt –1.51 °C. Im Zentrum der Bohrung liegen die Temperaturen unter –8 °C.

| Zeit $[s]$ | Eintrittstemperatur $[°C]$ | des<br><b>Temperatur</b> |
|------------|----------------------------|--------------------------|
|            |                            | Monitorknotens [°C]      |
|            | $\overline{2}$             |                          |
| 10.000     | O                          | 7.91                     |
| 20.000     | $-2$                       | 6.81                     |
| 30.000     | $-4$                       | 5.81                     |
| 50.000     | -6                         | 4.47                     |
| 70.000     | $-8$                       | 3.34                     |
| 100'000    | $-10$                      | 2.06                     |
| 250'000    | $-12$                      | $-0.17$                  |

Tabelle 15: Kühltemperatur (Eintrittstemperatur) in Abhängigkeit der Zeit während der ersten Abkühlungsphase

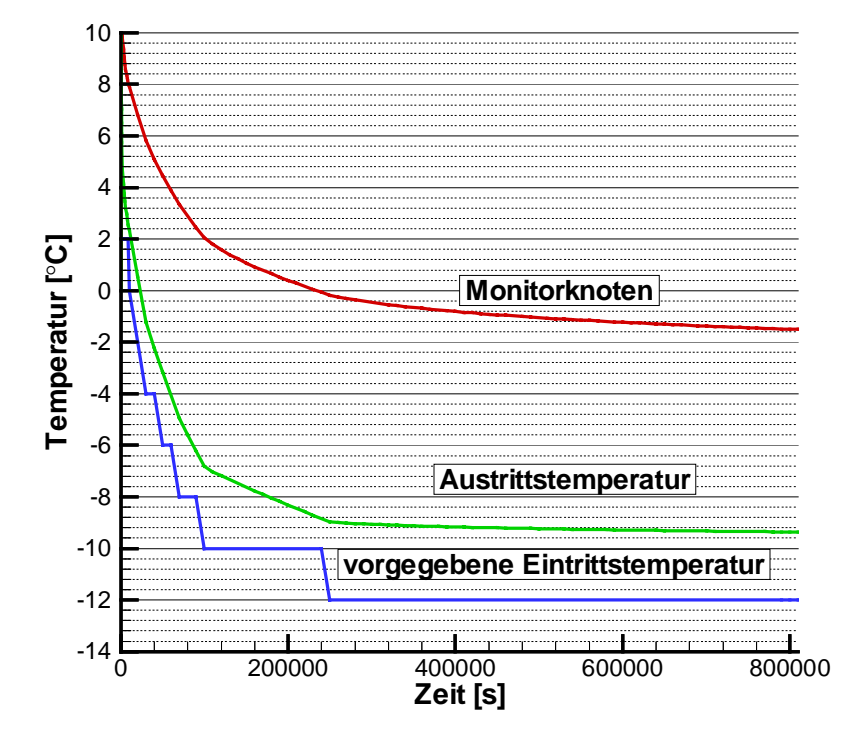

Abbildung 17: Austrittstemperatur, Temperatur des Monitorknotens und vorgegebene Eintrittstemperatur während der ersten Abkühlung von 0 s bis 810'000 s.

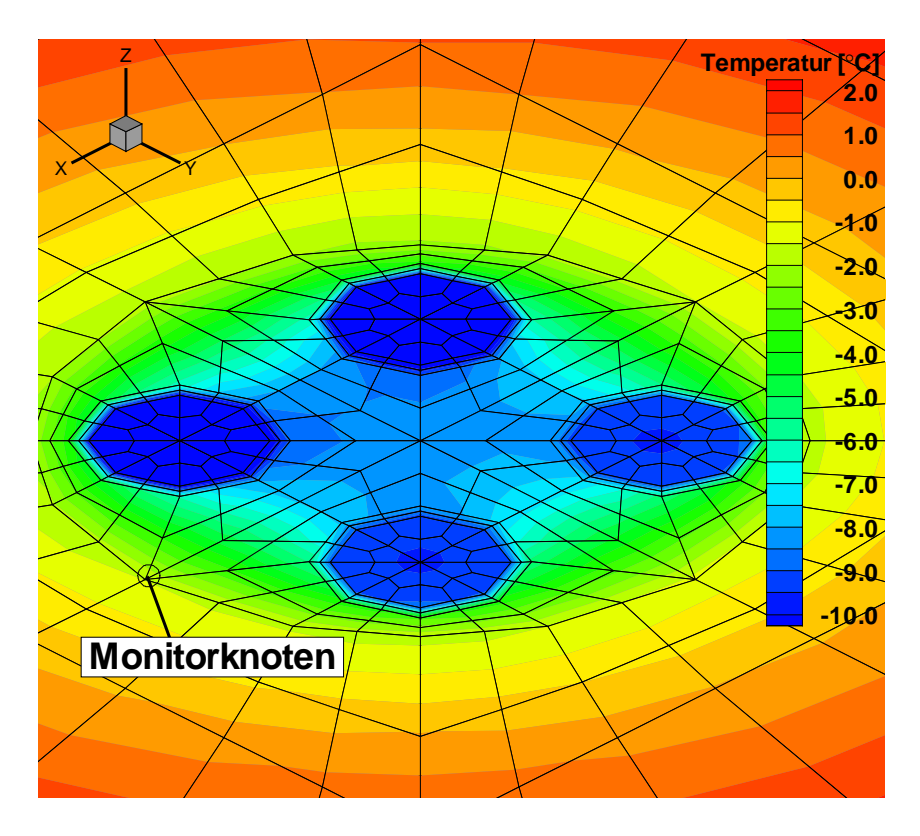

Abbildung 18.1: Temperaturfeld in 31 m Tiefe nach der ersten Abkühlungsphase (t = 810'000 s) Die Temperatur am Monitorknoten beträgt –1.51 °C. Im Zentrum der Bohrung liegen die Temperaturen unter –8 °C.

Das Abschalten der Kühlung wird im Modell durch das Setzen des Durchflusses auf 0 simuliert. Dies wird, wie die Änderungen der Eintrittstemperatur mit einer Load-Time-Funktion realisiert.

Nach Absprache mit Herr Rohner (GRUNDAG) soll so lange aufgetaut werden, bis der Monitorknoten eine Temperatur von 2.5 °C aufweist. Abbildung 18.2 zeigt das Temperaturfeld in 31 m Tiefe nach der ersten Auftauphase. Auch im Zentrum der Bohrung liegen die Temperaturen über 1.0 °C.

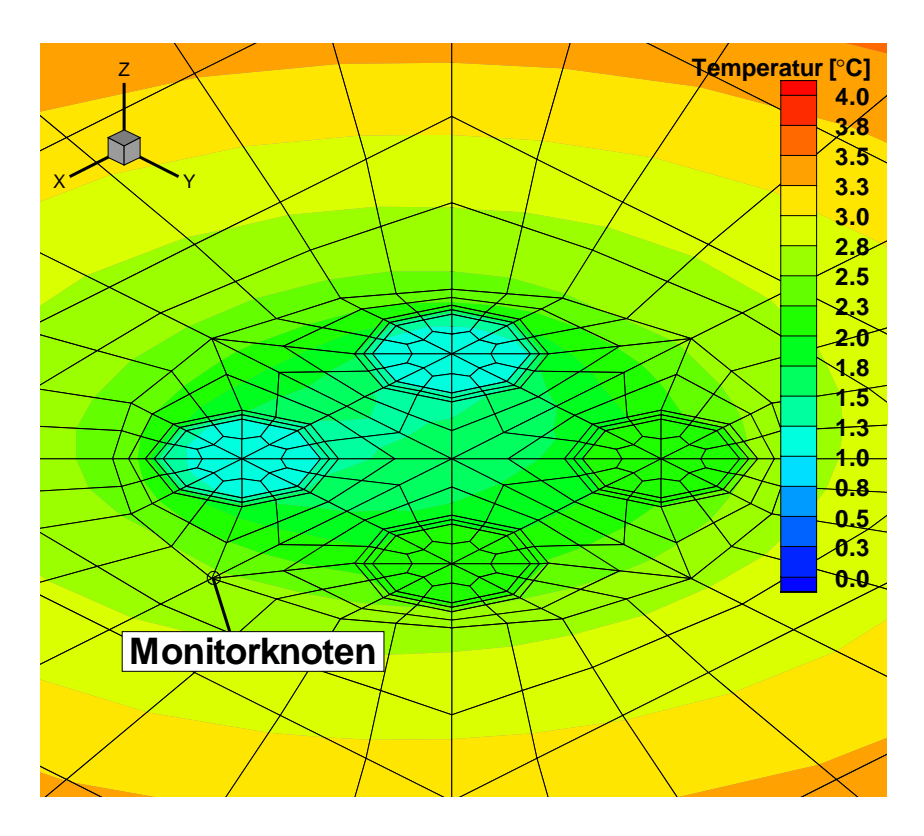

Abbildung 18.2: Temperaturfeld in 31 m Tiefe nach der ersten Auftauphase ( $t = 828000$  s). Die Temperaturen im Zentrum der Bohrung liegen über 1.0 °C.

Der Auftauprozess nach Abschaltung der Kühlung bzw. der Umwälzpumpen dauert jeweils 18'000 s bzw. 5 Stunden. Die Abkühlungsphasen nehmen mit zunehmender Zyklenzahl immer weniger Zeit in Anspruch. Abbildung 19 und Tabelle 16 geben die Zeiten von Auftauund Abkühlungsprozessen mit den jeweiligen Temperaturen des Monitorknotens an. Damit die Zeitdauer der Abkühlung nicht bei jedem Zyklus geändert werden muss, wird eine Abweichung vom gewünschten Temperaturmaximum bzw. –Minimum des Monitorknotens von  $\pm$  0.1 °C toleriert.

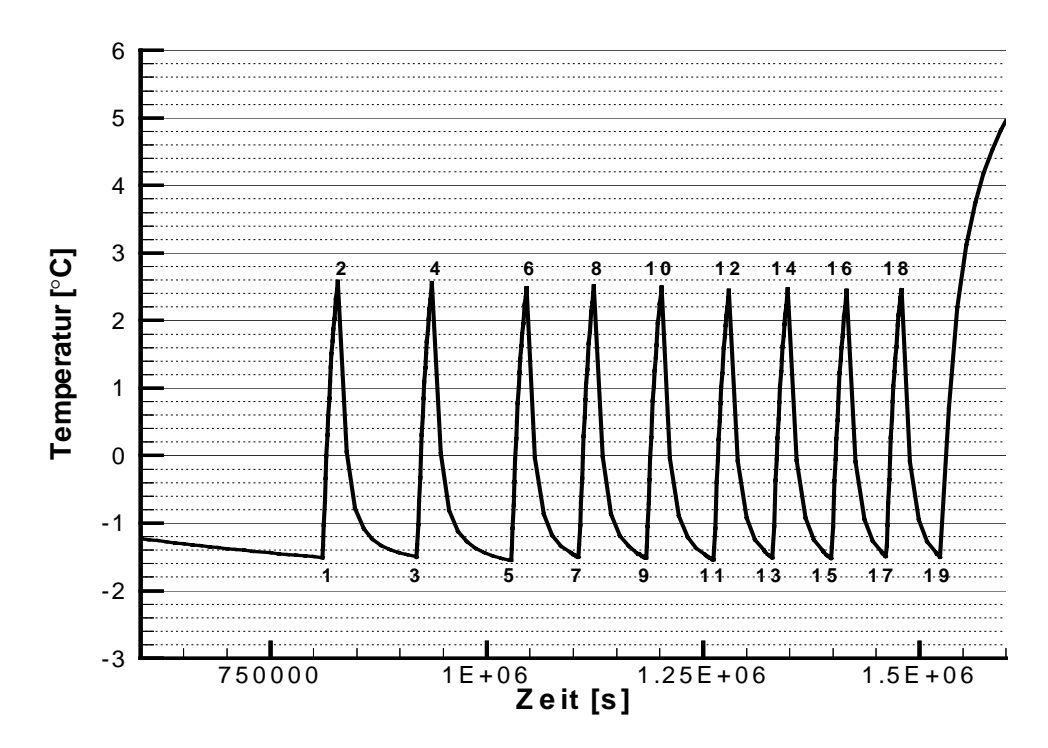

Abbildung 19: Temperaturverlauf des Monitorknotens mit den Umschaltpunkten, d.h. den Zeitpunkten 1 bis 19 von Ein- bzw. Abschaltung der Kühlung

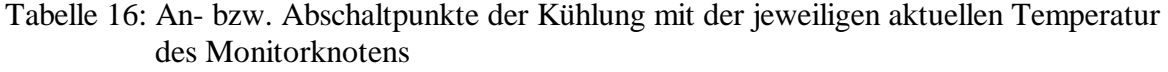

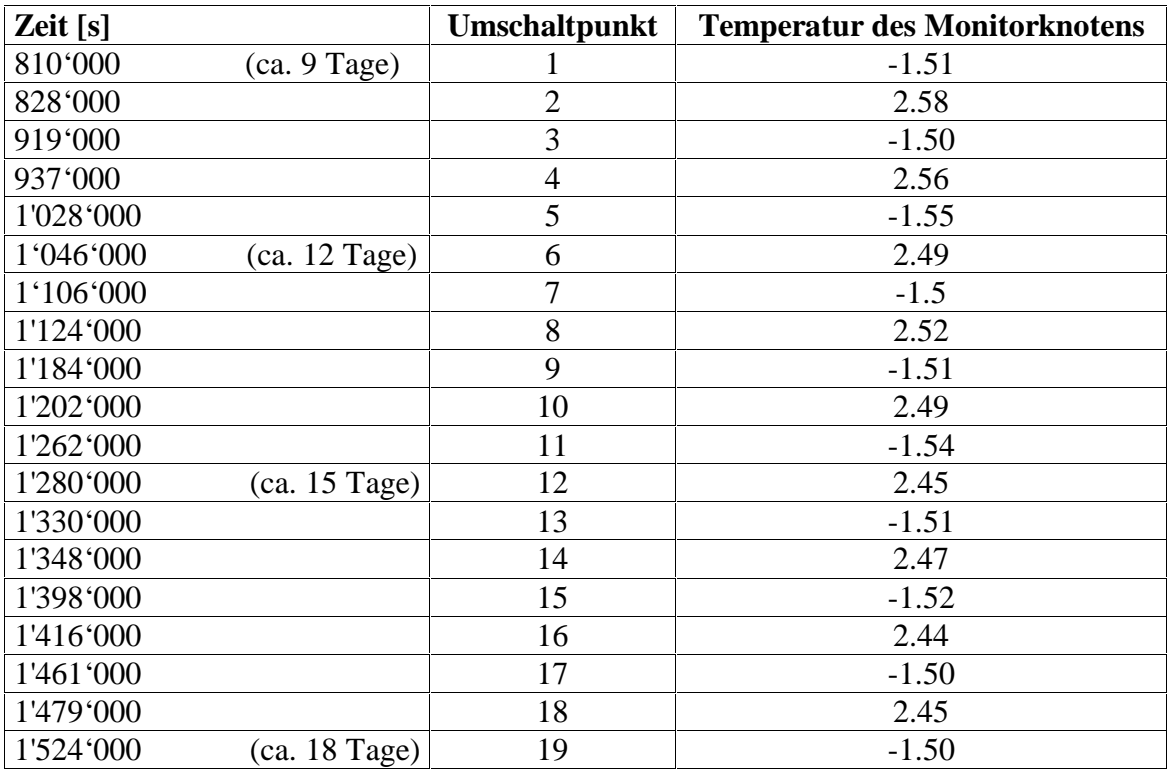

## **5.3.1.3 Resultate**

Die Modellierung der Gefrierzyklen hat die benötigten Grundlagen für die Versuchsdurchführung geliefert. Es konnte ermittelt werden, wie die Abkühlung vorgenommen werden muss, um die Leistung der Kühlung nicht zu überschreiten. Weiter konnten die Kühl- bzw. Auftauzeiten, welche in Anspruch genommen werden, mit dieser Modellierung in Erfahrung gebracht werden.

Der Versuch selbst konnte nicht mehr während dieser Diplomarbeit durchgeführt werden. Inwiefern sich die Gefrier- und Auftauprozesse auf die Hinterfüllung auswirken, ist deshalb zu diesem Zeitpunkt noch nicht bekannt.

## **5.3.2 Simulation mit vorgegebenen Lastprofil 5.3.2.1 Versuchsbeschreibung**

An der EWS 1 (265 m) wurde von Herr E. Rohner ein vorgegebenes Belastungsprofil mit dem Programm EED, welches speziell auf die Dimensionierung von Erdwärmesonden ausgelegt ist (siehe Kapitel 3.4), berechnet. Diese vorgegebene Belastung der Sonde soll nun mit dem Programm FRACTure ebenfalls simuliert werden und die Resultate verglichen werden. Als Vergleichswert dienen die Austrittstemperaturen aus der Sonde.

Dieser Vergleich ist problematisch, da sich das Programm EED grundsätzlich von FRACTure unterscheidet. Wie in Kapitel 3.4 beschrieben, ist EED ein Programm, dass speziell auf die Dimensionierung von Erdwärmesonden ausgelegt wurde. Im Gegensatz zum FE-Programm FRACTure, wo der gesamte zu untersuchende Raum diskretisiert und berechnet wird, werden bei EED sämtliche erforderliche Parameter, wie Sondenkonfiguration, Sondenlänge, Bohrlochdurchmesser aus einer Liste ausgewählt. Die für die Berechnung notwendigen Parameter lassen sich nicht für die unterschiedlichen Modellbereiche einzeln spezifizieren. So werden Durchschnittswerte verwendet. Berechnet werden können z.B. die Austrittstemperaturen Fluids oder die erforderliche Sondentiefe bei gegebener Leistung. Bei FRACTure wird jeder Knotenpunkt im Gitter berechnet und kann somit auch als Ausgabe gewählt werden. EED geht von einem homogenen Untergrund aus, d.h. es ist nicht möglich verschiedene horizontale Schichten zu definieren wie dies bei FRACTure gemacht wurde. Ausserdem wird mit einer einzigen durchschnittlichen Formationstemperatur gerechnet.

Bei EED besteht die Möglichkeit, ein jährliches Belastungsprofil vorzugeben. Die Laufzeiten der Wärmepumpe, die Belastung der Anlage, usw. ändern sich täglich. Dies ist mit FRACTure kaum nachzuvollziehen, da jede Änderung der Randbedingungen manuell im Input-File definiert werden muss. Deshalb werden die Temperaturdaten und Wärmepumpenlaufzeiten für die Eingabe in FRACTure monatlich gemittelt, wie dies in der Tabelle 17 ersichtlich ist. Diese zeigt die monatlichen Durchschnittswerte im ersten Betriebsjahr der Erdwärmesonde. Die Werte im zehnten Betriebsjahr sind im Anhang 2.1 ersichtlich.

Ein weiterer Unterschied zwischen den beiden Berechnungen ist, dass in EED eine effektive Belastung (kW) simuliert wurde, in FRACTure jedoch werden die Eintrittstemperaturen in die Sonde vorgegeben. Da aus der Berechnung mit EED nur die Austrittstemperaturen aus der Sonde bekannt sind, wird nach Absprache mit Herrn E. Rohner ein konstantes ∆T von 3 °C angenommen.

Tabelle 17: Werte aus der Berechnung mit EED im ersten Betriebsjahr und die daraus ermittelten Eintrittstemperaturen des Fluids für die Berechnung mit FRACTure

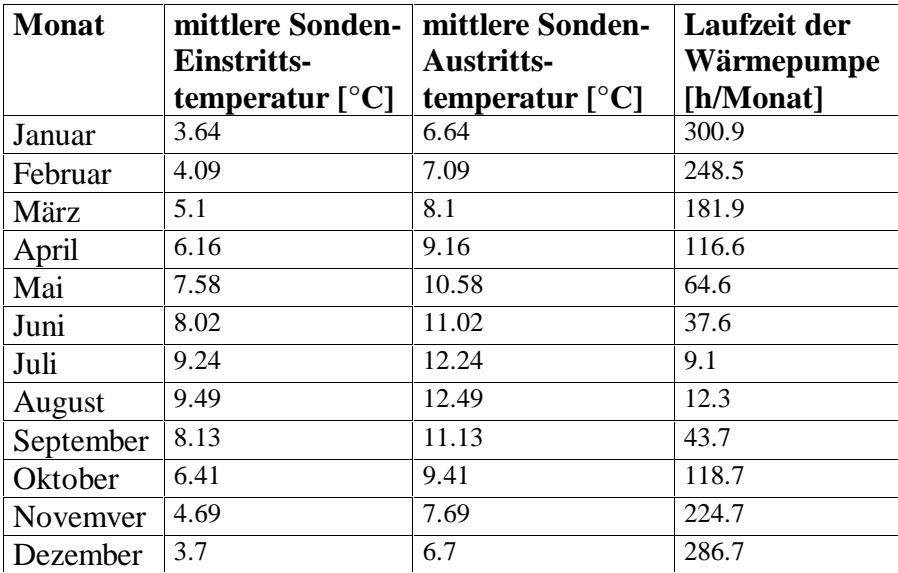

### **5.3.2.2 Vorgehen**

Die Sonden-Eintrittstemperaturen werden gemäss Tabelle 17 (Austrittstemperaturen – 3 °C) vorgegeben. Dies wird mit Hilfe einer Load-Time-Funktion in FRACTure realisiert, wie in Kapitel 4.4.6 am Beispiel der tiefen Erdwärmesonde in Weissbad ausführlich beschrieben wurde. Die Temperaturen sind jeweils während eines ganzen Monats konstant.

Die An- bzw. Abschaltungen der Wärmepumpe werden ebenfalls analog zur Modellierung der Sonde in Weissbad bzw. zur 70 m-Sonde in Gossau vorgenommen. Durch das Setzen des Durchflusses auf 0 wird die Ruhepause der Wärmepumpe simuliert. Dies wird ebenfalls mit einer Load-Time-Funktion erreicht.

Wie aus der Tabelle 17 hervorgeht, ist nicht bekannt wie oft die Wärmepumpe aus- bzw. eingeschaltet wurde. Lediglich die monatliche Laufzeit ist bekannt. Aus diesem Grund werden pro Monat nur fünf Ruhepausen modelliert, was sicher nicht der Realität entspricht. Die fünf Ruhepausen sind jeweils gleich lang und werden gleichmässig über einen Monat verteilt. Wie die Modellierung von Weissbad gezeigt hat, kann mit dieser Methode ein ausreichend genaues Resultat erzielt werden.

Die Modellierung des zehnten Betriebsjahres der Erdwärmesonde ist problematisch. Wie erwähnt, sind aus der Berechnung mit EED keine Eintrittstemperaturen in die Sonde erhältlich. Diese werden jedoch für die Modellierung mit FRACTure benötigt, weshalb mit einem konstanten ∆T von 3 °C gerechnet wurde. Diese Berechnung der Eintrittstemperaturen ist für die kommenden Jahre nicht möglich, da erst wieder Daten über das zehnte Betriebsjahr vorliegen. Aus diesem Grunde werden für die ersten fünf Jahre die selben Eintrittstemperaturen und Laufzeiten der Wärmepumpen wie im ersten Betriebsjahr vorgegeben. Ab dem sechsten Betriebsjahr werden die EED-Daten für das zehnte Jahr verwendet

### **5.3.2.3 Resultate**

Abbildung 20 zeigt die mit FRACTure berechneten Austrittstemperaturen des Fluids im ersten Betriebsjahr. Die Werte sind im Anhang 2.2 ersichtlich. Die Temperaturen sind monatliche Durchschnittswerte. Zum Vergleich wurden ebenfalls die Austrittstemperaturen gemäss der Berechnung mit EED und die angenommen Eintrittstemperaturen geplottet.

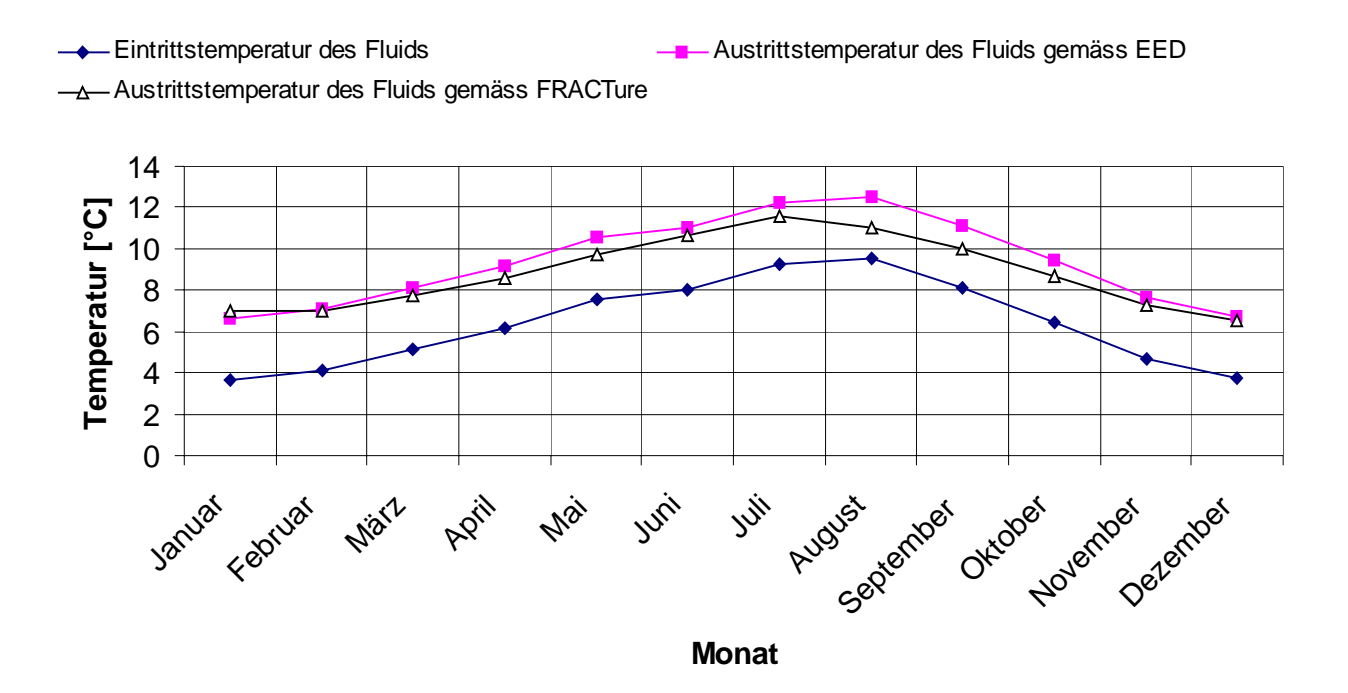

Abbildung 20: Ein- und Austrittstemperaturen des Fluids im ersten Betriebsjahr

Die Resultate aus den beiden Berechnungen stimmen im Jahresdurchschnitt trotz der Unterschiede zwischen den beiden Programmen gut überein. Die Austrittstemperaturen gemäss FRACTure liegen durchschnittlich ca. 0.5 °C unter den Werten gemäss EED. In den heissen Monaten August und September, in denen die Wärmepumpe jeweils nur wenigen Stunden in Betrieb war, ist die Übereinstimmung nicht gut. Abweichungen von über 1.4 °C werden verzeichnet.

Es gibt verschiedene mögliche Ursachen für die grosse Abweichung in diesem Bereich. Es muss beim Vergleich der Resultate berücksichtigt werden, dass die Eintrittstemperaturen unter Verwendung eines konstanten ∆T von 3 °C aus den Austrittstemperaturen gemäss EED ermittelt wurden. Der Temperaturunterschied zwischen Eintritt und Austritt ist jedoch in der Realität nicht konstant. Es ist möglich, dass für die Monate August und September tiefere Eintrittstemperaturen als hier für die Berechnung verwendet wurden, vorlagen.

Weiter scheint es einen direkten Zusammenhang zwischen den monatlichen Laufzeiten der Wärmepumpe und der Übereinstimmung der beiden Berechnung zu geben. In den heissen Monaten, in denen die Wärmepumpen am wenigsten lang in Betrieb waren, sind die Abweichungen am grössten. Anders gesagt ist für diesen Zeitbereich der Temperaturunterschied zwischen Eintritt und Austritt gemäss FRACTure am kleinsten. Eine Ursache dafür, könnte die Vorgabe der Randbedingungen in FRACTure sein. Die Entrittstemperatur
des Fluids wird monatlich konstant vorgegeben. Diese Randbedingung gilt auch, wenn die Wärmepumpe nicht in Betrieb ist, bzw. der Fluss durch die Sondenrohre gleich null ist. Die Eintrittstemperatur ist verglichen mit der Oberflächentemperatur ziemlich tief. Somit wird das Gebiet um den Bereich des Sondeneintritts abgekühlt während den Ruhepausen, was sich auf die Austrittstemperaturen beim Betrieb der Anlage auswirken kann. Dieser Effekt ist in der Abbildung 21 zu sehen, welche den Bereich der Sondenrohre an der Oberfläche des Modells (z = 0) nach einer Ruhepause im September zeigt. Der Temperaturunterschied zwischen den Eintritts- und Austrittspunkten des Fluids beträgt lediglich ca. 1 °C.

Bei der Berechnung mit EED wird keine Eintrittstemperatur vorgegeben und somit besteht dieses Problem nicht.

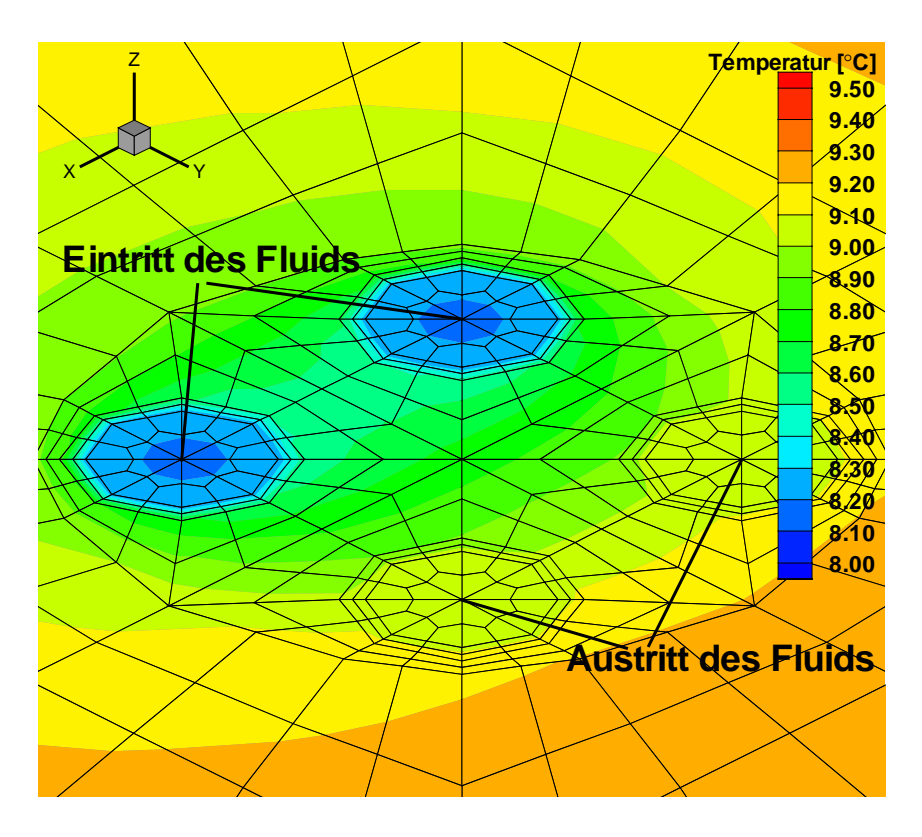

Abbildung 21: Temperaturfeld an der Oberfläche des Modells (z=0) im September nach einer Ruhepause der Wärmepumpe

Im zehnten Betriebsjahr präsentiert sich ein ähnliches Bild wie im ersten, wie aus der Abbildung 22 ersichtlich ist. Die Austrittstemperaturen liegen im Jahresdurchschnitt 0.4 °C unter den Werten aus der EED-Berechnung. Die Temperaturdaten sind im Anhang 2.2 ersichtlich. Die Übereinstimmung zwischen den beiden Modellrechnungen ist etwas besser als im ersten Betriebsjahr. Die grossen Abweichungen, welche im ersten Betriebsjahr während den heissen Sommermonaten vorlagen, haben sich stark verringert. Der maximale Temperaturunterschied zwischen der FRACTure und der EED-Berechnung beträgt 0.99 °C im September. Dies ist damit zu erklären, dass durch die dreidimensionale Berechnung des Wärmeflusses in FRACTure mehr Wärme nachfliesst als bei der Berechnung mit EED.

Austrittstemperatur des Fluids gemäss FRACTure

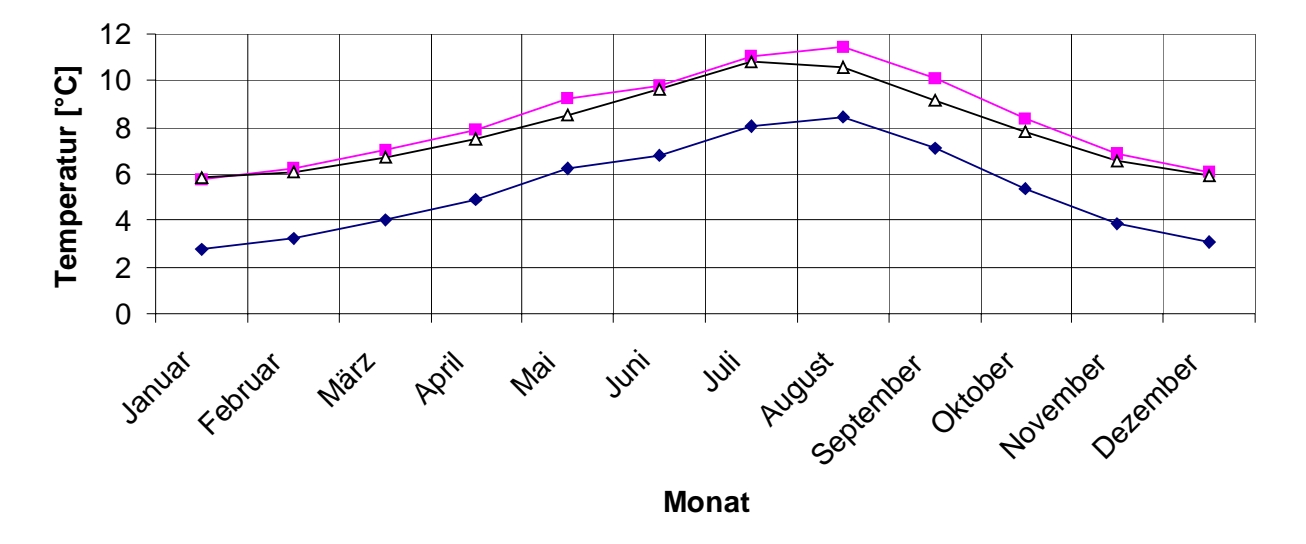

Abbildung 22: Ein- und Austrittstemperaturen des Fluids im zehnten Betriebsjahr

#### **5.4 Schlussfolgerungen**

Sowohl für die 70 m als auch für die 265 m tiefe Sonde wurden FE-Modelle erstellt und mit FRACTure erfolgreich berechnet. Für die tiefe Sonde konnte das Modell durch den Vergleich mit der Modellrechnung mit EED überprüft werden. Die Übereinstimmung der Resultate aus der FRACTure und der EED-Berechnung ist relativ gut, wobei dieser Vergleich aus den oben erwähnten Gründen grundsätzlich problematisch ist. Nur ein Vergleich mit Messdaten kann bestätigen, ob das Modell die Realität gut nachbildet. Messdaten existieren zur Zeit jedoch noch nicht, da sich die Inbetriebnahme der Anlage verzögert hat.

Für das Modell der 70 m-Sonde fehlt bis zum jetzigen Zeitpunkt eine Vergleichs- bzw. Kontrollmöglichkeit, da der Unterkühlungsversuch noch nicht durchgeführt wurde und ausserdem noch keine umfassenden Messdaten existieren.

Trotzdem kann gesagt werden, dass die Modellierungen anhand dieser beiden Erdwärmesonden interessante theoretische Kenntnisse geliefert haben. Es konnte z.B. gezeigt werden, wie lange und mit welcher Leistung eine Sonde belastet werden muss, um den gesamten Bereich der Hinterfüllung einzufrieren. Andrerseits konnte die Eignung des FE-Programmes FRACTure für solche Aufgaben ein weiteres Mal bestätigt werden. Ein grosser Vorteil währe, wenn FRACTure die Möglichkeit bieten würde, die Eintrittstemperatur von der zuvor berechneten Austrittstemperatur abhängig zu machen.

### **6. Ausblick**

Das FE-Modell, welches für die 1200 m tiefe Erdwärmesonde in Weissbad gebaut wurde, bietet die Möglichkeit, Prognosen für die Zukunft anzustellen. Mit beliebigen Randbedingungen und Lastprofilen können weitere Betriebsjahre simuliert werden und somit die Leistung der Anlage in den kommenden Jahren ermittelt werden. Mit diesen Resultaten könnte eine Optimierung der Anlage durchgeführt werden, was eine Leistungssteigerung und somit einen finanziellen Gewinn erbringen könnte. Weiter könnte verhindert werden, die Anlage zu überlasten, d.h. den Untergrund durch einen zu starken Wärmeentzug zu stark auszukühlen.

Interessant wäre auch die Simulation der Anlage mit der in Kapitel 4.7 beschriebenen Isolation der Steigleitung. Dazu müsste im Modell eine weitere Zylinderschale mit tiefer Wärmeleitfähigkeit innerhalb der Steigleitung eingebaut werden. Es könnte ermittelt werden, welche Leistungssteigerung diese Massnahme nach sich ziehen würde und bis in welchen Tiefenbereich die Isolation eingebaut werden müsste, um eine rentable Leistungssteigerung zu erzielen.

Ausserdem wäre es interessant, einen Vergleich im Langzeitverhalten der Anlage in Weissbad mit und ohne Isolationsmassnahme anzustellen.

Die beiden Erdwärmesonden in Gossau werden in den folgenden zwei Jahren umfassende Messdaten liefern, wie in Kapitel 5.1.2 beschrieben. Dies bietet die Möglichkeit die FE-Modelle noch besser auf die Realität abzustimmen. Daraus entsteht die Möglichkeit, wie bei der tiefen Erdwärmesonde in Weissbad Prognosen für die Zukunft anzustellen.

Der Unterkühlungsversuch, welcher mit der 70 m-Sonde modelliert wurde und später im Feld durchgeführt wird, kann wertvolle Kenntnisse über das Verhalten des Hinterfüllung erbringen. Sollte sich zeigen, dass durch diese Gefrier- und Auftauzyklen das Hinterfüllungsmaterial stark schrumpft und dadurch ein guter Kontakt zwischen Sondenrohren und Bohrlochwand nicht mehr gewährleistet ist, könnte dies Fragen bezüglich der verwendeten Materialien aufwerfen.

Allgemein ist zu sagen, dass die Eignung des Programmes FRACTure bezüglich der Modellierungen von Erdwärmesonden klar bestätigt werden konnte. Somit bildet es für die Zukunft ein nützliches, flexibles Werkzeug zu Untersuchungen über das Verhalten von Erdwärmesonden beliebiger Tiefe. Ein Vorteil wäre die Möglichkeit, eine effektive Belastung der Sonde simulieren zu können. Weiter ist gerade bei häufiger An- bzw. Abschaltung der Wärmepumpe die Erstellung des Input-Files sehr zeitaufwendig. Diesbezüglich wäre eine Erhöhung der Anwenderfreundlichkeit wünschenswert.

### **7. Literaturverzeichnis / benutzte Literatur**

Biner, M. (1995): Numerische Modellsimulation zur Dimensionierung und Versuchsplanung einer Erdwärmesonden-Testanlage. Diplomarbeit Abteilung Erdwissenschaften ETHZ.

Bundesamt für Energie (1998): Geothermie, Praktische Nutzung von Erdwärme. Leitfaden für Planer, Bauherrschaften, Investoren und Entscheidungsträger. Ausgabe Juni 1998.

Busslinger, A. (1994): Numerische Modellierung einer Erdwärmesonden-Testanlage. Diplomarbeit Abteilung Erdwissenschaften ETHZ.

Busslinger, A. (1998): Geothermische Prognosen für tiefliegende Tunnel. Diss. ETHZ Nr. 12715.

EED (1996): Eskilson, P., Hellström, G., Lund University, Sweden. Sanner, B., Universität Giessen, Deutschland.

Eugster, W.J. (1991): Erdwärmesonden – Funktionsweise und Wechselwirkung mit dem geologischen Untergrund. Feldmessungen und Modellsimulation. Diss. ETHZ Nr. 9524.

Frattini, S. (1992): Untersuchung zur Rolle der Hinterfüllung bei Erdwärmesonden. Diplomarbeit Abteilung Erdwissenschaften ETHZ.

Geotest (1996): Geothermische Tiefbohrung Weissbad 93/1. Bericht über geophysikalische Bohrlochmessungen Nr. 93012.

Huber, A., Schuler, O.(1997): Berechnungsmodul für Erdwärmesonden. Schlussbericht im Auftrag des Bundesamtes für Energiewirtschaft.

Kohl, Th. (1992): Modellsimulation gekoppelter Vorgänge beim Wärmeentzug aus heissem Tiefengestein. Diss. ETHZ Nr. 9802.

Kohl, Th. (1999): FRACTure (V.3.1) Finite Element Program with WinFra (V.0.51) Mesh Generator. Internes Manual ETHZ.

Labhart, T. P. (1992): Geologie der Schweiz. Ott Verlag Thun.

Leu, W., Keller, B., Mégel, Th., Schärli, U., Rybach, L. (1999): PC-Programm für die Berechnung geothermischer Eigenschaften der Schweizer Molasse (Tiefenbereich 0-500 m). Benutzerhandbuch zu Programm SwEWS (Version 1.0). Schlussbericht.

Leu, W., Keller, B., Matter, A., Schärli, U., Rybach, L. (1999): Geothermische Eigenschaften Schweizer Molassebecken (Tiefenbereich bis 500 m). Datenbank für Wärmeleitfähigkeit, spezifische Wärmekapazität, Gesteinsdichte und Porosität. Schlussbericht.

Medici, F., Rybach, L. (1995): Geothermal Map of Switzerland 1995 (Heat Flow Density). Matériaux pour la Géologie de la Suisse, Physique Nr. 30.

Oekoplan AG (1998): 1. Messbericht Erdwärme-Tiefensonde Weissbad.

Oekoplan AG (1999) 2. Messbericht Erdwärme-Tiefensonde Weissbad

Rybach, L., Salton, M., Rohner, E.(Dez. 1997): Lebensdauer von Erdwärmesonden in Bezug auf Druckverhältnisse und Hinterfüllung. 2. Zwischenbericht

Sanner, B. (1992): Erdgekoppelte Wärmepumpen. Geschichte, Systeme, Auslegung, Installation. IZW-Berichte 2/92.

Sanner, B., Rybach, L. (1997): Oberflächennahe Geothermie. Nutzung einer allgegenwärtigen Ressource. Geowissenschaften 15 (1997), Heft 7.

# **Anhang**

#### **1. Weissbad**

### **1.1 Messprotokoll von Oekoplan AG (1. Messperiode vom 08.11.96 – 07.11.97)**

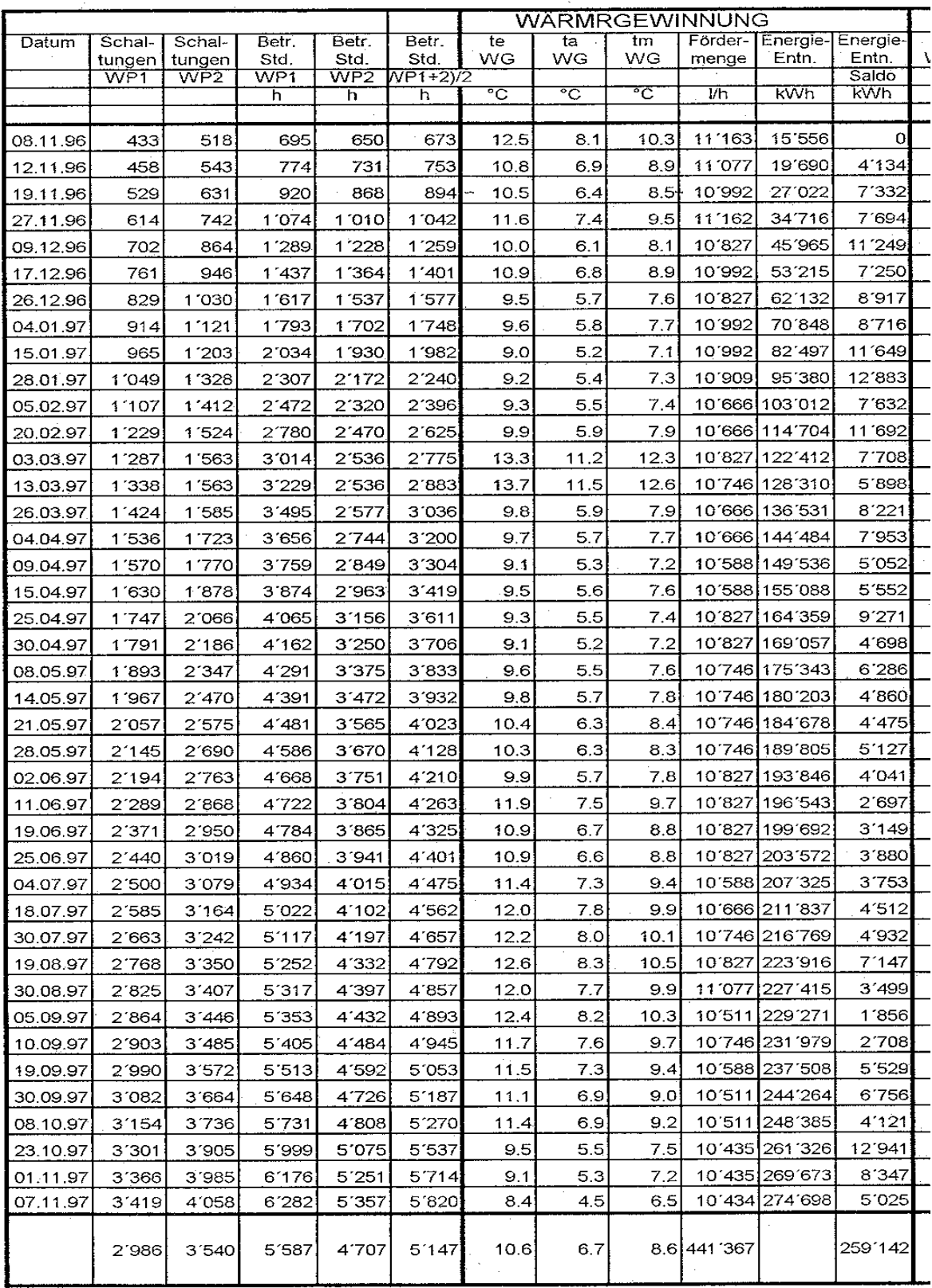

 $\label{eq:2.1} \frac{1}{\sqrt{2}}\sum_{i=1}^n\frac{1}{\sqrt{2}}\sum_{i=1}^n\frac{1}{\sqrt{2}}\sum_{i=1}^n\frac{1}{\sqrt{2}}\sum_{i=1}^n\frac{1}{\sqrt{2}}\sum_{i=1}^n\frac{1}{\sqrt{2}}\sum_{i=1}^n\frac{1}{\sqrt{2}}\sum_{i=1}^n\frac{1}{\sqrt{2}}\sum_{i=1}^n\frac{1}{\sqrt{2}}\sum_{i=1}^n\frac{1}{\sqrt{2}}\sum_{i=1}^n\frac{1}{\sqrt{2}}\sum_{i=1}^n\frac$ 

 $\hat{\mathcal{S}}$ 

#### **1.2 Temperaturprofil Bohrung Weissbad**

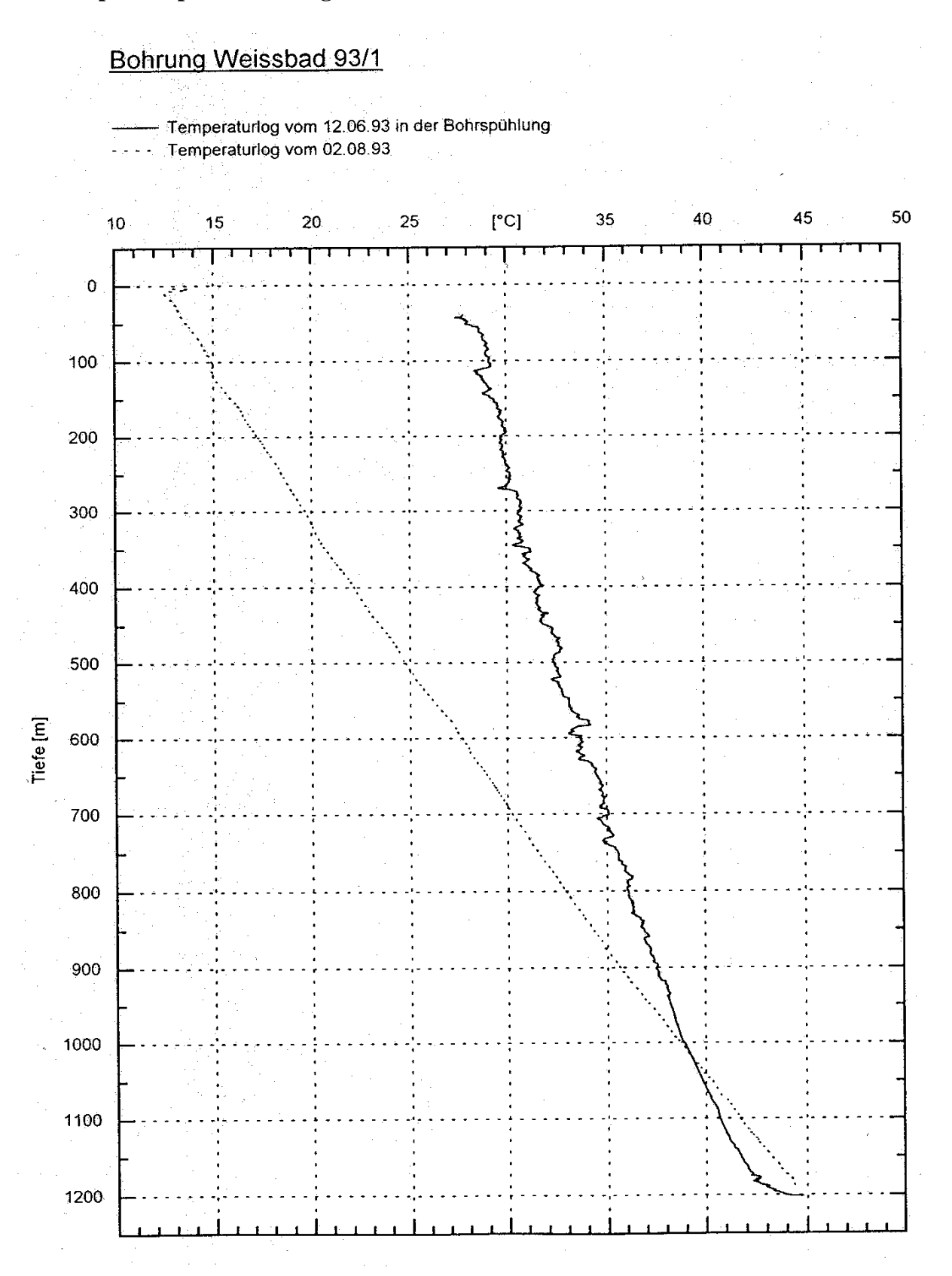

Aus Geotest-Bericht Nr. 93012, Geothermische Tiefbohrung Weissbad 93/1, Bericht über geophysikalische Bohrlochmessungen

## 1.3 Auszug aus dem Input-File zur Simulation der ersten Messperiode

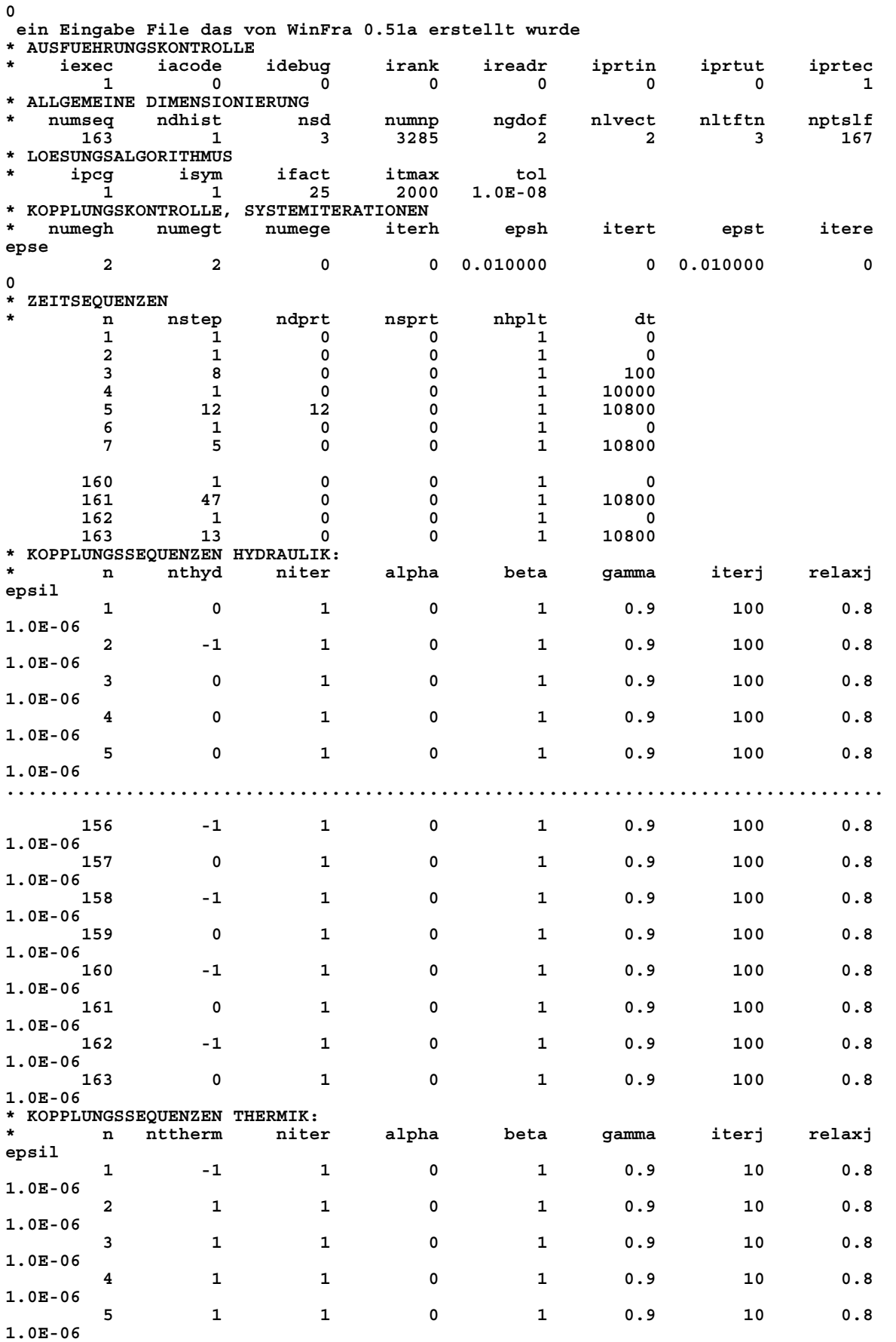

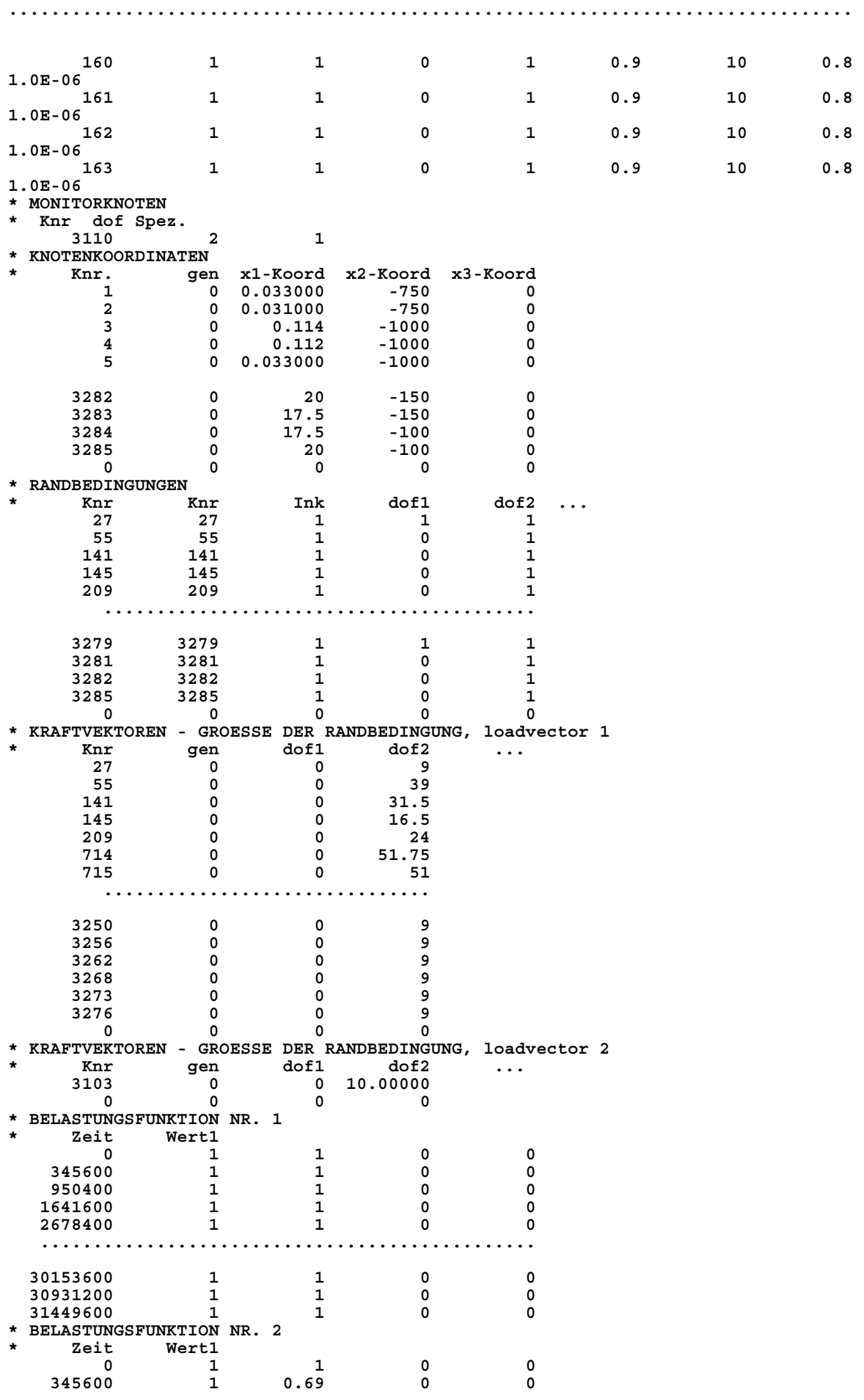

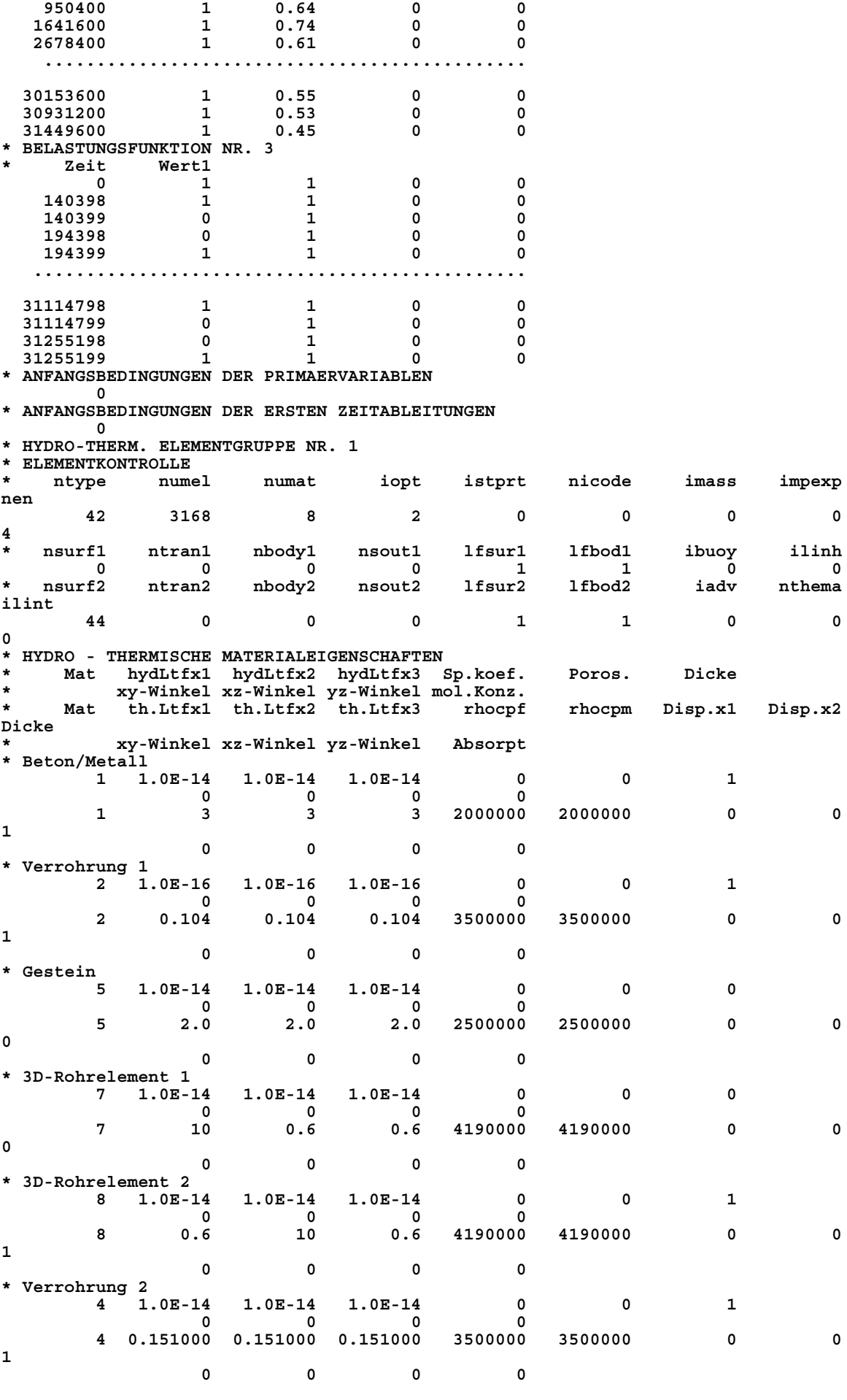

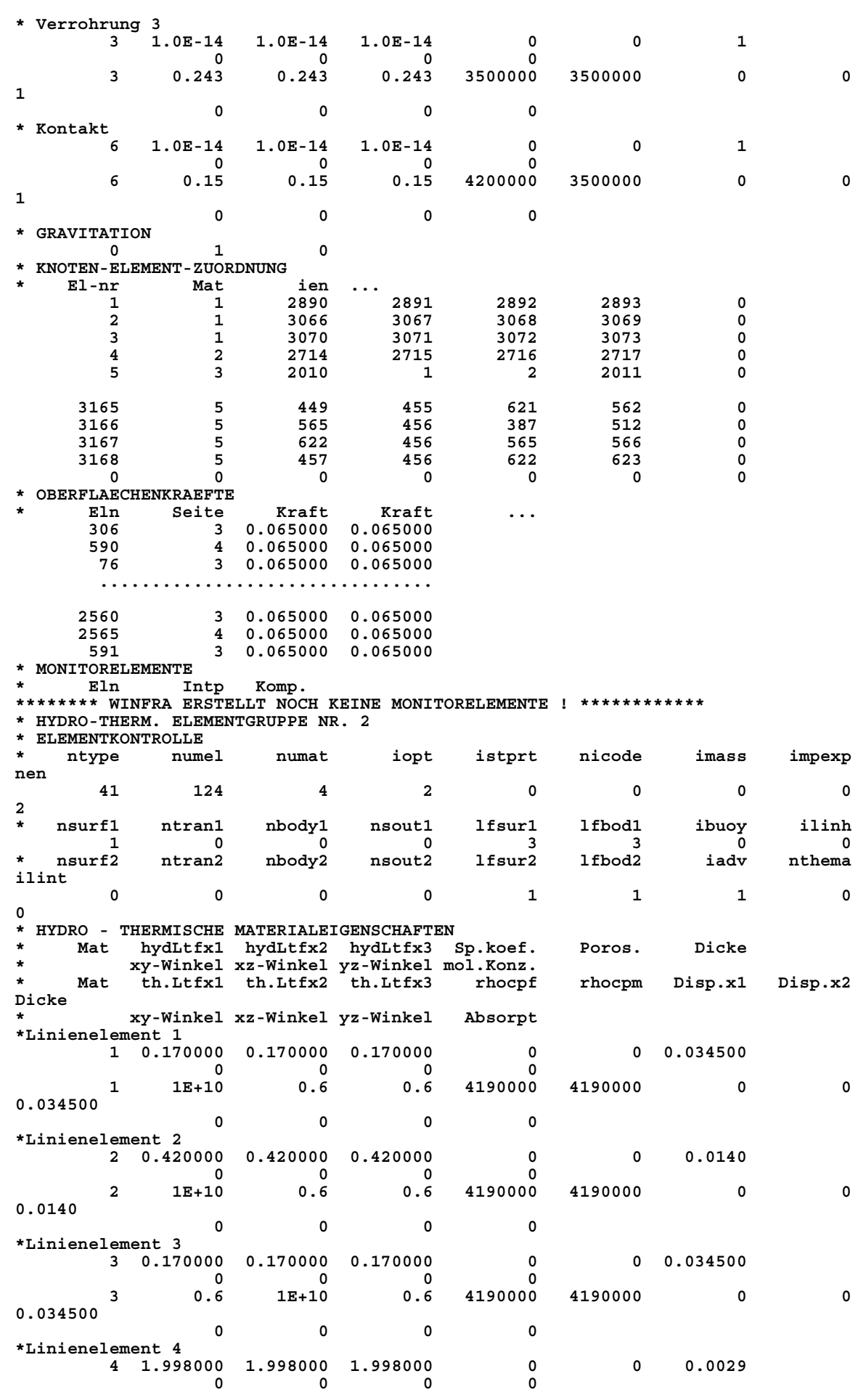

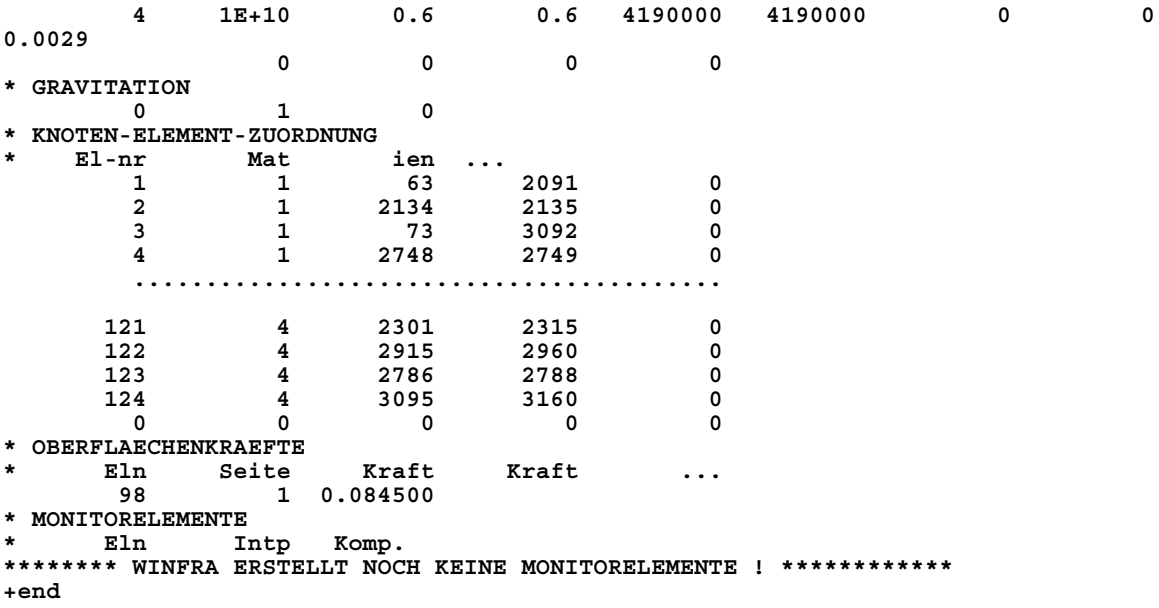

### 1.4 Diagramme zu den Modellrechnungen in Kapitel 5.5.1.2

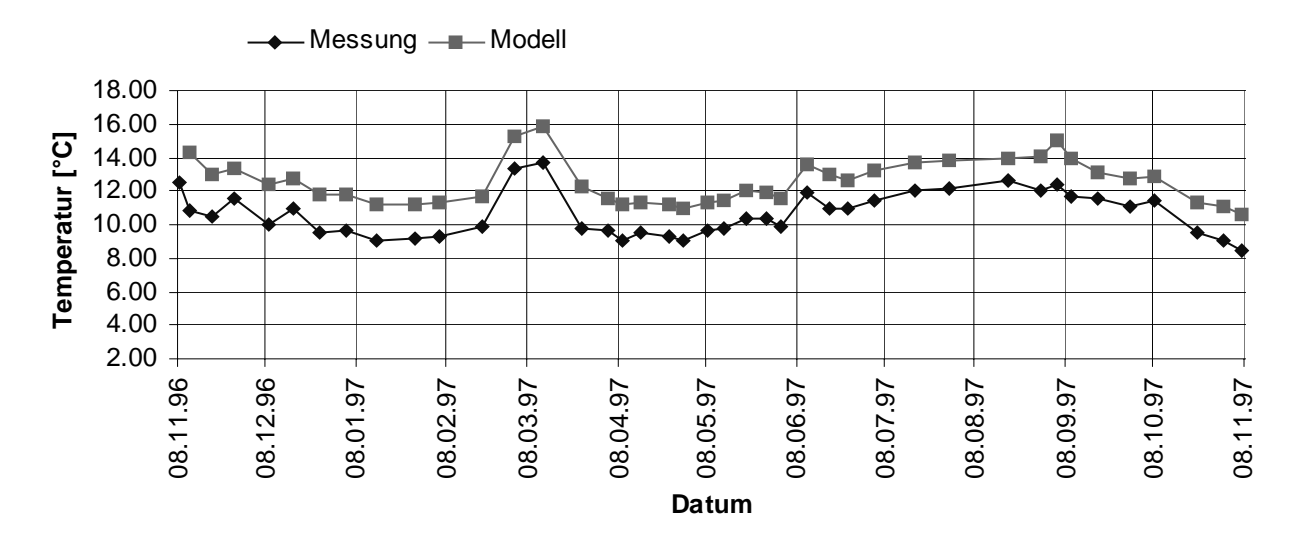

Diagramm a: Austrittstemperaturen nach Berechnung mit einem Wärmefluss von 0.065  $\mathrm{W/m}^2$ 

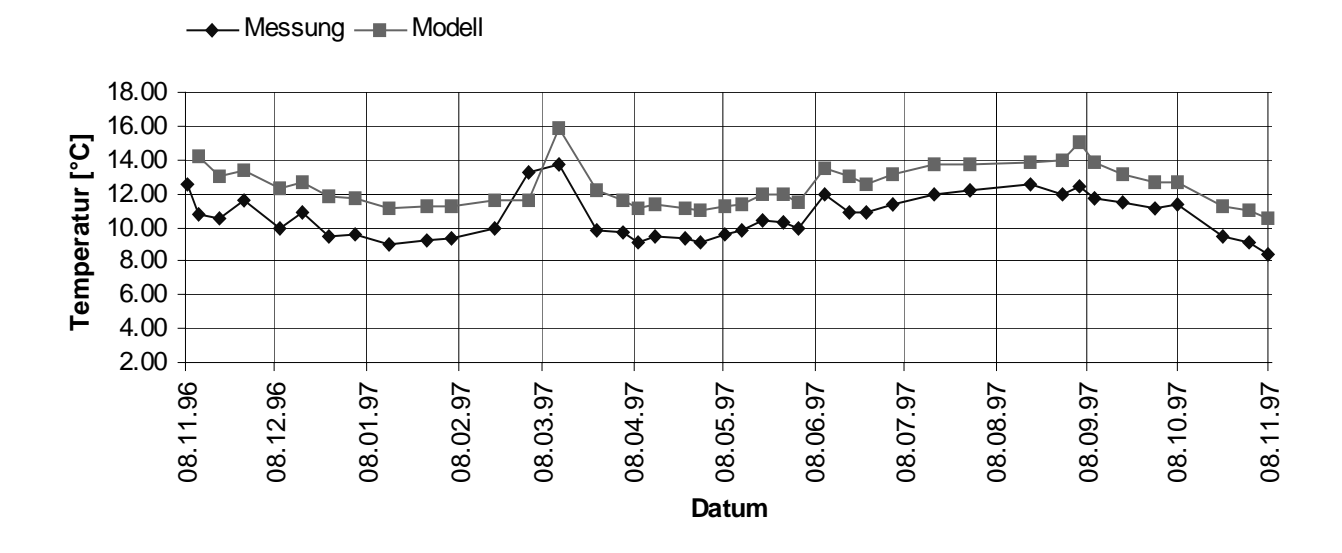

Diagramm b: Austrittstemperaturen nach Berechnung mit einer angenommenen Oberflächentemperatur von 4 °C

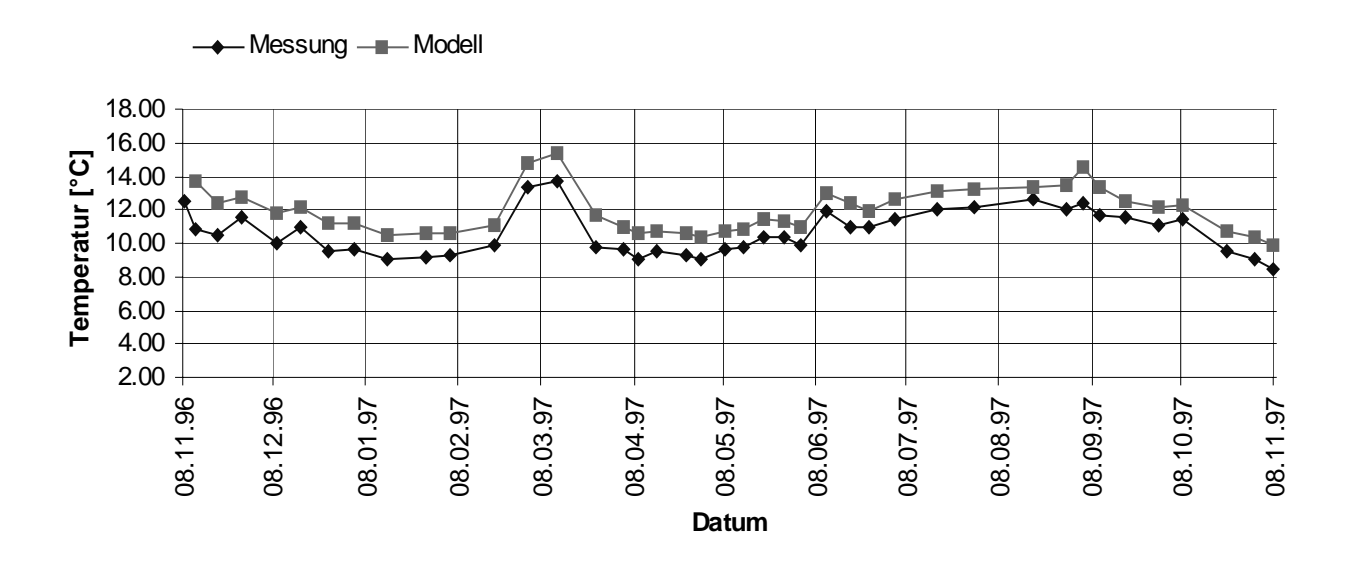

Diagramm c: Ausstrittstemperaturen nach Herabsetzen der Gesteinswärmeleitfähigkeit auf 2.0 W/mK

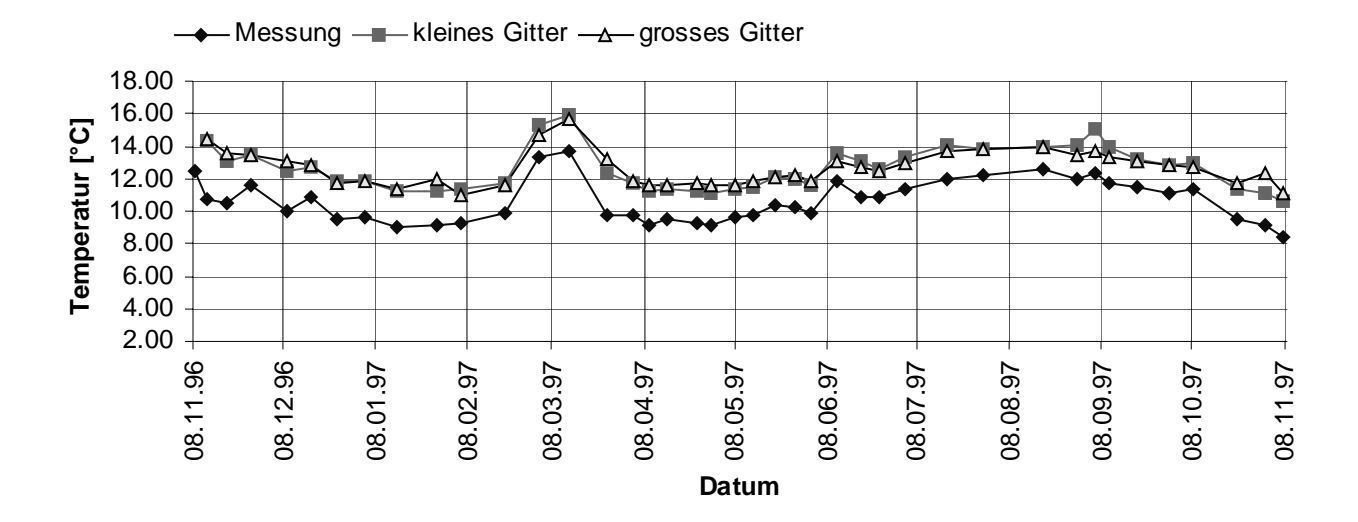

Diagramm d: Vergleich der Austrittstemperaturen nach Berechnung mit dem horizontal vergrösserten Gitter (vgl. Kapitel 4.5.1.3), dem kleinen Gitter (vgl. Kapitel 4.5.1.1) und den Messwerten.

#### **2. Gossau 2.1 Daten für das 10. Betriebsjahr der 265 m-Sonde**

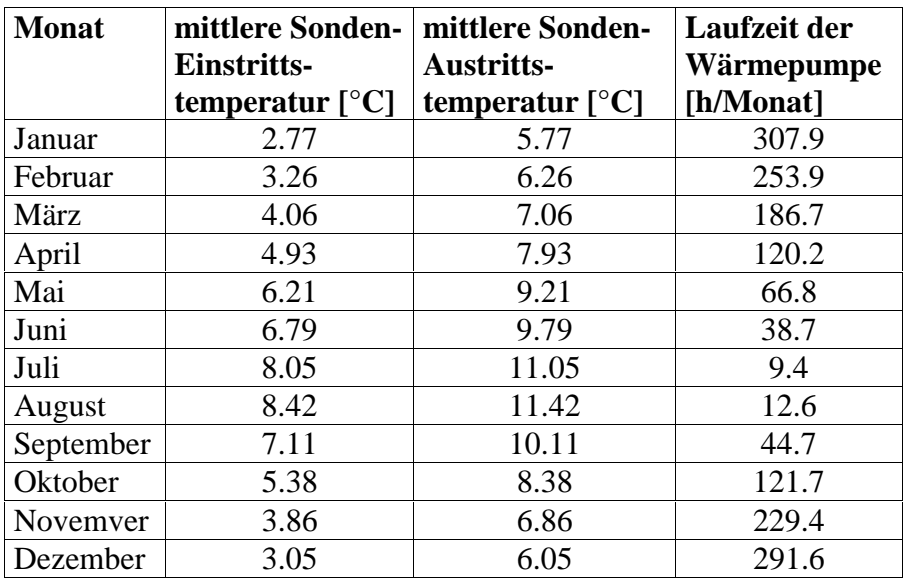

## **2.2 Daten zu den Abbildungen 20 und 22 in Kapitel 5.3.2**

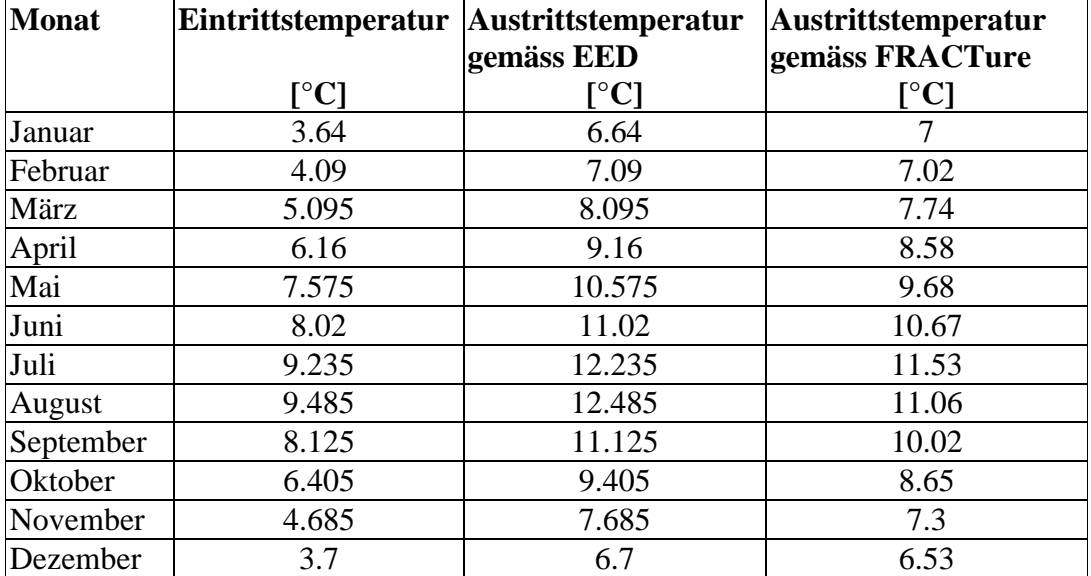

## *1. Betriebsjahr:*

#### *10. Betriebsjahr:*

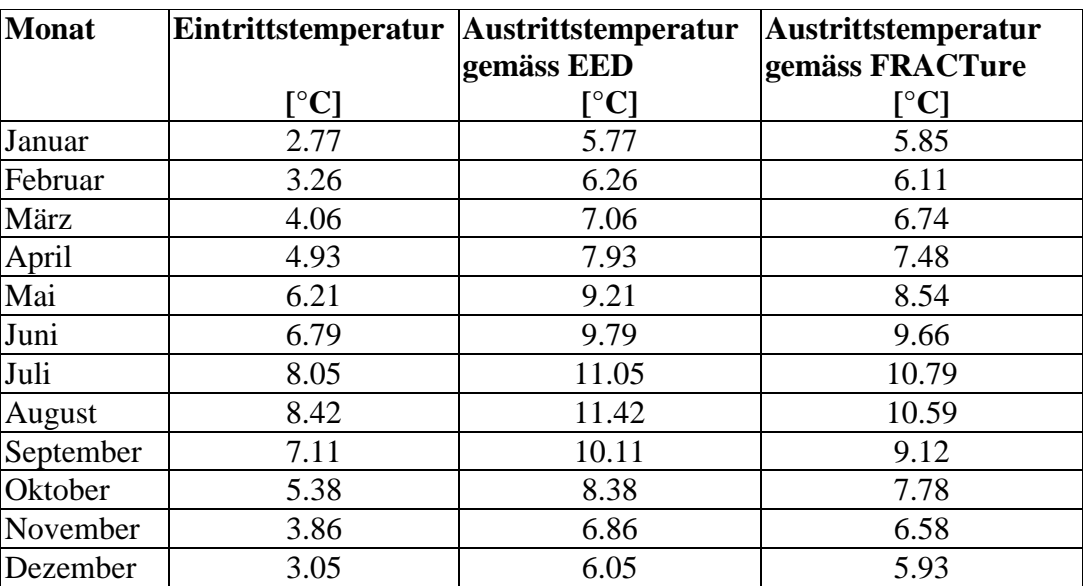